**298** | 1973

# **SCHRIFTENREIHE SCHIFFBAU**

P. Oltmann

**Auswertung von Bahnkurven freifahrender Schiffsmodelle** 

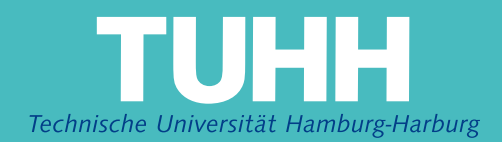

Auswertung von Bahnkurven freifahrender Schiffsmodelle

von

P. Oltmann, Hamburg

Bericht Nr. 298 1973

Diese Arbeit ist im Rahmen des Sonderforschungsbereiches 98 "Schiffstechnik und Schiffbau" - Teilprojekt A "Sicherheit von Schiffen gegen Kollisionen" - entstanden und wurde beim 5. Kolloquium des SFB 98 am 14. Dezember 1973 vorgetragen.

Inhaltsübersicht

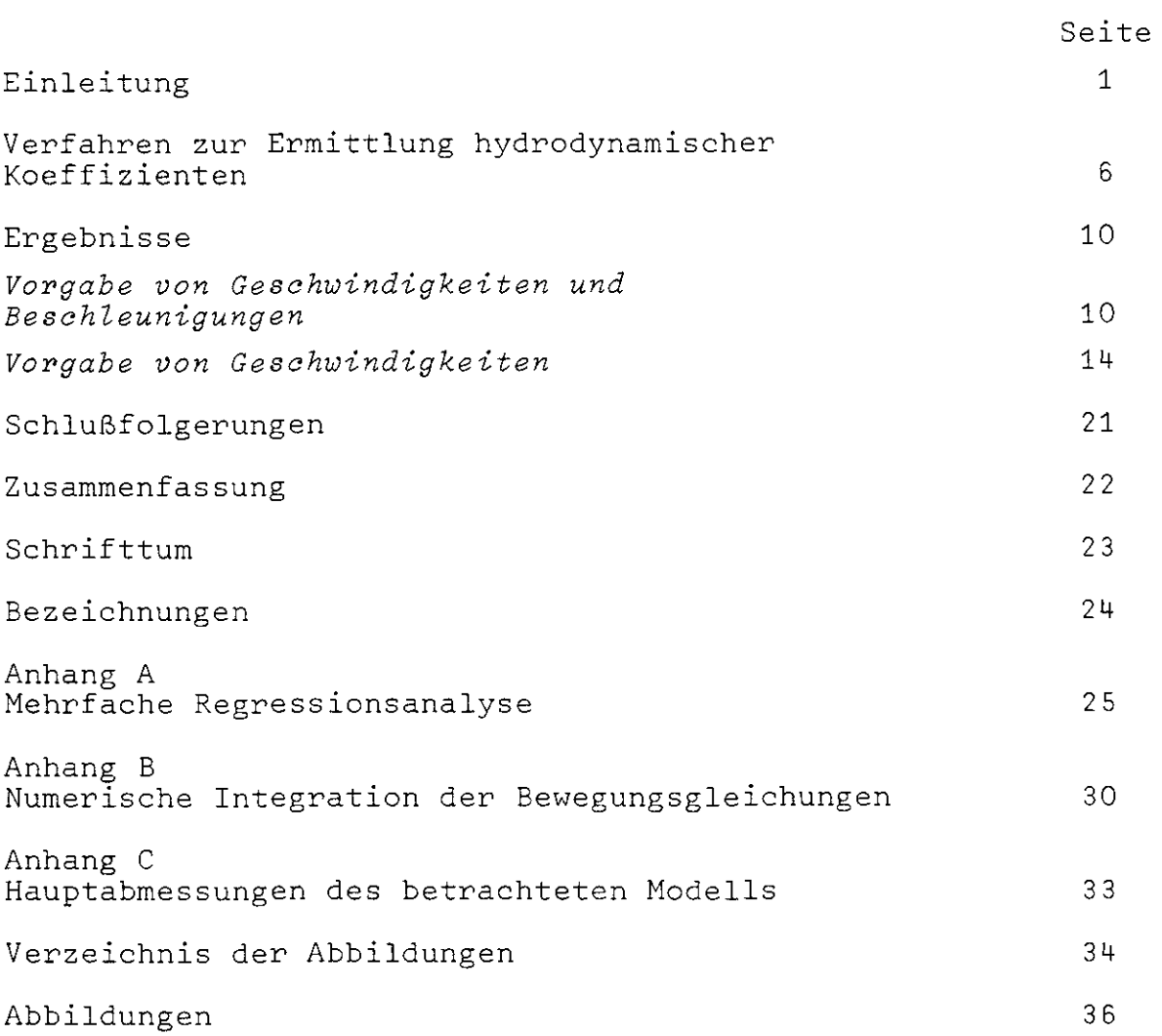

 $\bar{\mathbb{R}}$ 

# Einleitung

In der jüngeren Vergangenheit hat sich auf dem Gebiet der Manövrierfähigkeit von Schiffen immer mehr der Trend verstärkt, das Verhalten bzw. die Bewegungen eines Schiffes durch nichtlineare Differentialgleichungssysteme darzustellen. Das ist lm wesentlichen dadurch begründet, daß die bekannten linearen Bewegungsgleichungen zwar ausreichen, wenn es darum geht, grundsätzliche Aussagen zu machen, wie zum Beispiel über die dynamische Gierstabilität (Kursstabilität) eines Schiffes, daß sie jedoch nicht zur Bestimmung von Manövern mit größeren Ruderwinkel- und Kurswinkeländerungen und insbesondere nicht auf gierinstabile Schiffe angewendet werden können, s.a. Mandel (1967). Als Protagonist dieser Entwicklung muß ohne Zweifel Abkowitz genannt werden, der in seiner 1964 veröffentlichten Arbeit das erste umfassende nichtlineare Gleichungssystem zur Darstellung der Bewegungen von Oberflächenfahrzeugen vorgelegt hat,  $Dg1.svstem$  (1) $^{1)}$ .

Vorausgesetzt, alle hydrodynamischen Koeffizienten dieses Dgl.systems sind für einen bestimmten Schiffstyp bekannt, dann ist dadurch also die Möglichkeit gegeben, fast jedes gewünschte Manöver vorauszuberechnen. Die Einschränkung "fast" ist dabei notwendig, da beispielsweise ein Extremmanöver wie das Stoppen eines Schiffes mit derartigen Ansätzen allein nicht simuliert werden kann.

Ein besonderes Problem bei der Anwendung dieser Bewegungsgleichungen besteht nun zweifellos darin, sich die zahlreichen benötigten hydrodynamischen Koeffizienten zu verschaffen, um eine Bewegungssimulation oder die Nachrechnung eines gefahrenen Manövers mit Hilfe einer numerischen Integration des Dgl. systems (1) durchführen zu können 2) . Eine naheliegende Möglich-

I)Zur Erläuterung muß noch hinzugefügt werden, daß in dem Dgl.system (I) von einer abkürzenden Schreibweise für die Funktionswerte der jeweiligen partiellen Ableitungen im betrachteten Ausgangszustand Gebrauch gemacht **wurde, wie beispielsweise**

$$
\left(\frac{\partial X}{\partial u}\right)_0 \triangleq X_{\dot{u}} \qquad \text{oder} \qquad \left(\frac{\partial^3 Y}{\partial v \partial r^2}\right)_0 \triangleq Y_{vrr}
$$

<sup>2)</sup>Einzelheiten zur numerischen Integration der Bewegungsgleichun können dem Anhang B entnommen werden.

keit besteht selbstverständlich darin, diese Koeffizienten durch Kraftmessungen am Modell zu ermitteln. Das ist allerdings eine aufwendige Angelegenheit, da für einen kompletten Koeffizientensatz ein unverhältnismäßig hoher Versuchsaufwand benötigt wird. Erschwerend kommt außerdem noch hinzu, daß nicht immer ausreichende Versuchseinrichtungen zur Verfügung stehen. Beispielsweise liefert eine Schrägschleppvorrichtung nur Terme in Abhängigkeit von den Geschwindigkeitskomponenten  $u$  und  $v$  sowie vom Ruderwinkel ô<sup>1)</sup>. Ein Rundlaufgerät liefert zwar zusätzlic auch die Abhängigkeiten von der Drehgeschwindigkeit r, jedoch die Trägheitsterme, d.h. die Koeffizienten in Abhängigkeit von den Beschleunigungskomponenten  $\dot{u}$ ,  $\dot{v}$  und  $r$ , können auch damit nicht ermittelt werden. Es gibt außerdem noch die Möglichkeit, ein PMM ("Planar Motion Mechanism") - Gerät, d.h. einen Oszillator, der einem gefesselten Schiffsmodell sinusförmige, horizontale Quer- und Drehbewegungen aufzwingt, zu verwenden. Leider steht dieses Gerät noch nicht in allen Versuchsanstalt zur Verfügung, aber auch mit ihm wird der Versuchsaufwand keineswegs immer verringert.

Eine andere Möglichkeit für die Bestimmung der hydrodynamischen Koeffizienten besteht darin, die aufgemessenen Bahnkurven oder Bewegungsgrößen eines Schiffes bzw. eines Modells zu verwenden. Diese Vorgehensweise ist heute allgemein unter dem Begriff "System-Identifikation" bekannt, und ihre Grundlagen sind hauptsächlich in der modernen Regelungstheorie entwickelt worden.

Ein erster Schritt in dieser Richtung, d.h. die erfolgreiche Anwendung der Methoden der System-Identifikation auf dem Gebiet der Schiffshydrodynamik oder, genauer gesagt, der Manövrierfähigkeit, wird in einigen Arbeiten von Goodman, Kaplan und Sargent (1971, 1972) beschrieben.

Ausgangspunkt ihrer System-Identifikation bei den Bewegungsgleichungen ist ein Gleichungssystem mit elf unbekannten hydrodynamischen Koeffizienten.

<sup>17</sup>Zum besseren Verständnis ist in Abb. 1 das verwendete Koordinatensyst mit den entsprechenden Bezeichnungen wiedergegebe

 $- 3 -$ 

$$
\dot{u} = f(u) + C_1 v^{\frac{1}{2}} + C_2 r^{\frac{1}{2}} + C_3 u^{\frac{1}{2}} \delta^{\frac{1}{2}}
$$
  

$$
\dot{v} = C_4 u v + C_5 u r + C_6 \frac{r v^2}{u} + C_7 u^2 \delta
$$
 (2)  

$$
\dot{r} = C_8 u v + C_9 u r + C_{10} \frac{r v^2}{u} + C_{11} u^2 \delta
$$

-- -- -Abgesehen von den drei Termen  $c_{\,1}^{\,}$  bis  $c_{\,3}^{\,}$  in der ersten Gleichun CLängskraftgleichung) des Gl.systems (2) werden die Nichtlinearitäten im wesentlichen nur durch die Koeffizienten C<sub>6</sub> und C<sub>10</sub> berücksichtigt. Diese Terme werden beispielsweise auch von Strøm-Tejsen (1965) als vorrangig gegenüber anderen Termen eingestuft. Als eine weitere Einschränkung ist die Tatsache zu werten, daß die Funktion  $f(u)$ , die den Einfluß von Antriebsmaschine und Propeller auf die Längskraft X, und damit auf die Bewegungen, zusammenfaßt, als bekannt vorausgesetzt wird.

Erklärend sei vielleicht angemerkt, daß es sich beispielsweise bei dem Term  $\mathbf{\sigma}_{_{\boldsymbol{4}}}$ uv um ein im ursprünglichen Sinne lineares Glied in  $v$  handelt. Bekanntlich bedient man sich in der Hydrodynamik bevorzugt dimensionsloser Koeffizienten und Parameter, weil sie einmal eine bequeme Möglichkeit zur übertragung von Modellversuchsergebnissen darstellen, und weil sie außerdem eine gewisse Allgemeingültigkeit besitzen, da auf diese Weise die Haupteffekte aus der Größe des Körpers, aus der Anströmgeschwindigkeit sowie aus den Eigenschaften der umgebenden Flüssigkeit mit erfaßt werden. Bei Identifikationsproblemen werden dagegen die jeweiligen **Zu**standsvariablen in der Mehrzahl der Fälle als dimensionsbehaftete Größen bestimmt, und es ist demzufolge zweckmäßig, gleichfalls mit Gleichungen zu operieren, deren Koeffizienten dimensionsbehaftet sind. Um jedoch die Vorteile dimensionsloser Koeffizienten, **d.h.** insbesondere ihre Unabhängigkeit von der Anströmgeschwindigkeit oder, anders ausgedrückt, von der Geschwindigkeitskomponente in Schiffslängsrichtung u, zu bewahren, sind die jeweiligen Kraftkomponenten der Bewegungsgleichungen mit  $\frac{\rho}{2}u^2L^2$  bzw. die Momentenkomponenten mit  $\frac{\rho}{2}u^2 L^3$  zu multiplizieren. Das sieht dann beispielsweise für den Term  $Y^{\dagger}_{\eta}$  v' folgendermaßen aus:

> $Y_v^{\dagger} v^{\dagger} \frac{\rho}{2} u^2 L^2 = \frac{\rho}{2} Y_v^{\dagger} \frac{v}{u} u^2 L^2 = \frac{\rho}{2} Y_v^{\dagger} L^2 u v$  $\frac{1}{v}v'$   $\frac{2}{2}u^2 L^2$  =  $\frac{2}{2}Y_v'$   $\frac{2}{u}u^2 L^2$  =  $\frac{2}{2}Y_v' L^2 u$

Allerdings stellt der Anteil  $\frac{\rho}{2} Y_v^t L^2$  noch nicht den endgültigen Faktor  $C_A$  dar, da, wie aus Gl.system (1) ersichtlich, auf den linken Seiten der zweiten und dritten Gleichung sowohl  $\dot{v}$  als auch  $\dot{r}$  auftritt.

Die eigentliche Bestimmung der elf Koeffizienten des Gleichungssystems (2) erfolgt aus den gemessenen Geschwindigkeitskomponenten  $u(t)$ ,  $v(t)$  und  $r(t)$ . Der von Goodman (1966) unter Verwendung eines Newtonschen Iterationsverfahrens entwickelte Algorithmus sollte anundfürsich auch dann zum Erfolg führen, wenn lediglich eine Zustandsvariable, beispielsweise die Drehgeschwindigkeit r, als Funktion der Zeit t vorliegt. Die durchgeführten Rechnungen zeigen jedoch, daß, um eine befriedigende Konvergenz in dem Iterationsprozess zu erreichen, alle drei Zustandsvariablen eingegeben werden müssen. Da es sich, wie gesagt, um ein iteratives Verfahren handelt, muß zu Beginn der Rechnung eine Abschätzung der gesuchten, unbekannten Parameter vorgenommen werden. Nach den Erfahrungen von Goodman und Sargent (1971) sollten diese geschätzten Ausgangswerte so gut wie irgend möglich sein, d.h. den gesuchten Werten ziemlich nahe kommen, weil dadurch die Güte der Rechnung entscheidend beeinflußt wird. Hier zeigt sich m.E. eine gewisse Unzulänglichkeit des Verfahrens, da die gute Abschätzung eine Erfahrung oder Kenntnis voraussetzt, die in vielen Fällen erst durch die Anwendung der vorgelegten Methode gewonnen werden soll.

 $-5 -$ 

## Verfahren zur Ermittlung hydrodynamischer Koeffizienten

Um den im vorangegangenen Abschnitt geschilderten Schwierigkeiten aus dem Wege zu gehen, habe ich einen anderen Weg beschritten. Wenn man zunächst einmal davon ausgeht, daß neben den Zustandsvariablen  $u, v$  und  $r$  auch ihre zeitlichen Ableitungen sowie der Ruderwinkel  $\delta$  als Funktion der Zeit t vorliegen, dann müssen sich die unbekannten Koeffizienten auch direkt, beispielsweise mit Hilfe der Methode der kleinsten Fehlerquadrate, durch Erfüllung der Gleichungen an diskreten Zeitpunkten bestimmen lassen. Geht man von dieser Hypothese aus, dann bietet sich fast automatisch der Versuch an, ein möglichst komplettes Gleichungssystem unter Berücksichtigung vieler nichtlinearer Koeffizienten, mit Hilfe einer Regressionsanalyse zu untersuchen.

Die Regressionsanalyse läßt sich kurz gefaßt so definieren, daß sie im wesentlichen ein Verfahren darstellt, mit Hilfe der Methode der kleinsten Fehlerquadrate sowieaufgrund zusätzlicher statistischer Kriterien bei einem vorgegebenen allgemeinen Ansatz eine Beziehung zwischen einer abhängigen Variablen und einer bzw. mehreren unabhängigen Variablen herzustellen.

Die Ausgangsbasis bzw. der allgemeine Ansatz der vorliegenden Rechnungen war - in Anlehnung an das Gl.system (1) von Abkowitz und in der Form der Bewegungsgleichungen (2) von Goodman und Sargent -ein erweitertes System von Bewegungsgleichungen mit achtzehn Termen für die ü -Gleichung und mit jeweils neunundzwanzig Termen für die beiden restlichen Gleichungen, Gln. (3a) bis (3c).

Als erfreulicher Umstand ist die Tatsache zu werten, daß in der IBM-Programmbibliothek (IBM-Scientific Subroutine Package) ein komfortables Rechenprogramm für eine schrittweise mehrfache Regression zur Verfügung steht, das für den vorliegenden Zweck nur in einigen Details modifiziert zu werden brauchte.

Für die Simulationsrechnungen, deren Ergebnisse zunächst als Eingangsgrößen bzw. Eingabedaten für die mehrfache Regressions-

$$
\dot{u} = A_1 u \Delta u + A_2 \Delta u^2 + A_3 \frac{\Delta u^3}{u} +
$$
  
+  $A_4 v^2$  +  $A_5 r^2$  +  $A_6 u^2 \delta^2$  +  $A_7 v r$  +  $A_8 u v \delta$  +  
+  $A_9 u r \delta$  +  $A_{10} \frac{v^2 \Delta u}{u} + A_{11} \frac{r^2 \Delta u}{u} + A_{12} u \Delta u \delta + A_{13} u v$  +  
+  $A_{14} v \Delta u$  +  $A_{15} \frac{v \Delta u^2}{u} + A_{16} u r$  +  $A_{17} r \Delta u$  +  $A_{18} \frac{r \Delta u^2}{u}$  (3a)

$$
\dot{v} = B_0 u^2 + B_1 u v + B_2 v^2 + B_3 \frac{v^3}{u} +
$$
  
+  $B_4 \frac{v r^2}{u} + B_5 u v \delta^2 + B_6 v \Delta u + B_7 \frac{v \Delta u^2}{u} + B_8 u r +$   
+  $B_9 r^2 + B_{10} \frac{r^3}{u} + B_{11} \frac{r v^2}{u} + B_{12} u r \delta^2 + B_{13} r \Delta u +$   
+  $B_{14} \frac{r \Delta u^2}{u} + B_{15} u^2 \delta + B_{16} u^2 \delta^2 + B_{17} u^2 \delta^3 + B_{18} v^2 \delta +$   
+  $B_{19} r^2 \delta + B_{20} u \Delta u \delta + B_{21} \delta \Delta u^2 + B_{22} v r \delta + B_{23} u v \delta +$   
+  $B_{24} v \Delta u \delta + B_{25} u r \delta + B_{26} r \Delta u \delta + B_{27} v r + B_{28} \frac{v r \Delta u}{u}$  (3b)

$$
\dot{r} = C_0 u^2 + C_1 u v + C_2 v^2 + C_3 \frac{v^3}{u} + C_4 \frac{v r^2}{u} + C_4 \frac{v r^2}{u} + C_5 u v \delta^2 + C_6 v \Delta u + C_7 \frac{v \Delta u^2}{u} + C_8 u r + C_9 r^2 + C_{10} \frac{r^3}{u} + C_{11} \frac{r v^2}{u} + C_{12} u r \delta^2 + C_{13} r \Delta u + C_{14} \frac{r \Delta u^2}{u} + C_{15} u^2 \delta + C_{16} u^2 \delta^2 + C_{17} u^2 \delta^3 + C_{18} v^2 \delta + C_{19} r^2 \delta + C_{20} u \Delta u \delta + C_{21} \delta \Delta u^2 + C_{22} v r \delta + C_{23} u v \delta + C_{24} v \Delta u \delta + C_{25} u r \delta + C_{26} r \Delta u \delta + C_{27} v r + C_{28} \frac{v r \Delta u}{u} \tag{3c}
$$

analyse verwendet werden, standen dabei in der  $\dot{u}$  - Gleichung, Gl. (3a), zwölf und in den beiden restlichen Gleichungen jeweils achtzehn Koeffizienten als Ausgangswerte zur Verfügung. Diese Koeffizienten wurden teilweise aus in der Hamburgischen Schiffbau-Versuchsanstalt (HSVA) durchgeführten Schrägschleppversuchen bestimmt und teilweise aus der Literatur, z.B. Eda und Crane (1967), entnommen. Es handelte sich bei dem betrachteten Schiff im übrigen um ein Standardmodell der Serie 60 mit **elnem** Völligkeitsgrad von C<sub>B</sub> = 0.60  $^{1)}$  .

Die Möglichkeit des Rechenprogramms für die Regressionsanalyse, einzelne unabhängige Variable bevorzugt behandeln zu können, wurde im folgenden dergestalt ausgenutzt, daß, bedingt durch physikalische Überlegungen, in der  $\dot{u}$  - Gleichung, Gl. (3a), der lineare Term in Abhängigkeit von der Geschwindigkeitsdifferenz ∆u = u − u<sub>o</sub> sowie die quadratischen Terme der Geschwindigkeits komponenten  $v$  und  $r$  und des Ruderwinkels  $\delta$  und in den beiden anderen Gleichungen, (3b) und (3c), die linearen Terme in Abhängigkeit von  $v$ ,  $r$  und  $\delta$  stets vorrangig zu berücksichtigen waren. Des weiteren wurden die sogenannten Steuergrößen des Rechenprogramms so gewählt, daß möglichst alle Terme des Gl.systems (3) bestimmt bzw. in die Regression einbezogen wurden.

Das Kriterium für die letztendliche Auswahl der berechneten Regressionskoeffizienten wird am Beispiel des mit den o.g. Ausgangswerten simulierten 30<sup>0</sup>/10<sup>0</sup> Z - Manövers durch drei Diagramme (Abb. 2 bis 4) veranschaulicht.

### Zu Abb. 2:

über der Basis ist für jeden Schritt der Regressionsanalyse der jeweilige Standard fehler der Komponente  $\dot{u}$  und der sogenannte  $F$  -Wert, der für eine Varianzanalyse (Streuungszerlegung) herangezogen werden kann, aufgetragen <sup>2)</sup>. Daß sich der Standardfehler im Bereich der ersten vier Schritte nur unwesentlich ändert, liegt daran, daß, wie bereits angedeutet, hier vier unabhängige Variable untersucht wurden, die im Sinne einer echten statistischen Regression zunächst nicht signifikant sind, vom physikalischen Standpunkt aus gesehen stets berücksichtigt werden sollten. Man sieht am Standardfehler, daß er sich von Schritt 5 bis zu Schritt 15 ständig verringert und sich danach kaum noch ändert. Die Schritte 16 bis 18 liefern also keinen wesentlichen Beitrag zur Regression, und es wurden infolgedessen die Regres-

 $- 8 -$ 

<sup>1)</sup>Die Hauptabmessungen des Modells (HSVA-Modell Nr. 1512) sind im Anhang C aufgeführt.

<sup>2)</sup>Die Definitionen für den Standardfehler und für den F -Wert **sowie eine** ausführlichere Begründung für das gewählte Auswahlkriterium sind demAnhang A dieses Berichtes zu entnehmen.

sionskoeffizienten bei Schritt 15 ausgewählt.

Zu Abb. 3:

Ähnlich sieht es bei der Querbeschleunigung  $\dot{v}$  aus. Bis zu Schritt 14 nimmt der Standardfehler ab, während der F-Wert ansteigt. Hier wurden die Koeffizienten des Schrittes 14 verwendet.

Zu Abb. 4:

Auch für die Drehbeschleunigung  $\dot{r}$  ergibt sich das gleiche Bild. In diesem Falle wurden die Koeffizienten des 21. Schrittes ausgewählt.

Einen Versuch allein auszuwerten erscheint wenig sinnvoll, und deshalb wurden zusätzlich vier weitere rechnerisch simulierte Z -Manöver betrachtet und verglichen.

Die Z -Manöver wurden dabei aus zwei Gründen herangezogen. Zum einen variieren die Beschleunigungswerte  $\dot{u}$ ,  $\dot{v}$  und  $\dot{r}$  ständig, da das Z -Manöver eine instationäre Bewegung darstellt, während beispielsweise die entsprechenden Werte einer Drehkreisfahrt relativ schnell ihren stationären Endzustand erreichen, d.h. zu Null werden, und damit keine zusätzlichen Informationen liefern. Zum anderen hat man aber auch die Möglichkeit, ein Z -Manöver mit einem Schiffsmodell im Schlepptank durchzuführen.

Ergänzend ist außerdem festzuhalten, daß pro Manöver ein Zeitraum von 100 s, bei einem Intervall von  $\Delta t = 0.2$  s, betrachtet wurde, d.h. es standen für die Regressionsanalyse jeweils 501 Datensätze zur Verfügung. Vergleichsrechnungen mit einem Intervall von  $\Delta t = 1.0 \text{ s}$  (101 Datensätze) ergaben demgegenüber nur unwesentliche Veränderungen bei den ermittelten Regressionskoeffizienten.

 $- 10 -$ 

## Ergebnisse

Vorgabe von Geschwindigkeiten und Beschleunigungen

Die Ergebnisse der entsprechenden Berechnungen wurden in den Tabellen 1 bis 3 für die drei Beschleunigungskomponenten ü, v und  $\dot{r}$  zusammengefaßt.

In Spalte 1 sind dabei die unabhängigen Variablen der Regression aufgeführt. Die Spalten 2 bis 6 zeigen die zugehörigen Regressionskoeffizienten für das jeweilige Z -Manöver einschließlich einer Angabe über die Reihenfolge, in der sie berücksichtigt wurden.

Es gibt nun verschiedene Möglichkeiten, die Ergebnisse für die fünf Z -Manöver zusammenzufassen. So wurde zum einen für die jeweilige unabhängige Variable ein einfacher arithmetischer Mittelwert aus allen fünf Regressionskoeffizienten gebildet (Spalte 7). Dieser Mittelwert wurde jedoch nur dann bestimmt, wenn die Regressionskoeffizienten bei allen fünf, oder fast allen fünf, Manövern in der gleichen Größenordnung vorlagen. Bei einem Vorzeichenwechsel wurde beispielsweise auf diese Mittelwertbildung verzichtet. In diesem Verfahren liegt natürlich eine gewisse Willkür. Eine andere Möglichkeit besteht deshalb darin, die fünf Manöver bereits in der Regression zu kombinieren, d.h. Daten aus allen vorhandenen Manövern in einem geschlossenen Rechengang zu analysieren. Die Ergebnisse dafür sind in Spalte 8 unter dem Stichwort "Komb. Daten" aufgeführt.

Die letzte Spalte gibt die Ausgangswerte wieder, mit denen die Simulationsrechnungen für die Erstellung der analysierten Z -Manöver durchgeführt wurden. Vergleicht man die in der beschriebenen Weise gebildeten arithmetischen Mittelwerte sowie die Regressionskoeffizienten aus den kombinierten Daten mit den jeweiligen Ausgangswerten, so ist eine befriedigende übereinstimmung festzustellen.

Um nun einen überblick über die Aussagekraft dieser unter den Stichworten "Mittelwert" und "Komb. Daten" zusammengefaßten Regressionskoeffizienten zu bekommen, wurden erneut Berechnungen unter Verwendung eben dieser "gemittelten" Werte durchgeführt.

**--** - -- - - - - - - ~-

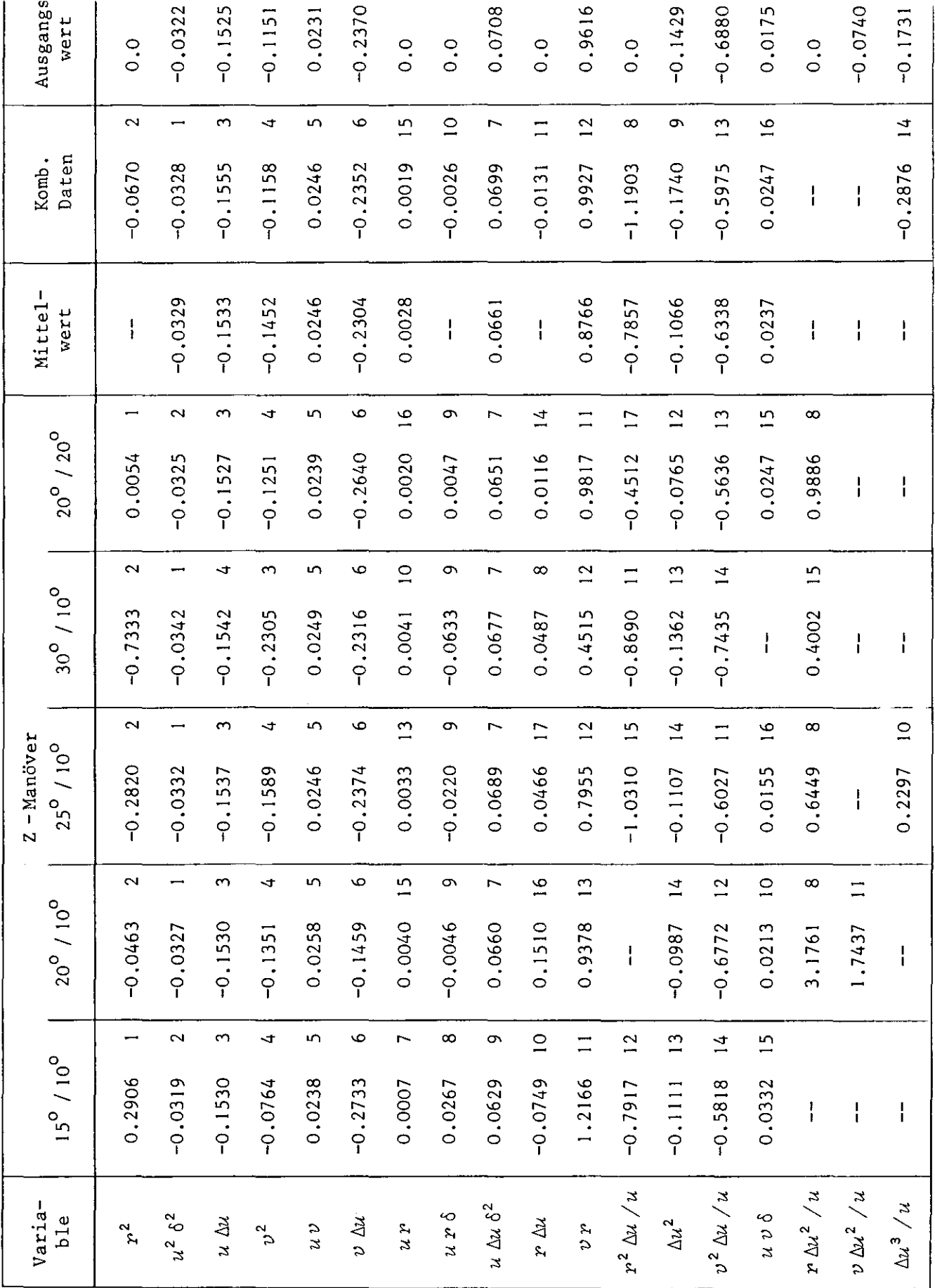

Regressionskoeffizienten für i Tabelle 1

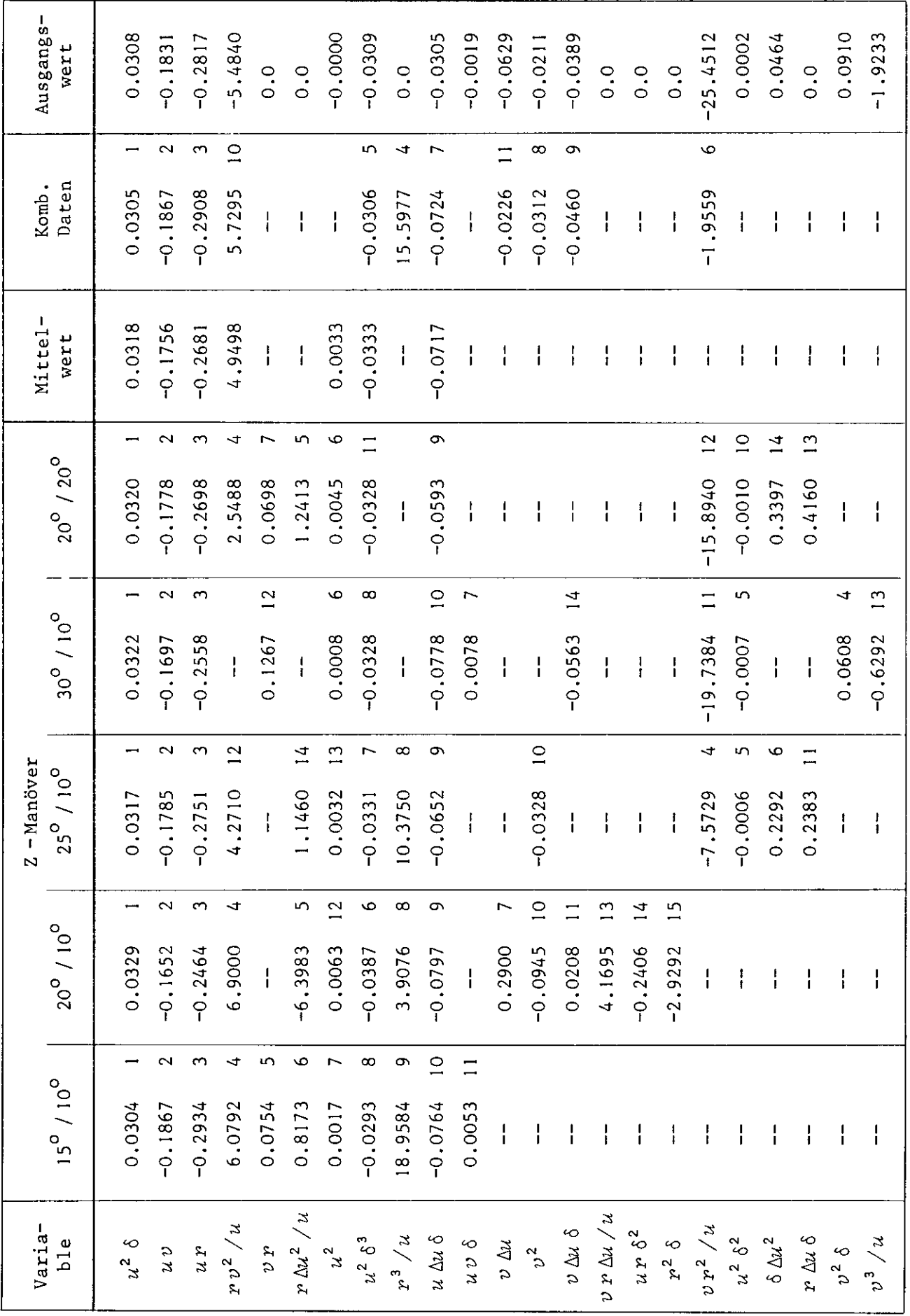

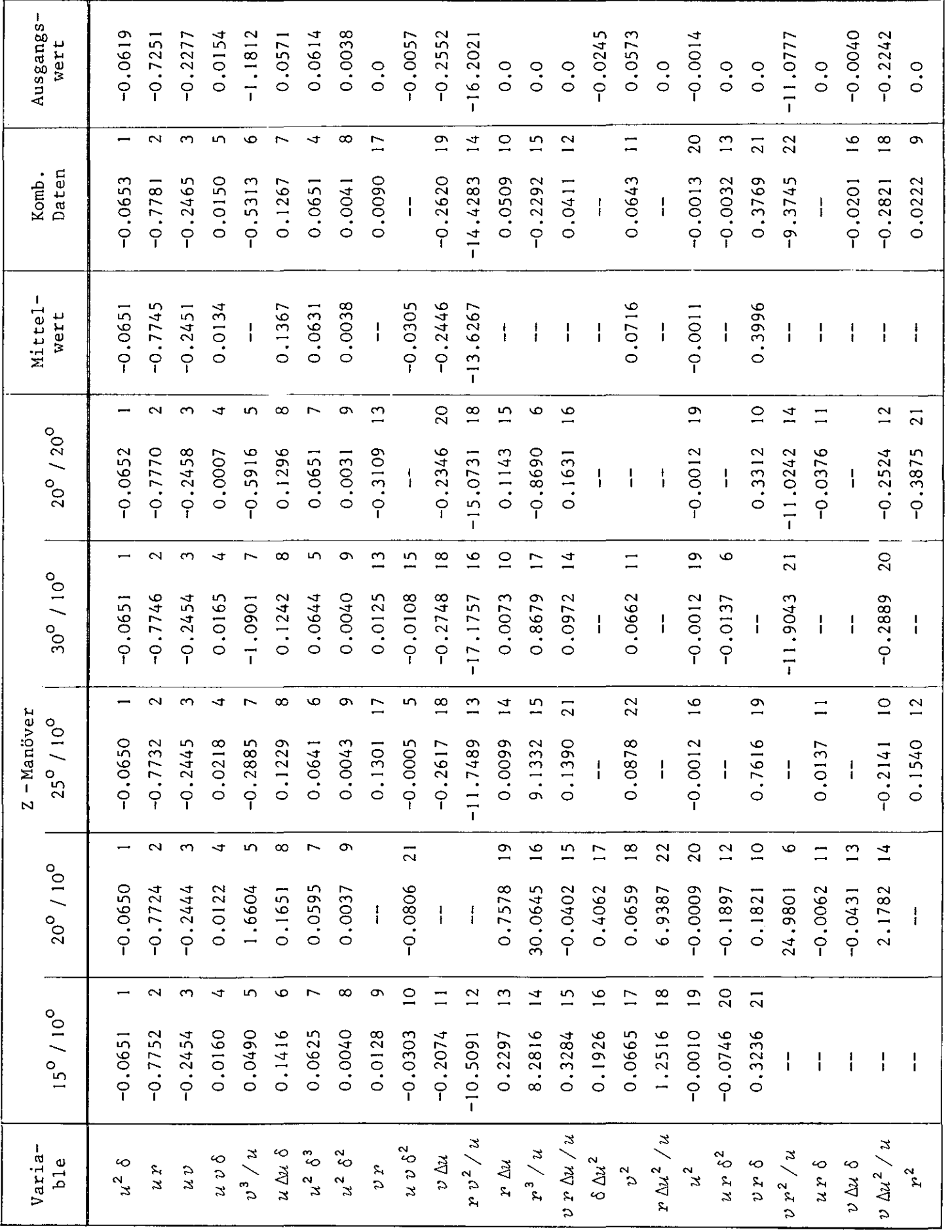

Regressionskoeffizienten für i Tabelle 3

 $-13 -$ 

Die Ergebnisse für ein modifiziertes 30<sup>0</sup>/10<sup>0</sup> sowie ein modifiziertes 20<sup>0</sup>/20<sup>0</sup> Z - Manöver zeigen die Abb. 6 bis 13. Modifiziert bedeutet in diesem Zusammenhang, daß die Ruderbewegungen der simulierten Ausgangsmanöver'auch als Eingangsgrößen für die Berechnungen mit den Regressionskoeffizienten verwendet wurden. Bei den Abb. 6 bis 9 wurden die Koeffizienten aus Spalte 7 ("Mittelwert") und bei den Abb. 10 bis 13 die entsprechenden Koeffizienten der Spalte 8 ("Komb. Daten") im Rechenprogramm verwendet. Die glatten Linien entsprechen dabei dem jeweiligen Ausgangsmanöver, während die durch das Karo markierten Kurven aus der Anwendung der "gemittelten" Regressionskoeffizienten resultieren.

# Vorgabe von Geschwindigkeiten

Die naheliegende Frage lautet natürlich: "Wie gut bzw. wie sicher ist die geschilderte Vorgehensweise bei realen Meßdaten?" Und hier taucht ein gravierendes Problem auf. Woher nimmt man geeignete Meßwerte, denn soweit bekannt, sind keine entsprechenden Daten, sei es nun für das Modell oder sogar für die Großausführung, veröffentlicht. In Ermangelung von realen Daten wurden deshalb die berechneten Werte aus den Simulationsrechnungen modifiziert.

Die Originaldaten aus den Simulationsrechnungen, zu einem beliebigen Zeitpunkt, waren beispielsweise wie folgt

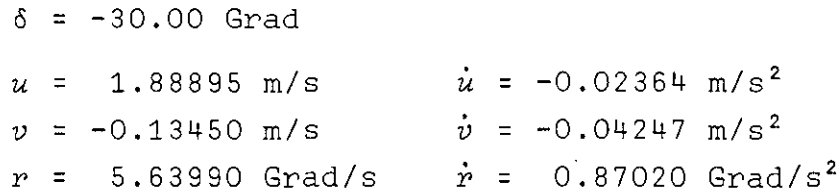

Als erstes wurden alle Eingabewerte, bis auf den Ruderwinkel  $\delta$ , um eine und anschließend um zwei Stellen in der Genauigkeit nach dem Komma gekürzt (Alternative 2 und 3 in Abb. 5). Das brachte jedoch noch keine wesentliche Veränderung der Regressionskoeffizienten, und auch die Anzahl der bestimmbaren Terme blieb unverändert groß.

In Anbetracht der Tatsache, daß es sehr schwierig ist, die Beschleunigungskomponenten mit entsprechender Genauigkeit zu messen,

--

wurde im weiteren Verlauf der Betrachtungen auf diese Originalwerte der Simulationsrechnungen verzichtet und stattdessen neue Werte durch numerische Differentiation von  $u$ ,  $v$  und  $r$  erzeugt. Das wurde zunächst mit den um zwei Stellen gekürzten Daten durchgeführt (Alternative 4). Die Genauigkeit der drei Geschwindigkeitskomponenten  $u$ ,  $v$  und  $r$  erschien immer noch etwas zu groß. Als letzte Variationsmöglichkeit wurde deshalb bei den Geschwindigkeitskomponenten auch die dritte Stelle nach dem Komma gestrichen und gleichzeitig auf- bzw. abgerundet, und die zugehörigen Beschleunigungskomponenten wurden wiederum durch numerische Differentiation erzeugt (Alternative 5 in Abb. 5).

Die Ergebnisse der damit durchgeführten Regressionsanalyse für die gleichen fünf Z - Manöver sind wiederum in drei Tabellen zusammengefaßt (Tab. 4 bis 6). Die Aufteilung ist die gleiche wie in den Tabellen 1 bis 3.

Wie man sieht, hat sich die Anzahl der anfallenden Terme gegenüber dem Ausgangszustand der Daten wesentlich verringert. Für die einzelnen erfassten Terme gilt aber immer noch, daß, wenn sie in nahezu allen Manövern berücksichtigt werden, ihr jeweiliger Wert stets in der gleichen Größenordnung bleibt. Bei einem Vergleich der drei letzten Spalten zeigt sich, daß, verglichen - - **-- -** - - mit den gemittelten Werten der Tabellen 1 bis 3, teilweise doch merkliche Veränderungen auftreten.

Um nun abermals eine Aussage über die Güte dieser neuen Regressionskoeffizienten zu erhalten, wurden mit den gemittelten Werten der Tabellen 4 bis 6 wiederum modifizierte Z -Manöver berechnet. Als Beispiele wurden auch hier das 30°/10° sowie das 20°/20° Z - Manöver gewählt (Abb. 14 bis 17 , "Mittelwert", und Abb. 21 bis 24, "Komb. Daten")

Wie man an den Kurvenverläufen sieht, ist die übereinstimmung zwischen den simulierten Ausgangsmanövern (durchgezogene Linien) und den Rechnungen mit einer wesentlich geringeren Anzahl von Regressionskoeffizienten (markierte Kurven) geradezu verblüffend. Lediglich beim Verlauf des Kurswinkels  $\psi$  zeigt sich eine auffällige Abweichung gegenüber den Ausgangsmanövern.

--

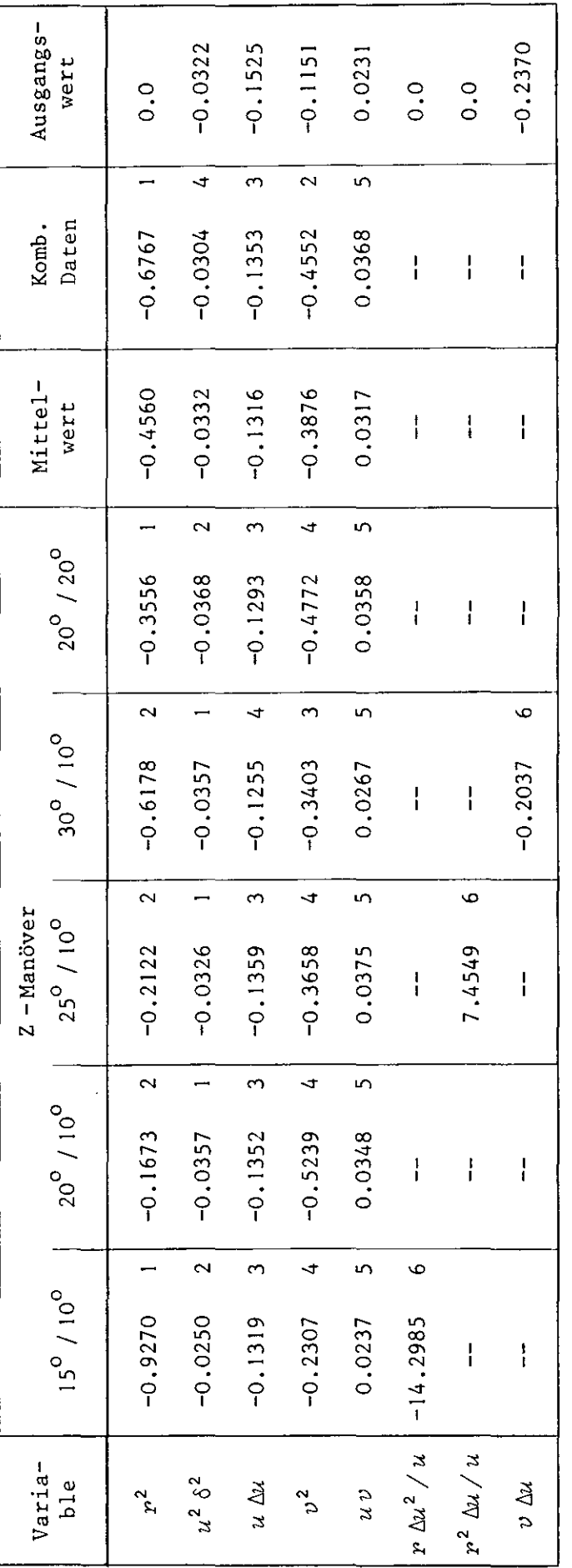

Regressionskoeffizienten für a Tabelle 4

٦

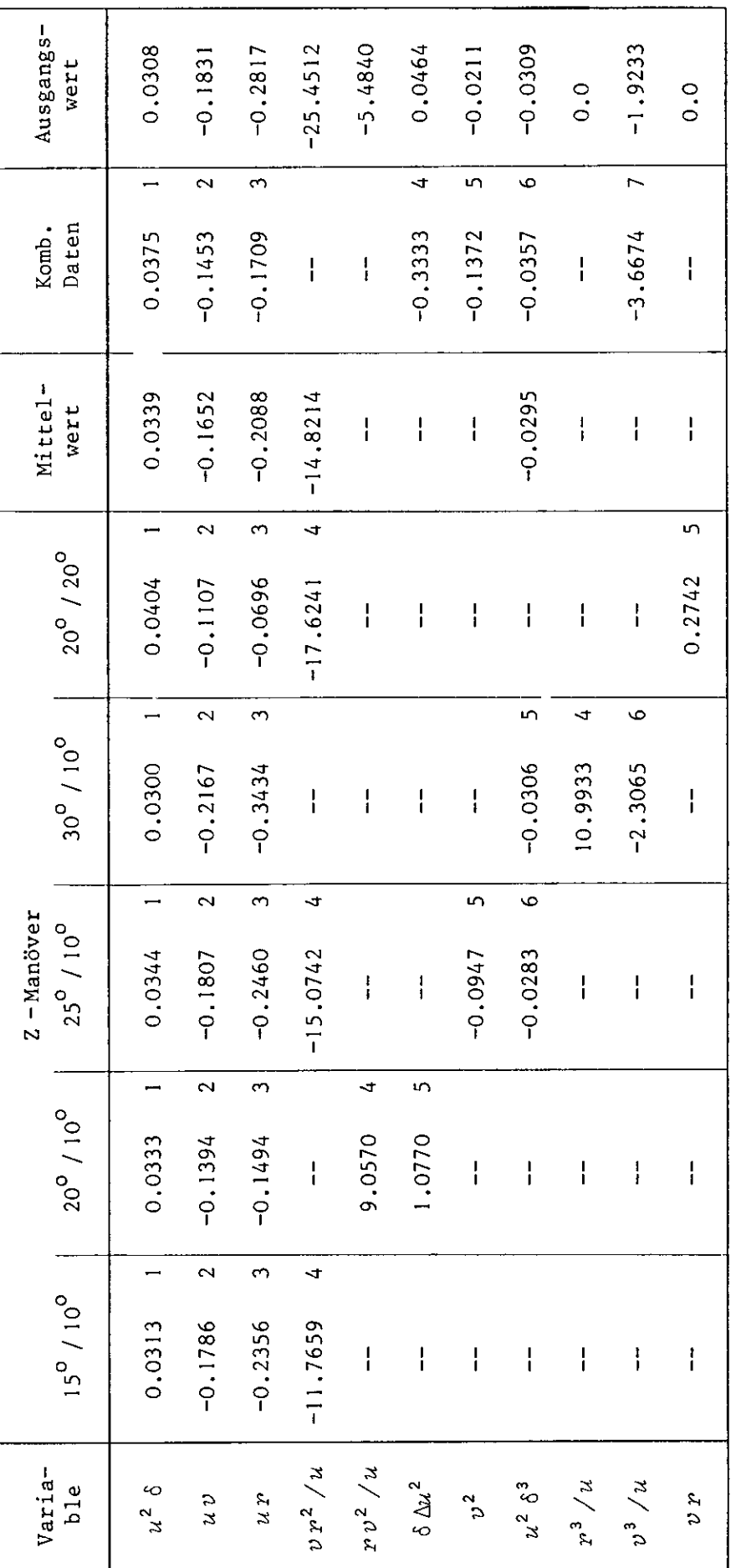

Regressionskoeffizienten für  $\dot{v}$ Tabelle 5

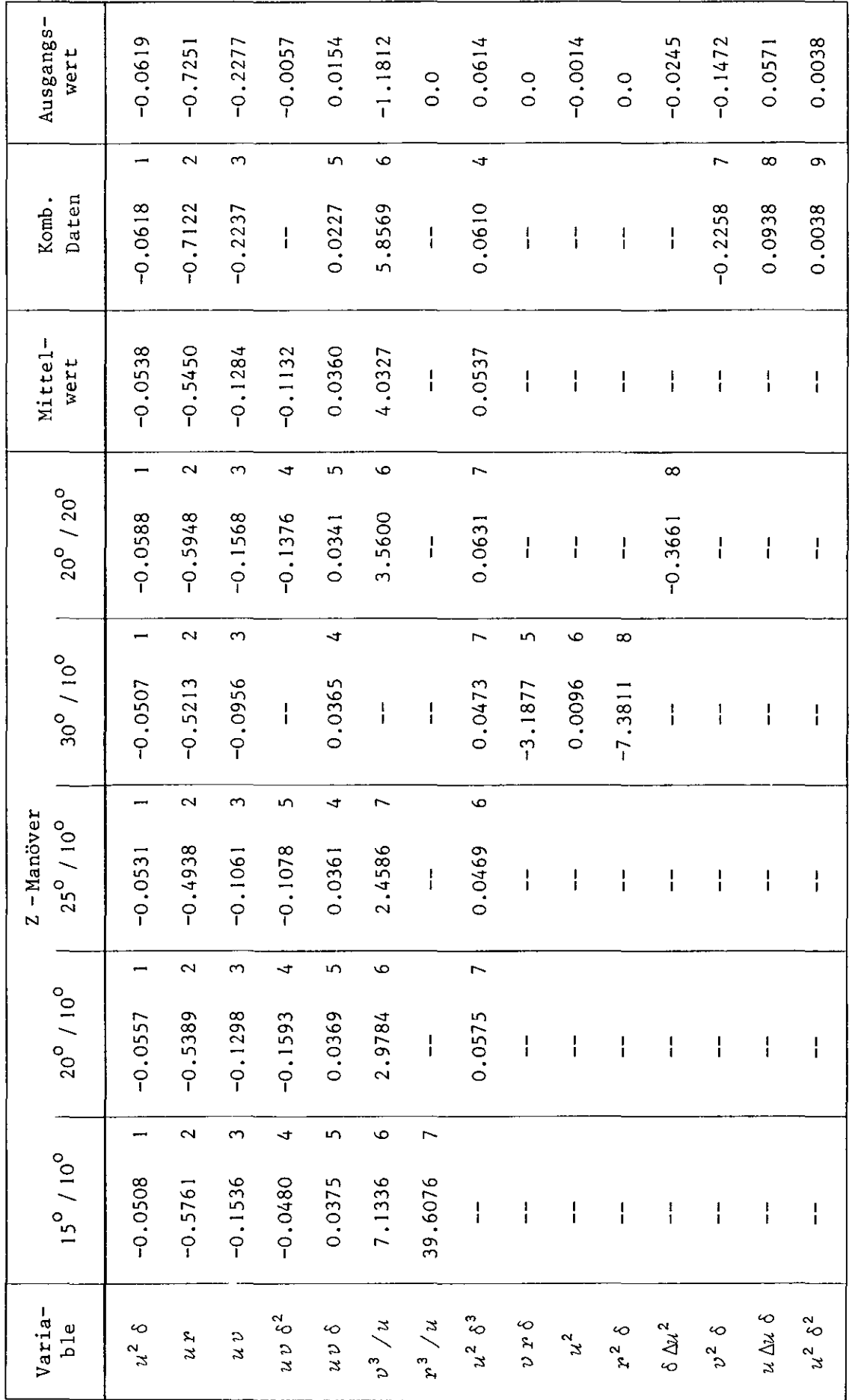

Regressionskoeffizienten für r Tabelle 6

 $-18 -$ 

Diese Abweichung des Kurswinkels  $\psi$  läßt sich jedoch relativ leicht erklären.

Zum einen wirken sich selbst kleine Fehler aus der Regressionsanalyse gerade beim Kurswinkel  $\psi$  durch die notwendige Integration der Drehgeschwindigkeit  $r$  über der Zeit  $t$  besonders stark aus.

Zweitens spielt aber auch ein anderer Effekt eine gravierende Rolle. Die durch den arbeitenden Propeller bei Geradeausfahrt eines Schiffes ( $v = r = 0$ ) verursachten Unsymmetrien der hydrodynamischen Seitenkraft Y und des Momentes N werden in dem Gl. system (1) durch die Konstanten  $Y_{*}$  und  $N_{*}$  bzw. in dem Gl.system (3) durch die Terme  $B_0 u^2$  und  $C_0 u^2$  berücksichtigt. Kompensiert man beispielsweise diese vorhandene Unsymmetrie nicht durch ein entsprechendes Legen des Ruders auf einen kleinen Ruderwinkel  $\delta_{\alpha}$ (Größenordnung:  $1 \div 2^{\circ}$ ), dann beginnt das Schiff eine Drehkreisfahrt mit einem relativ großen Drehkreisradius. Im vorliegenden Falle waren in dem Koeffizientensatz, mit dem die zu analysierenden Ausgangsmanöver simuliert wurden, die Koeffizienten  $B_0$ und  $c_{\alpha}$  ungleich Null, d.h. die propellerbedingte Unsymmetrie wurde entsprechend berücksichtigt. Bei der Analyse der sogenannten Meßwerte, d.h. der modifizierten berechneten Zustandsvariablen  $u, v$  und  $r, w$ urden diese Anteile dagegen nicht erfaßt (s. Tab. 5 und 6), und sie wurden demzufolge bei der anschließenden Rechnung mit den Regressionskoeffizienten auch gleich Null gesetzt. Da jedoch der Ruderwinkelverlauf  $\delta = \delta(t)$  gegenüber dem jeweiligen Ausgangsmanöver nicht verändert wurde, erfolgt also keine Kompensation der fehlenden konstanten Anteile durch das Ruder, wie beispielsweise in den gleichfalls berechneten Z -Manövern, bei denen das Ruder jeweils erst bei Erreichen des vorher festgelegten Kursabfalls, 10<sup>0</sup> oder 20<sup>0</sup>, gelegt wurd $\epsilon$ (Abb. 35 und 36, "Komb. Daten" der Tabellen 4 bis 6)  $^{\mathrm{1)}}$  , und das Schiff bzw. das Modell führt, wie die Abb. 14, 16, 21 und 23 zeigen, elne dem Z -Manöver überlagerte Drehkreisfahrt aus.

Durch eine Näherungsbetrachtung unter Verwendung der auftretenden Differenz beim Kurswinkelverlauf  $\psi = \psi(t)$  zwischen dem analysierten Ausgangsmanöver (glatte Linie) und dem unter Verwendung der Regressionskoeffizienten berechneten Manöver (markierte Kurve)

 $\mu$ Die Veränderung des Ruderwinkelverlaufes  $\delta = \delta(t)$  gegenüber den Ausgangsmanövern wird durch die gestrichelten Linien markiert.

sowie des Ruderwinkels zum Zeitpunkt  $t = 0$  beim Ausgangsmanöver können die konstanten Anteile relativ gut abgeschätzt werden. Diese Abschätzung wurde für die beiden betrachteten Manöver durchgeführt, und die Ergebnisse einer erneuten Rechnung mit den Regressionskoeffizienten einschließlich der abgeschätzten Terme  $B_0$  und  $C_0$  sind den Abb. 28 bis 31 zu entnehmen. Wie man sieht, ist damit auch beim Verlauf des Kurswinkels  $\psi = \psi(t)$  eine befriedigende übereinstimmung erreicht!

Die beschriebene Vorgehensweise bei der Analyse von Schiffsbewegungen stellt natürlich noch keine endgültige Lösung dar, um beispielsweise die Maßstabseffekte bei einzelnen hydrodynamischen Koeffizienten der Bewegungsgleichungen durch die Auswertung von Modellversuchen und von Ergebnissen mit der Großausführung exakt zu bestimmen. Für praktische Zwecke dürfte diese Methode jedoch mehr als ausreichend sein, zumal wenn es darum geht, zum Beispiel mit den Ergebnissen aus Z -Manövern alle anderen bekannten Standardmanöver, wie Spiralversuch oder Drehkreisfahrt, rechnerisch zu simulieren <sup>1)</sup>.

Setzt man einmal voraus, daß diese Vorgehensweise auch für andere Schiffstypen verläßlich arbeitet, dann lassen sich im Vergleich zu der eingangs zitierten Methode von Goodman und Sargent (1971) drei Punkte nennen, die das vorliegende Verfahren gerade lm Hinblick auf praktische Anwendungen wesentlich flexibler machen.

Erstens braucht man sich nicht von vornherein auf einen bestimmten Term in der  $\dot{v}$  - bzw. in der  $\dot{r}$  - Gleichung festzulegen, der neben den physikalisch notwendigen linearen Koeffizienten in  $v, r$  und  $\delta$ das ausgeprägte nichtlineare Verhalten des Schiffes charakte~ risiert.

Zweitens wird auch die Funktion  $f(u)$  in der  $\dot{u}$  - Gleichung des Gl.systems (2), die, wie bereits gesagt, den Einfluß von Antriebsmaschine und Propeller zusammenfaßt, nicht ausgeklammert. Die vorliegenden Ergebnisse zeigen, daß für praktische Manöver eln linearer Term in  $\Delta u$  durchaus allen Ansprüchen gerecht wird und daß dieser mit einer Regressionsanalyse recht genau erfaßt werden kann.

Drittens, als vielleicht wichtigster Punkt, entfällt die Abschätzung von Ausgangswerten für Iterationsprozesse, die, wie bereits angedeutet, in vielen Fällen eine Kenntnis voraussetzt, die erst durch die Anwendung des Verfahrens gewonnen werden soll.

 $\overline{)}$ Als Beispiele dafür sind die Abb. ]8","20, 25"," 27 und 32"," 34 zu betrachten.

# Zusammenfassung

--

In der vorliegenden Arbeit wurde der Versuch unternommen, bei bekanntem Verlauf der Zustandsvariablen  $u, v$  und  $r$  sowie der zugehörigen zeitlichen Ableitungen die hydrodynamischen Koeffizienten eines vollständigen Systems von Bewegungsgleichungen mit Hilfe einer Regressionsanalyse zu bestimmen.

Das Verfahren wurde zunächst mit gerechneten Werten aus simulierten Z - Manövern geprüft. Dabei ergab sich eine gute übereinstimmung zwischen den bekannten Ausgangswerten sowie den Ergebnissen aus der Regressionsanalyse. Das Problem realer Meßwerte wurde dadurch gelöst, daß die rechnerischen Werte für u, v und r modifiziert wurden, **d.h.** ihre Genauigkeit wurde durch das Streichen von Dezimalstellen herabgesetzt. Die zugehörigen Beschleunigungswerte wurden anschließend durch eine numerische Differentiation der veränderten Variablen erzeugt.

Durchgeführte Berechnungen mit den Regressionskoeffizienten aus diesen sogenannten Meßwerten zeigten ebenfalls eine gute übereinstimmung mit den jeweiligen Ausgangsmanövern.

# Schrifttum

- 1. Abkowitz, M.A.: Lectures on Ship Hydrodynamics Steering and Manoeuvrability HyA-Report No. Hy-5, Dec. 1964
- 2. Bennett, C.A. and Franklin, N.L.: Statistical Analysis in Chemistry and the Chemical Industry John Wiley & Sons, New York, London, 1954
- 3. Eda, H. and Crane, C.L.: Non-Linear Prediction of Steering Performance of Series 60 Models (Part IV of "Research on Ship Controllability DL Report No. 1089, June 1967
- 4. Goodman, T.R.: System Identification and Prediction An Algorithm Using a Newtonian Iteration Procedure Quarterly of Applied Mathematics, Vol. XXIV (1966)
- 5. Goodman, T.R. and Sargent, T.P.: A Method for Identifying Nonlinear Systems with Applications to Vehicle Dynamics and Chemical Kinetics OCEANICS Technical Report No. 71 -83, August 1971
- 6. Kaplan, P., Sargent, T.P. and Goodman, T.R.: The Application of System Identification to Dynamics of Naval Craft 9th Symposium on Naval Hydrodynamics, Paris 1972
- 7. Linder, A.: Statistische Methoden Birkhäuser Verlag, Basel und Stuttgart, 3. Aufl. 1960
- 8. Mandel, P.: Ship Maneuvering and Control in "Principles of Naval Architecture" (J.P. Comstock, Editor) SNAME, New York 1967
- 9. N.N.: STEPWISE MULTIPLE REGRESSION IBM - Scientific Subroutine Package, 1968
- 10. Oltmann, P.: Beschreibung des Rechenprogramms PO/F7/70 **IIStandardmanöver von Oberflächenfahrzeugen"** HSVA-Bericht Nr. F21a/70, Oktober 1971, unveröffentlicht
- 11. Strøm-Tejsen, J.: A Digital Computer Technique for Prediction of Standard Maneuvers of Surface Ships DTMB Report No. 2130, Dec. 1965

# Bezeichnungen

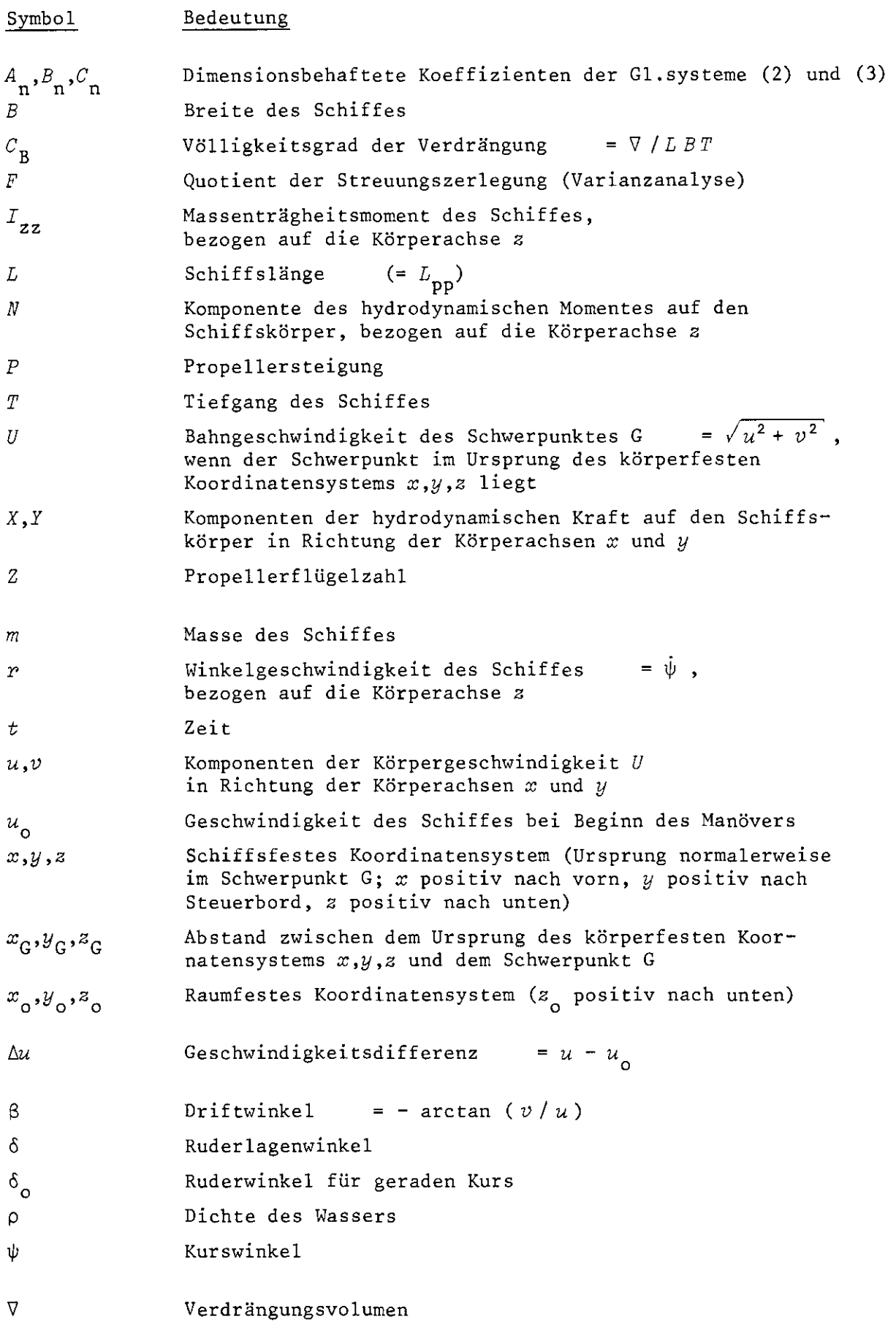

Die Bedeutung der im Anhang A verwendeten Bezeichnungen ergibt sich aus dem Text.

# Anhang A

#### Mehrfache Regressionsanalyse

Die mehrfache Regressionsanalyse stellt ein Verfahren dar, mit Hilfe der Methode der kleinsten Fehlerquadrate sowie aufgrund zusätzlicher statistischer Aussagen eine Beziehung zwischen einer abhängigen Variablen y und einem Satz unabhängiger Variablen  $x_1, x_2, \ldots, x_m$  herzustellen.

$$
y = b_0 + b_1 x_1 + b_2 x_2 + \cdots + b_m x_m \tag{A1}
$$

In dem verwendeten Rechenprogramm der IBM-Programmbibliothek Von 1968, dessen wesentliche Grundlagen in dem Buch von Bennett und Franklin (1954) zu finden sind, für die Bestimmung von Koeffizienten eines Systems von Bewegungsgleichungen, Gln. (3a) bis (3c), werden die unabhängigen Variablen in der Reihenfolge ihrer Wichtigkeit ausgewählt, wobei das Hauptmerkmal für die Wichtigkeit auf der Verringerung der Summe der Fehlerquadrate basiert.

Bevor auf das eigentliche Kriterium für die letztendliche Auswahl der berechneten Regressionskoeffizienten näher eingegangen wird, müssen die in jedem Schritt der Regression i = 1,2,  $\ldots$ ,q (q ist die Anzahl der unabhängigen Variablen) verwendeten statistischen Größen definiert werden.

Die unabhängige Variable, die in die Regression einbezogen wird, wird durch zwei Rechengänge ausgewählt.

1. Durch ein Berechnen des Betrages der Quadratsummen-Reduktion für jede Variable

$$
C_j = \frac{a_{jj}^2}{a_{jj}}
$$
\n
$$
C_j = \frac{n}{\sum (m_j - \overline{m_j})(n_j - \overline{m_j})}
$$
\n(A2)

mit  $a_{jy} = \sum_{t=1}^{y}$  $(x_{jt} - x_j)(y_t - y)$ 

und  $a_{jj}$ n  $\sum_{i=1}^{n} (x_{i} - \overline{x}_{i})^{2}$  $t=1$   $\begin{bmatrix} 1 & 1 \\ 1 & 1 \end{bmatrix}$ (Nur zu Beginn der Rechnungen!)  $x_j$  = Mittelwert (Durchschnitt) aller gemessenen Werte  $x_j$ 

*Y* Mittelwert aller gemessenen Werte *y* t j **1,2, ...,q** kennzeichnet die unabhängigen Variablen n = Anzahl der Beobachtungen

2. Durch die Suche nach dem größten Wert von 
$$
c_j
$$
.

Das Setzen von  $S_i = C_i$  kennzeichnet den Anteil der Fehlerquadrate, um den die Gesamtsumme im i. Schritt reduziert wird.

Bezogen auf die Gesamtsumme, wird der Anteil von  $S_1$ 

$$
p = \frac{S_{\mathbf{i}}}{D}
$$
  
mit 
$$
D = \sum_{t=1}^{n} (y_t - \overline{y})^2
$$
 (A3)

Wenn der Wert p kleiner als eine konstante Größe ist, die der Anwender zu Beginn der Rechnung angegeben hat, um die Anzahl der unabhängigen Variablen zu begrenzen, wird die Analyse beendet, ohne die zuletzt ausgewählte Variable zu berücksichtigen  $^{1)}$ . Anderenfalls werden die Berechnungen in der folgenden Weise fortgesetzt.

Die kumulativen, reduzierten Fehlerquadratsummen erhält man aus der Beziehung

$$
S_{\text{cum}_{\text{i}}} = S_{\text{cum}_{\text{i}-1}} + S_{\text{i}} \tag{A4}
$$

und die kumulativen, reduzierten Proportionalanteile aus

$$
P_{\text{cum}_i} = P_{\text{cum}_{i-1}} + p \tag{A5}
$$

Der mehrfache Korrelationskoeffizient errechnet sich aus

$$
R = \sqrt{P_{\text{cum}}}. \tag{A6}
$$

und wird für die Anzahl der Freiheitsgrade durch die Beziehung

<sup>&#</sup>x27;'Im vorliegenden Falle wurde die Konstante meistens gleich Null gesetzt **um einen Uberblick über den** Verlauf des Standardfehlers und des F - Werteszu erhalten.

$$
R_{\rm c} = \sqrt{1 - (1 - R^2) \frac{n-1}{n-k}}
$$

k = Anzahl der unabhängigen Variablen in der Regression

erwartungstreuer gemacht.

Den Standardfehler für den berechneten Wert von y erhält man durch die Anwendung der Beziehung

$$
s = \sqrt{\frac{D - S_{\text{cum}}}{n - k - 1}}
$$
 (A7)

und er wird erwartungstreuer durch die Korrektur

$$
s_{\rm c} = s \sqrt{\frac{n-1}{n-k}}
$$

Der sogenannte F - Wert für die Streuungszerlegung (Varianzanalyse) ergibt sich aus

$$
F = \frac{S_{\text{cum}} / k}{(D - S_{\text{cum}}) / (n - k - 1)}
$$
 (A8)

Danach sind die folgenden Berechnungen durchzuführen:

$$
a_{\mathbf{j}\mathbf{j}} = a_{\mathbf{j}\mathbf{j}} + \frac{a_{\mathbf{i}\mathbf{j}}^2}{a_{\mathbf{i}\mathbf{i}}} \tag{A9}
$$

 $\mathbf{i}$ kennzeichnet die Variable des i. Schrittes

kennzeichnet die Variablen  $v_1, v_2, \ldots, v_{i-1}$ , die in den Schritten vor dem i. Schritt berücksichtigt wurden j.

und

$$
g_{ik} = \frac{a_{ik}}{a_{ii}} \tag{A10}
$$

 $1, 2, \ldots, m$  kennzeichnet die Variablen, die  $y$  $k =$ enthalten

Gesamtzahl der Variablen, einschließlich der abhängigen  $m =$ Variablen

Die Regressionskoeffizienten errechnen sich sodann aus den folgenden Beziehungen:

$$
b_{i} = g_{iy}
$$
  
\n
$$
b_{i-1} = g_{(i-1)y} - b_{i}g_{(i-1)i}
$$
  
\n
$$
b_{i-2} = g_{(i-2)y} - b_{i}g_{(i-2)i} - b_{i-1}g_{(i-2)(i-1)}
$$
  
\n
$$
usw.
$$
 (A11)

und

$$
b_0 = \bar{y} - \sum_{j=1}^{k} b_j \bar{x}_j
$$
 (A12)

k = Anzahl der unabhängigen Variablen in der Regression  $mit$ 

Die Standardfehler der Regressionskoeffizienten errechnen sich aus

$$
s_{b_j} = s \sqrt{a_{jj}}
$$
 (A13)

j kennzeichnet dabei die Variablen in der  
Regression 
$$
v_1, v_2, \ldots, v_j
$$

und die  $t$  - Werte aus

$$
t_j = \frac{b_j}{s_{b_j}}
$$
 (A14)

Die Reduktion der Matrix zur Eliminierung der Variablen des i. Schrittes wird mit Hilfe folgender Beziehungen ausgeführt:

$$
a_{jk} = a_{jk} - a_{ji}g_{ik} \tag{A15}
$$

$$
a_{\mathbf{j}\mathbf{i}} = \frac{a_{\mathbf{j}\mathbf{i}}}{-a_{\mathbf{i}\mathbf{i}}} \tag{A16}
$$

$$
a_{ii} = \frac{1}{a_{ii}} \tag{A17}
$$

 $\text{mit } j = 1, 2, \ldots, \text{m}$  $k = 1, 2, ...$ , m i kennzeichnet die Variable des i. Schrittes

Soweit die durchzuführenden Berechnungen in der Regressionsanalyse.

Im Hauptteil des vorliegenden Berichtes wurde ausgeführt, daß jeweils die Regressionskoeffizienten des Schrittes ausgewählt wurden, nach dem keine wesentliche Änderung des Standardfehlers mehr auftritt bzw. bei dem das erste relative Maximum des F - Wertes festzustellen ist. Betrachtet man nochmals die Definition für den F - Wert, Gl. (A8), und vergegenwärtigt sich, daß in der Größe  $S_{\rm cum}$  die Quadratsummen-Reduktionen durch alle bis zum jeweiligen Schritt betrachteten unabhängigen Variablen aufsummiert sind, Gl.  $(A4)$ , dann ist  $F$  gleich dem Quotienten aus der Streuungsreduktion und der restlichen Streuung ( = ursprüngliche Streuung - Streuungsreduktion )<sup>1</sup>). Im Grenzfall exakter Daten sowie eindeutiger funktionaler Zusammenhänge muß dieser Wert gegen Unendlich gehen. Damit werden auch die relativ hohen Werte für F in den Abb. 2 bis 4 erklärlich, da hier berechnete Daten entsprechender Genauigkeit in der Regressionsanalyse verwendet wurden. Aus Abb. 5 ist ersichtlich, daß diese  $F$  - Werte bei einer Verwendung modifizierter Daten erheblich verringert werden, und daß auch der Standardfehler merklich ansteigt.

Kommt man auf den Ausgangspunkt der überlegungen wieder zurück, dann bedeutet insbesondere die Abminderung des  $F$  - Wertes innerhalb der Regressionsanalyse unter Verwendung der o.a. Definitionen, daß kein Beitrag zur Streuungsreduktion stattgefunden hat, und daß demzufolge die weiteren unabhängigen Variablen keinen entscheidenden Beitrag mehr liefern.

l)<br>Erläuterungen zur Definition der Streuung (Varianz) können beispielswei auch dem Buch von Linder (1960) entnommen werden.

Anhang B

Numerische Integration der Bewegungsgleichungen

Da eine explizite Lösung für die Dgl.systeme (1), (2) und (3) nicht angegeben werden kann, muß die Integration bei vorgegebenen Verlauf des Ruderwinkels  $\delta = \delta(t)$  mit Hilfe eines numerischen Näherungsverfahrens erfolgen.

Die mathematischen Modelle (2) und (3) stellen bereits ein System von drei Differentialgleichungen 1.0rdnung dar, für die auch allgemeiner geschrieben werden kann

$$
\frac{du}{dt} = g_1\{t, u(t), v(t), r(t), \delta(t)\}\
$$
  

$$
\frac{dv}{dt} = g_2\{t, u(t), v(t), r(t), \delta(t)\}\
$$
(B1)  

$$
\frac{dr}{dt} = g_3\{t, u(t), v(t), r(t), \delta(t)\}\
$$

Das Modell (1) kann durch entsprechende einfache Umformungen auch in die obige Form übergeführt werden.

$$
\frac{du}{dt} = \frac{f_1(u, v, r, \delta)}{(m - X_{\hat{u}})}
$$
(B2)  

$$
\frac{dv}{dt} = \frac{(I_{zz} - N_{\hat{p}}) f_2(u, v, r, \delta) - (mx_{G} - Y_{\hat{p}}) f_3(u, v, r, \delta)}{(m - Y_{\hat{v}}) (I_{zz} - N_{\hat{p}}) - (mx_{G} - N_{\hat{v}}) (mx_{G} - Y_{\hat{p}})}
$$
  

$$
\frac{dr}{dt} = \frac{(m - Y_{\hat{v}}) f_3(u, v, r, \delta) - (mx_{G} - N_{\hat{v}}) f_2(u, v, r, \delta)}{(m - Y_{\hat{v}}) (I_{zz} - N_{\hat{p}}) - (mx_{G} - N_{\hat{v}}) (mx_{G} - Y_{\hat{p}})}
$$

Bei der vorliegenden Aufgabensteilung, Simulation von Bewegungen, handelt es sich um ein Anfangswertproblem, dessen Behandlung im einfachsten Falle mit Hilfe des Eulerschen Polygonzugverfahrens (Differenzenverfahren 1.0rdnung) durchgeführt werden kann. Die Lösung für ein allgemeines System von r 2 1 Diffe-

--

rentialgleichungen 1.0rdnung

$$
\underline{y'} = \underline{f}(x, \underline{y}) \qquad \text{mit} \qquad \underline{y}(0) = \underline{g} \tag{B3}
$$

lautet

$$
\underline{y}_{n+1} = \underline{y}_n + h \underline{f}(x_n, \underline{y}_n)
$$
 (B4)

 $h =$  Schrittweite

Auf die betrachteten Bewegungsgleichungen angewendet, ergibt sich für die Geschwindigkeiten zur Zeit  $t + \Delta t$ 

$$
u(t + \Delta t) = u(t) + \Delta t g_1\{t, u(t), v(t), r(t), \delta(t)\}
$$
  

$$
v(t + \Delta t) = v(t) + \Delta t g_2\{t, u(t), v(t), r(t), \delta(t)\}
$$
(B5)  

$$
r(t + \Delta t) = r(t) + \Delta t g_3\{t, u(t), v(t), r(t), \delta(t)\}
$$

bzw. einfacher ausgedrückt

$$
u(t + \Delta t) = u(t) + \Delta t \dot{u}(t)
$$
  
\n
$$
v(t + \Delta t) = v(t) + \Delta t \dot{v}(t)
$$
  
\n
$$
r(t + \Delta t) = r(t) + \Delta t \dot{r}(t)
$$
 (B6)

Ausgehend von der Anfangszeit  $t = 0$  (Beginn des Manövers; im allgemeinen aus der stationären Geradeausfahrt heraus) ergibt allerdings die formale Anwendung der Gln. (B6) beispielsweise für die Geschwindigkeitskomponente v

$$
v(0 + \Delta t) = v(0) + \Delta t \dot{v}(0) \equiv 0
$$
 (B7)

Da normalerweise  $\delta(0 + \Delta t) \neq \delta(0) = \delta_0$  gilt, entsteht ein physikalischer Widerspruch, der jedoch durch eine einfache Modifizierung des Eulerschen Verfahrens beseitigt werden kann. In Gl. (B5) wird der Ruderwinkel  $\delta(t)$  ersetzt durch  $\delta(t + \Delta t)$ , und man erhält dadurch für  $v(0 + \Delta t)$  eine von Null verschiedene Lösung.

$$
u(t + \Delta t) = u(t) + \Delta t g_1\{u(t), v(t), r(t), \delta(t + \Delta t)\}
$$
  

$$
v(t + \Delta t) = v(t) + \Delta t g_2\{u(t), v(t), r(t), \delta(t + \Delta t)\}
$$
 (B8)  

$$
r(t + \Delta t) = r(t) + \Delta t g_3\{u(t), v(t), r(t), \delta(t + \Delta t)\}
$$

Die Modifikation ist zulässig, solange das Zeitintervall  $\Delta t$ klein gehalten wird. Bei den vorliegenden Rechnungen für das  $HSVA-Model1$  Nr. 1512 wurde mit  $\Delta t = 0.04$  s gerechnet.

Die Koordinaten der Bahnkurve des Schiffes  $x_{\mathrm{O}0}^{}$  und  $y_{\mathrm{O}0}^{}$ , bezoge: auf das erdfeste Bezugssystem  $x\mathstrut_{\bigcirc}, y\mathstrut_{\bigcirc}, z\mathstrut_{\bigcirc}$  , sowie der Kurswinkel  $\psi$ errechnen sich aus den folgenden Beziehungen

$$
\psi(t + \Delta t) = \psi(t) + \Delta t \ r(t)
$$
\n(B9)  
\n
$$
x_{00}(t + \Delta t) = x_{00}(t) + \Delta t \ \left[ u(t) \cos\{\psi(t)\} - v(t) \sin\{\psi(t)\} \right]
$$
\n
$$
y_{00}(t + \Delta t) = y_{00}(t) + \Delta t \ \left[ v(t) \cos\{\psi(t)\} + u(t) \sin\{\psi(t)\} \right]
$$

Für den Drehkreisradius R und den Driftwinkel ß gelten die Gleichungen

$$
R(t) = \frac{\sqrt{u^2(t) + v^2(t)}}{r(t)} = \frac{U(t)}{r(t)}
$$
  
\n
$$
\beta(t) = -\arctan{\{v(t)/u(t)\}}
$$
 (B10)

Auf eine detailliertere Beschreibung wurde an dieser Stelle bewußt verzichtet, da eine vollständige Beschreibung des verwendeten Rechenprogramms bereits vorliegt, Oltmann (1971).

# Anhang C

Hauptabmessungen des betrachteten Modells:

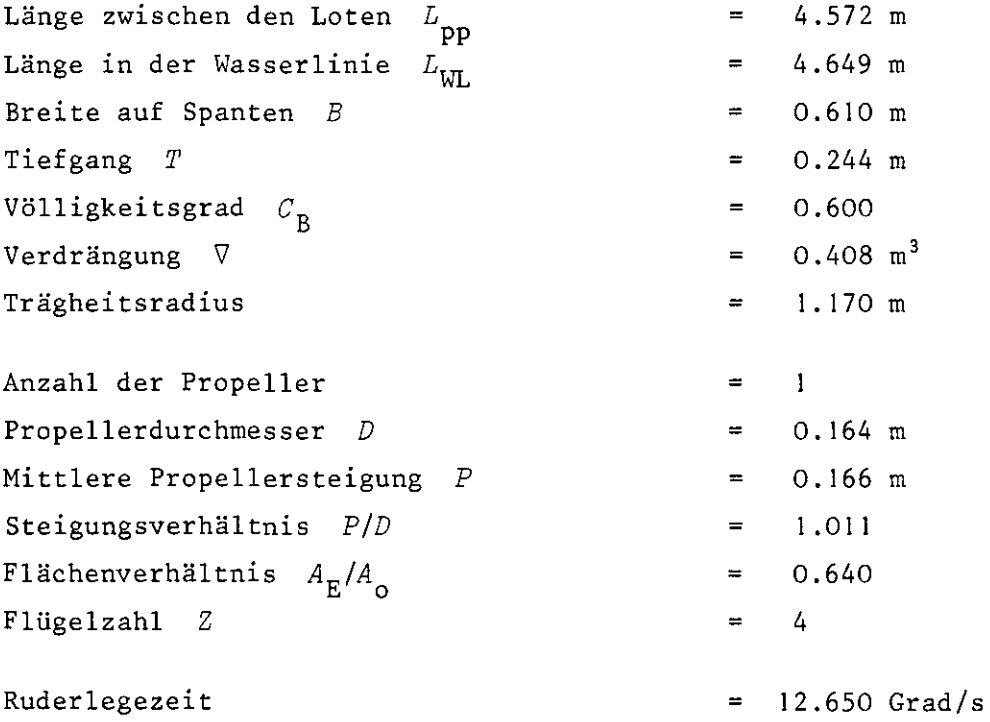

Verzeichnis der Abbildungen

 $\mathcal{L}$ 

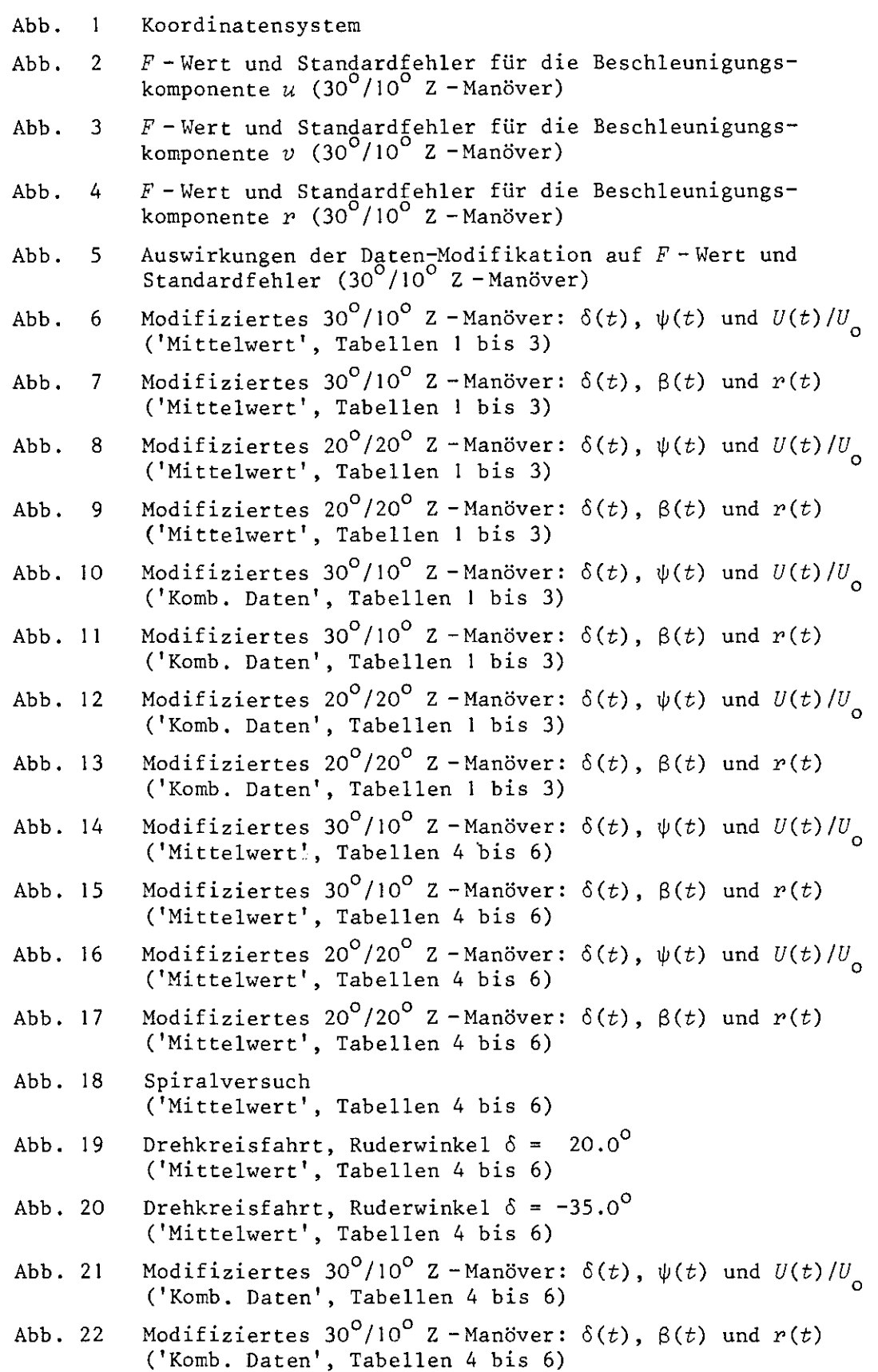

 $-1$
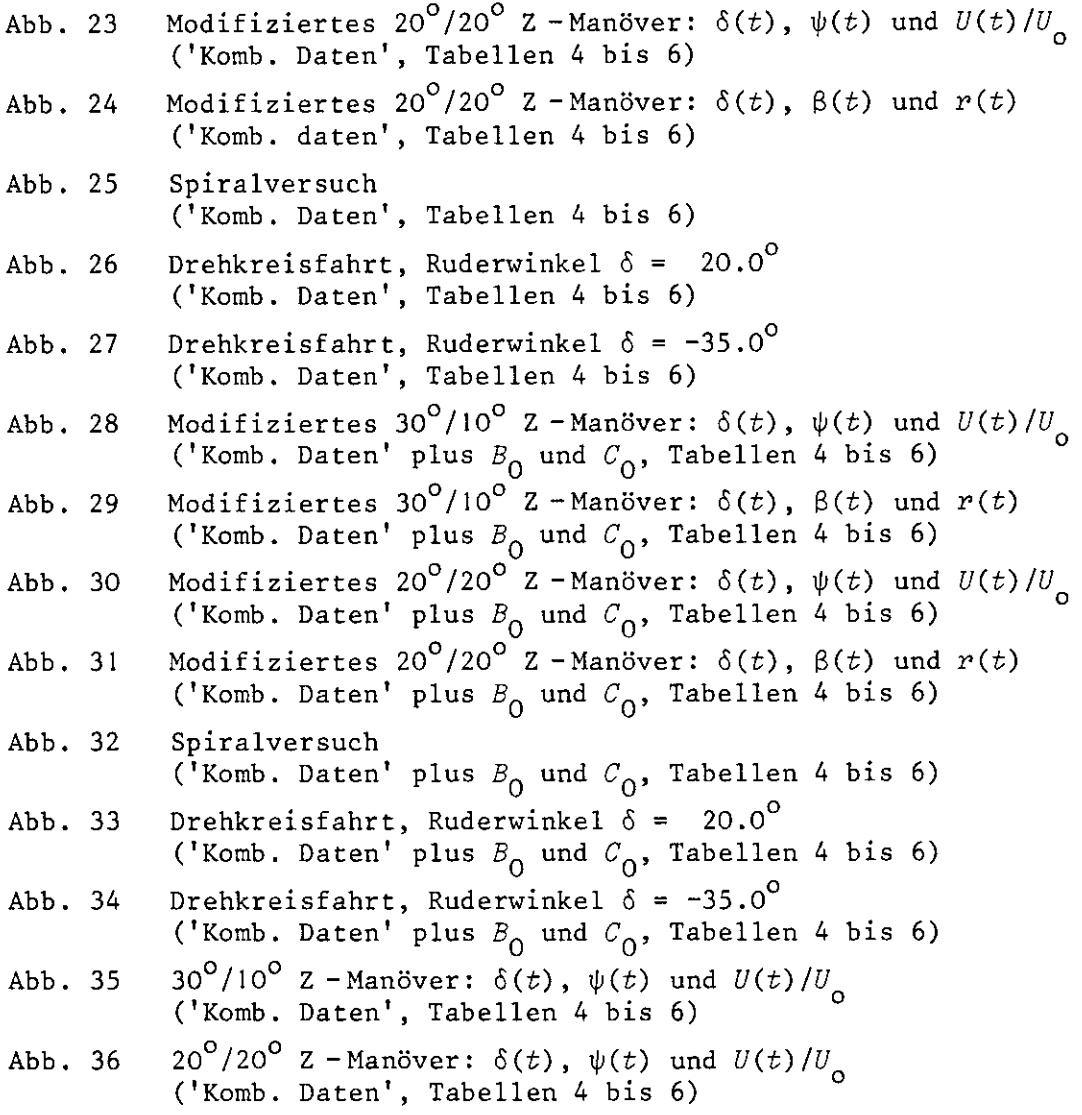

In den Abb. 6 bis 36 sind zum Vergleich neben den o.a. Manövern die jeweiligen analysierten Ausgangsmanöver (Z-Manöver) bzw. der Bewegungsablauf, der sich unter Verwendung des ursprünglichen Koeffizientensatzes ergibt, eingezeichnet (glatte Linien ohne Markierung!).

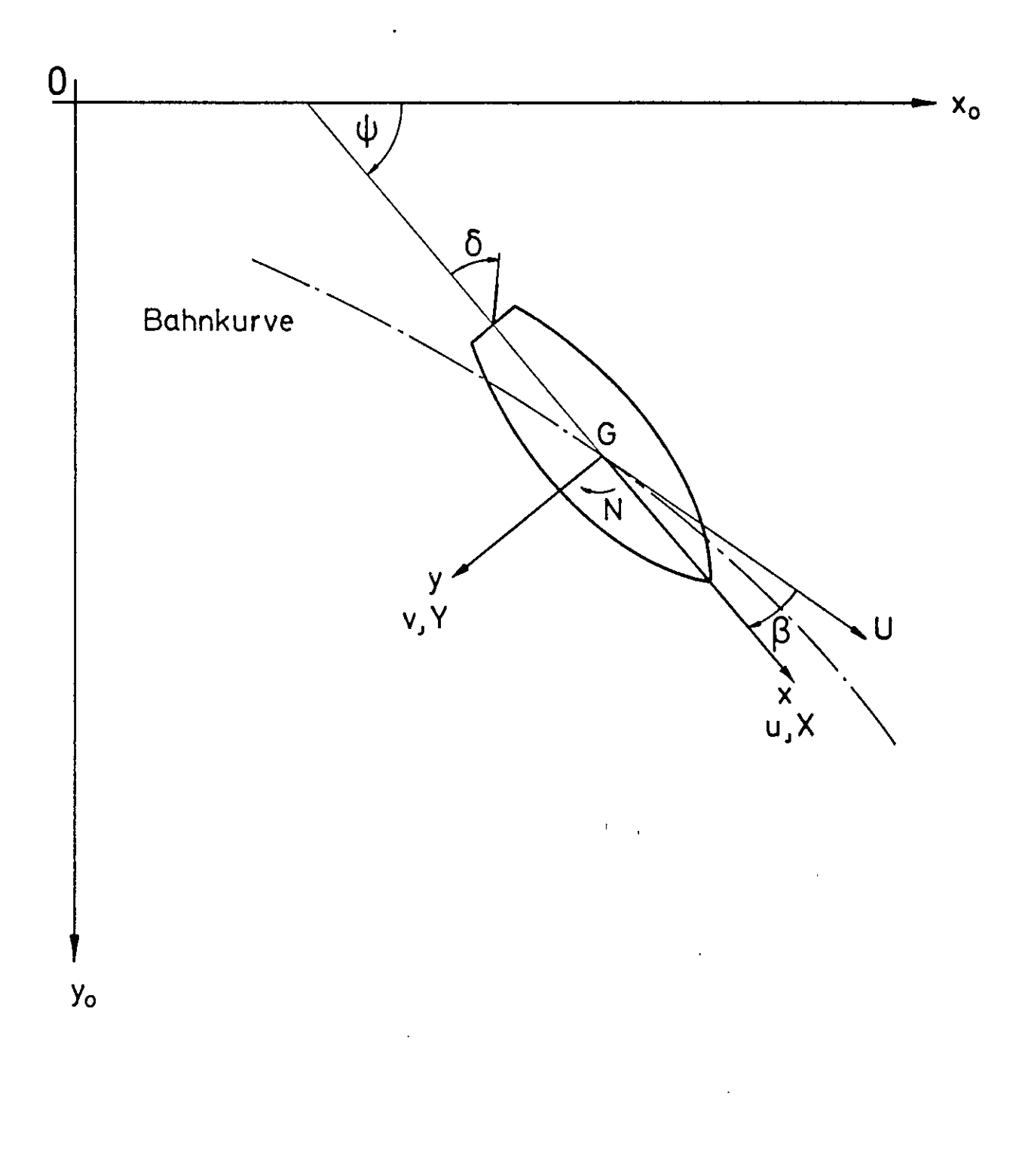

## Abb. 1 Koordinatensystem

 $\Phi_{\rm{eff}}$ 

 $\mathbb{R}$ 

 $-36 -$ 

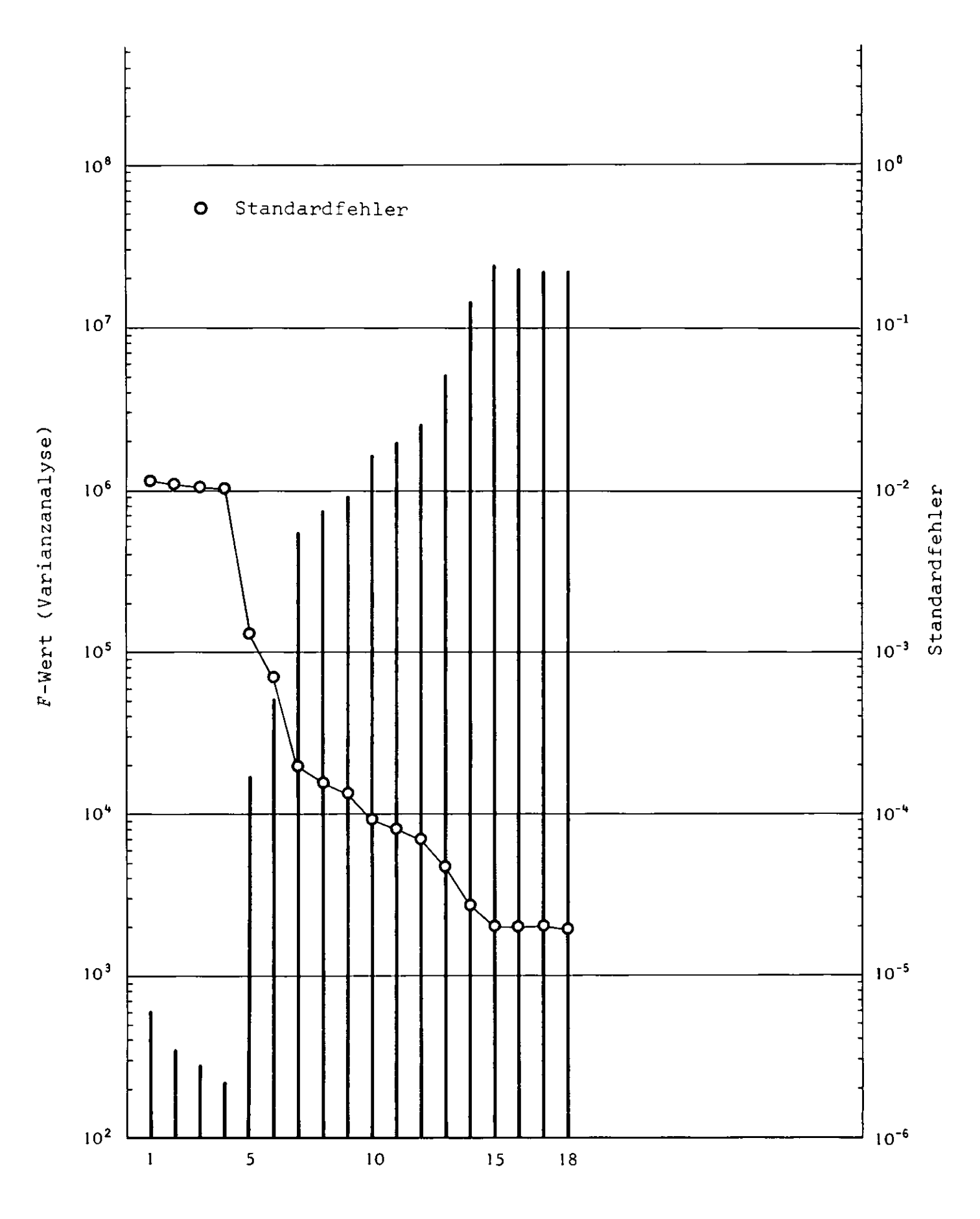

Beschleunigungskomponente  $\dot{u}$  (30<sup>°</sup> / 10<sup>°</sup> Z - Manöver) Abb. 2

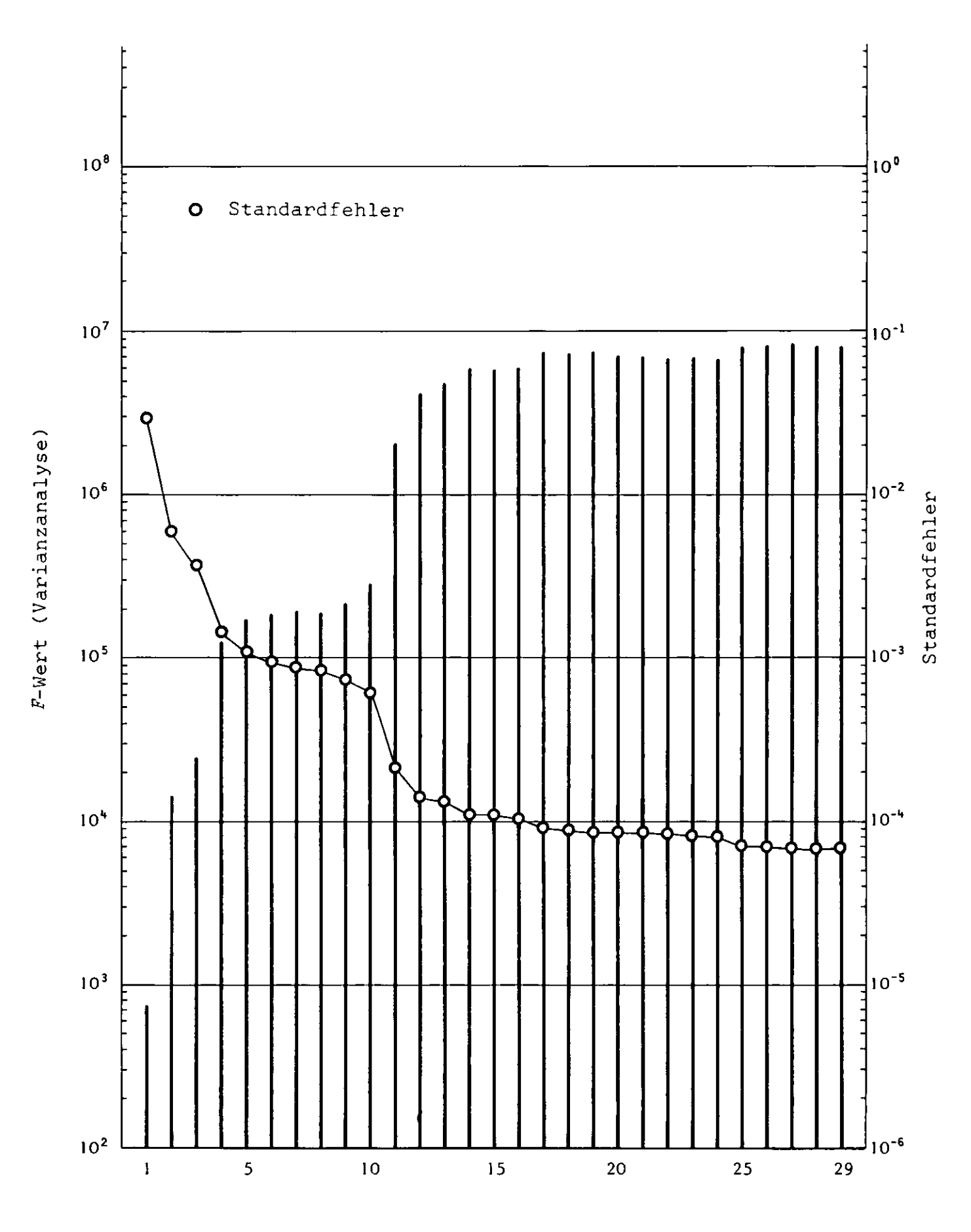

Beschleunigungskomponente  $\dot{v}$  (30<sup>°</sup> / 10<sup>°</sup> Z - Manöver) Abb. 3

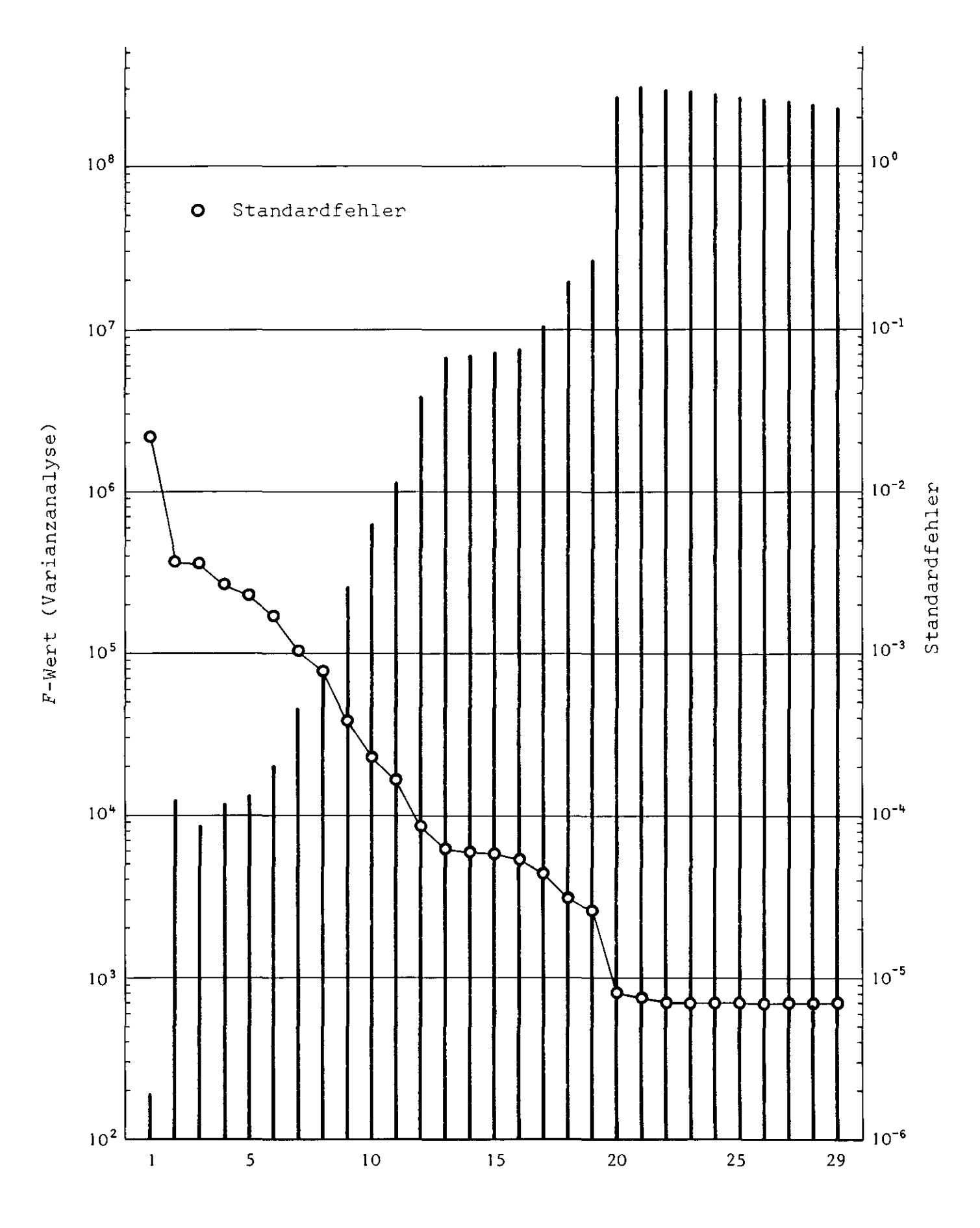

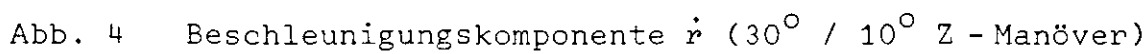

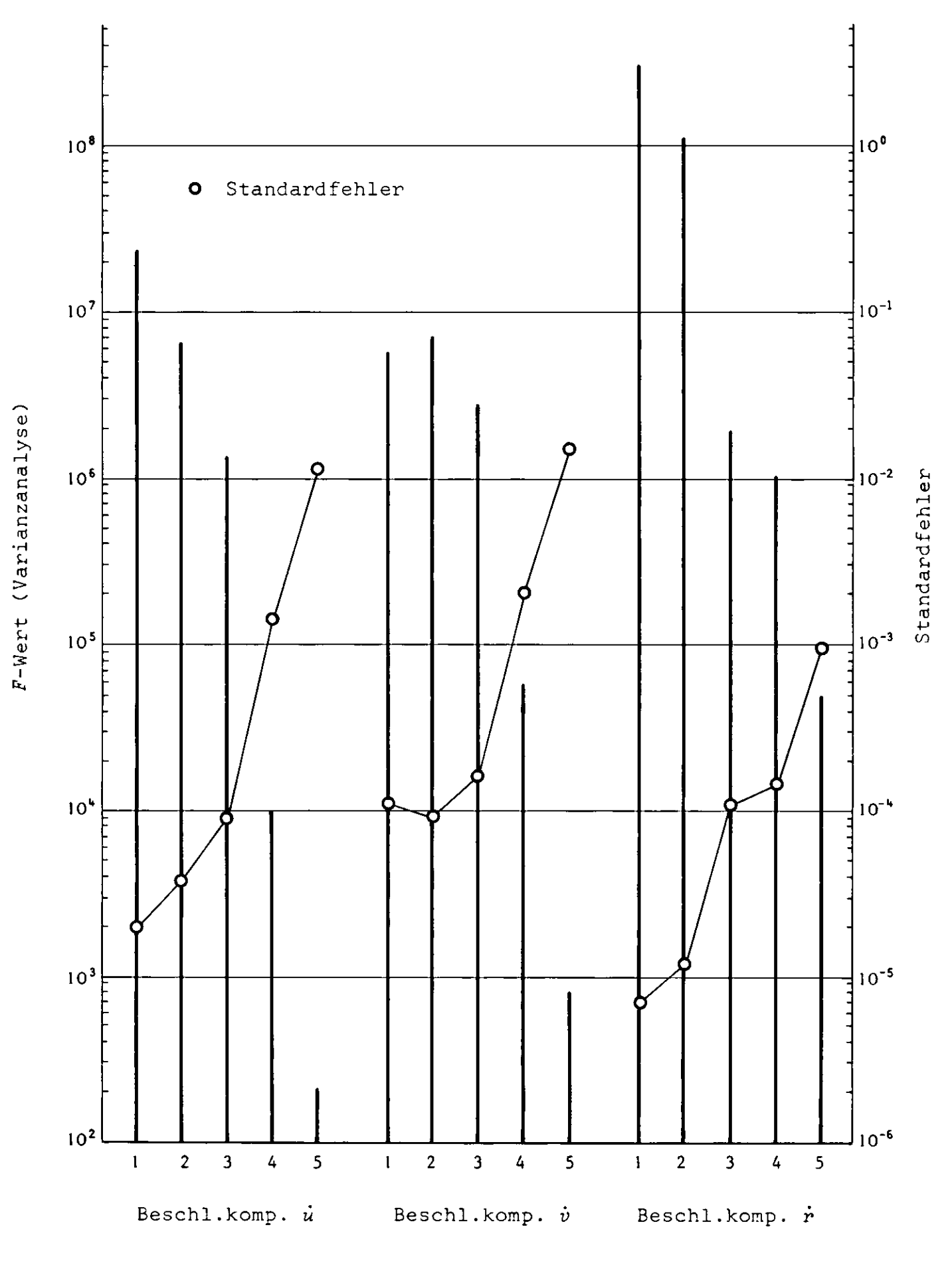

Auswirkungen der Daten-Modifikation Abb. 5 auf F-Wert und Standardfehler (30° / 10° Z - Manöver)

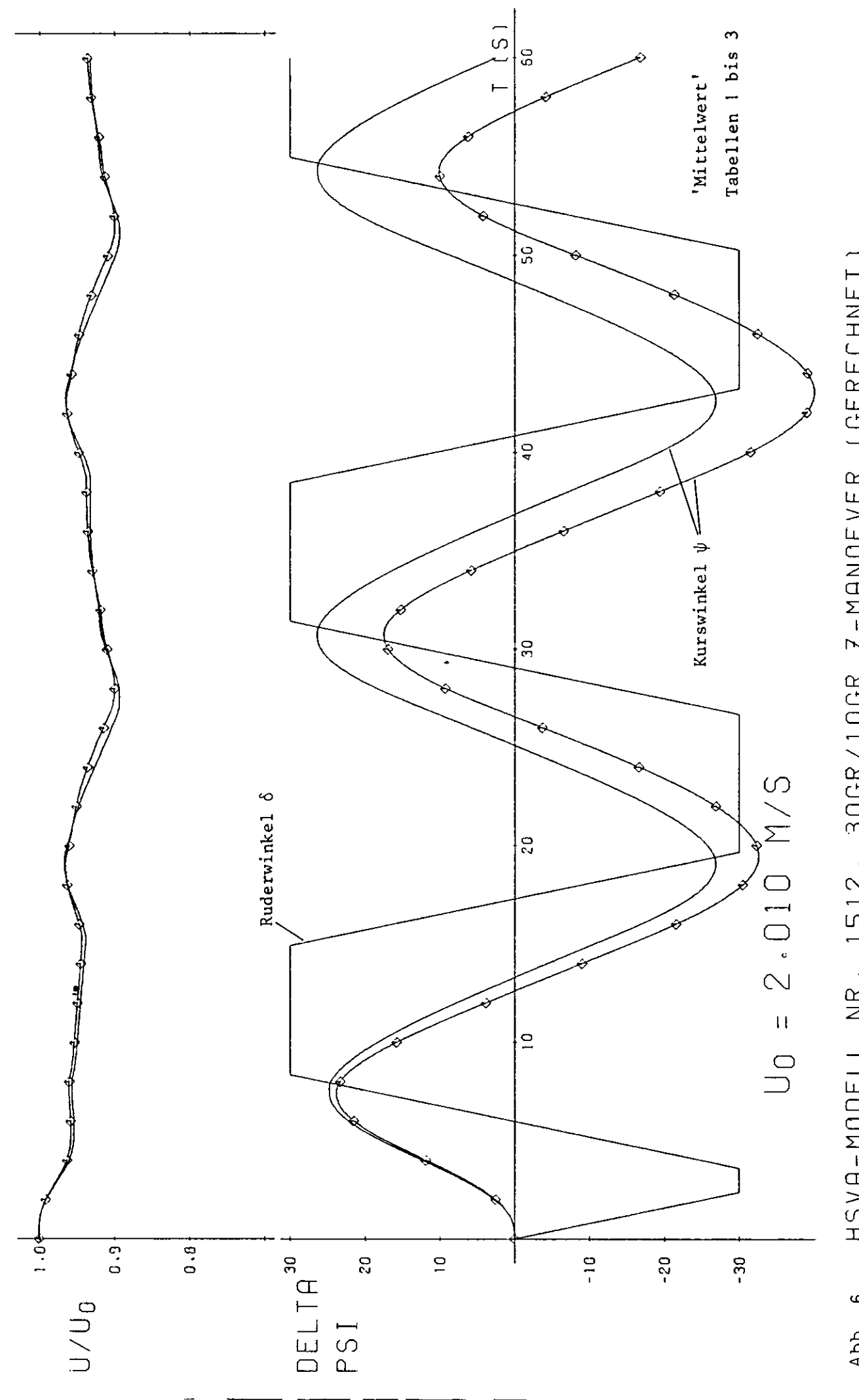

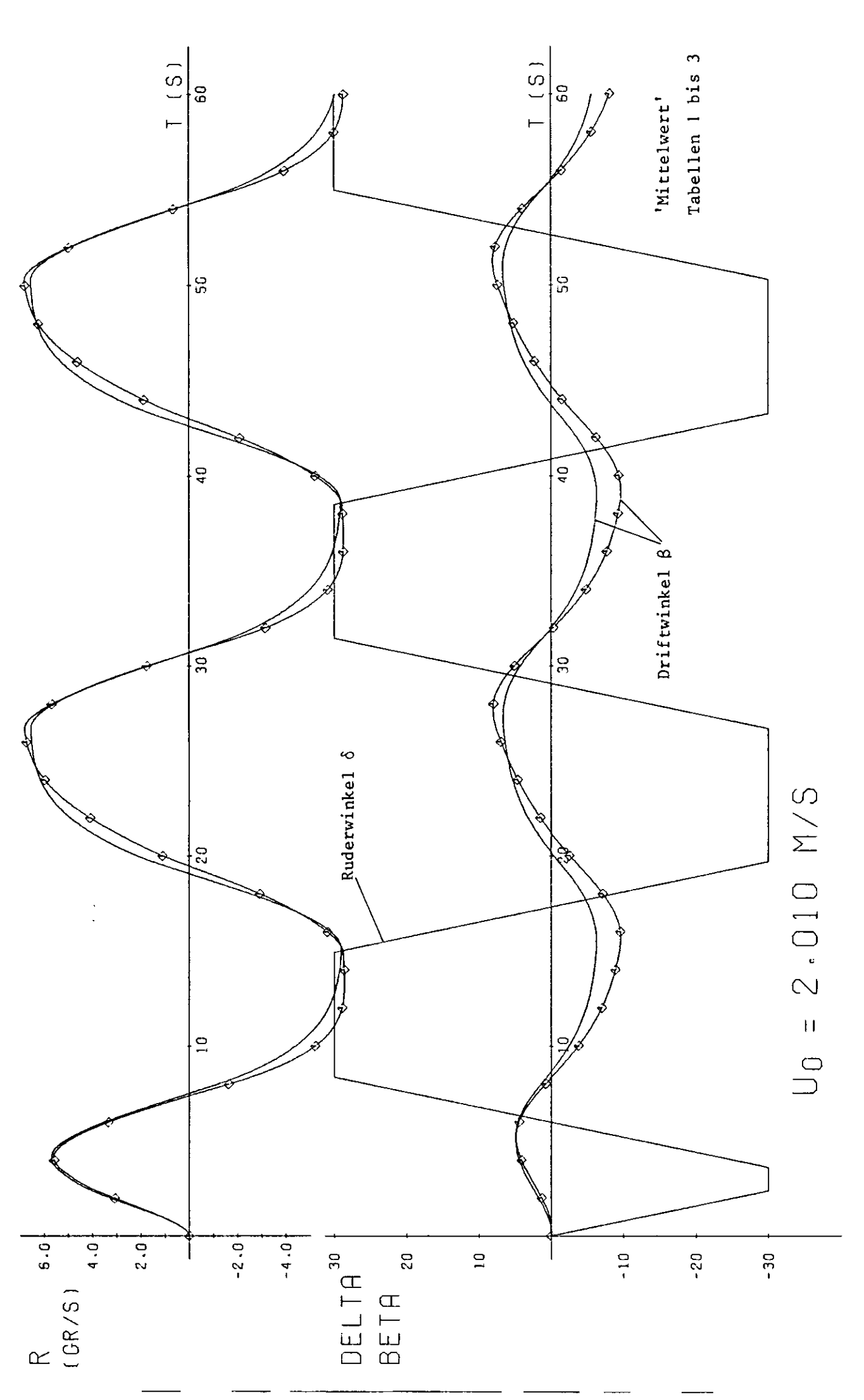

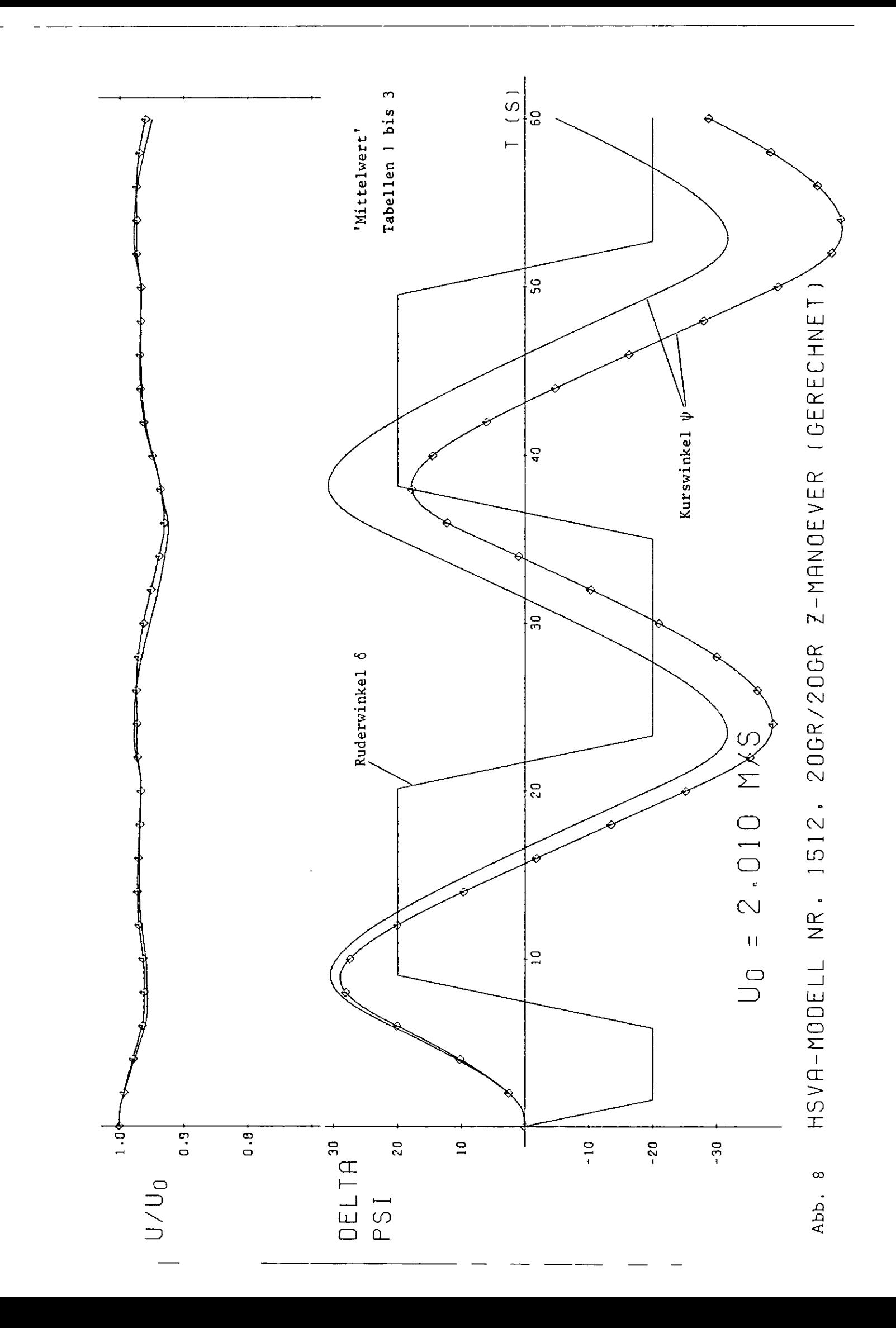

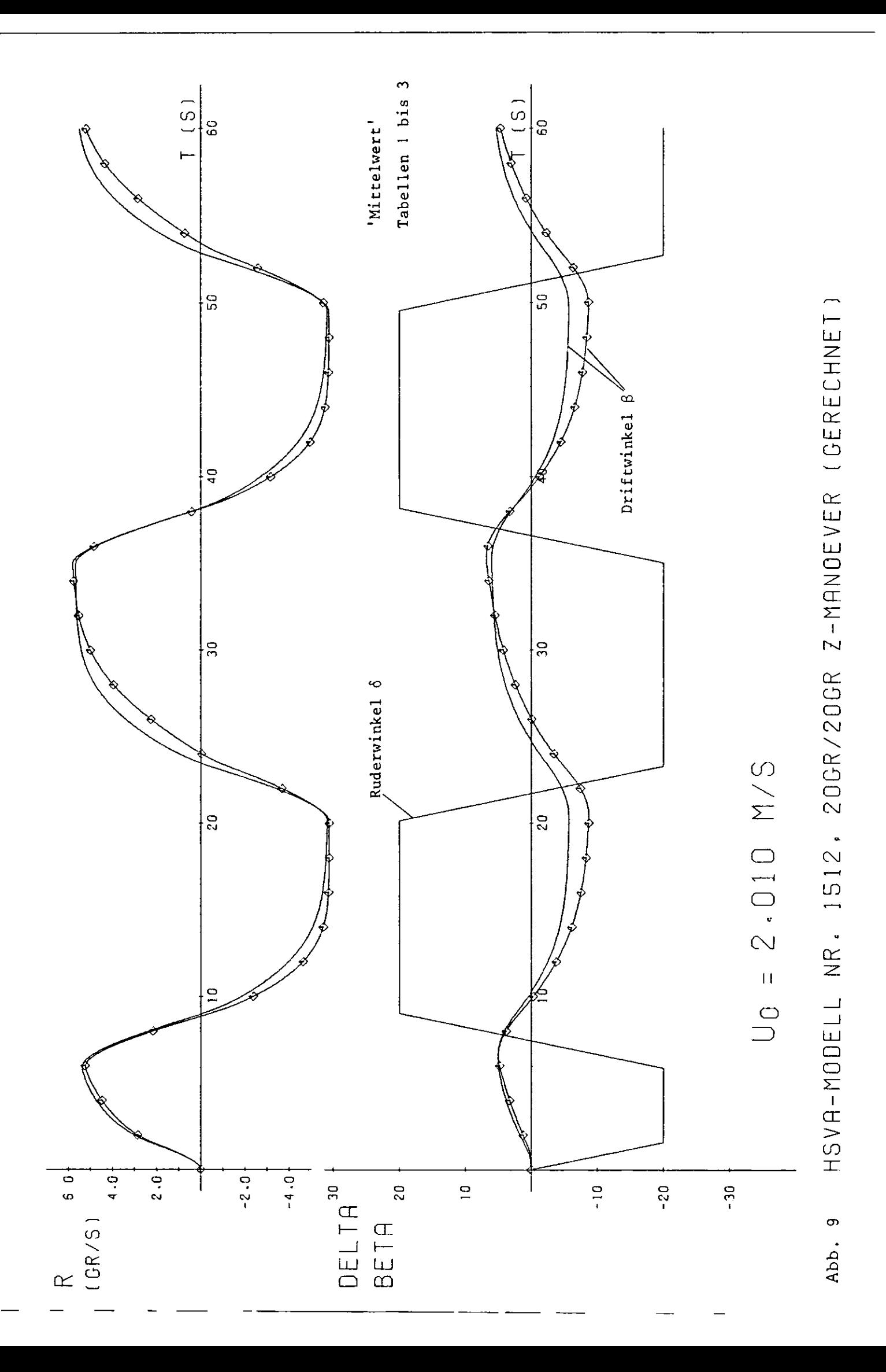

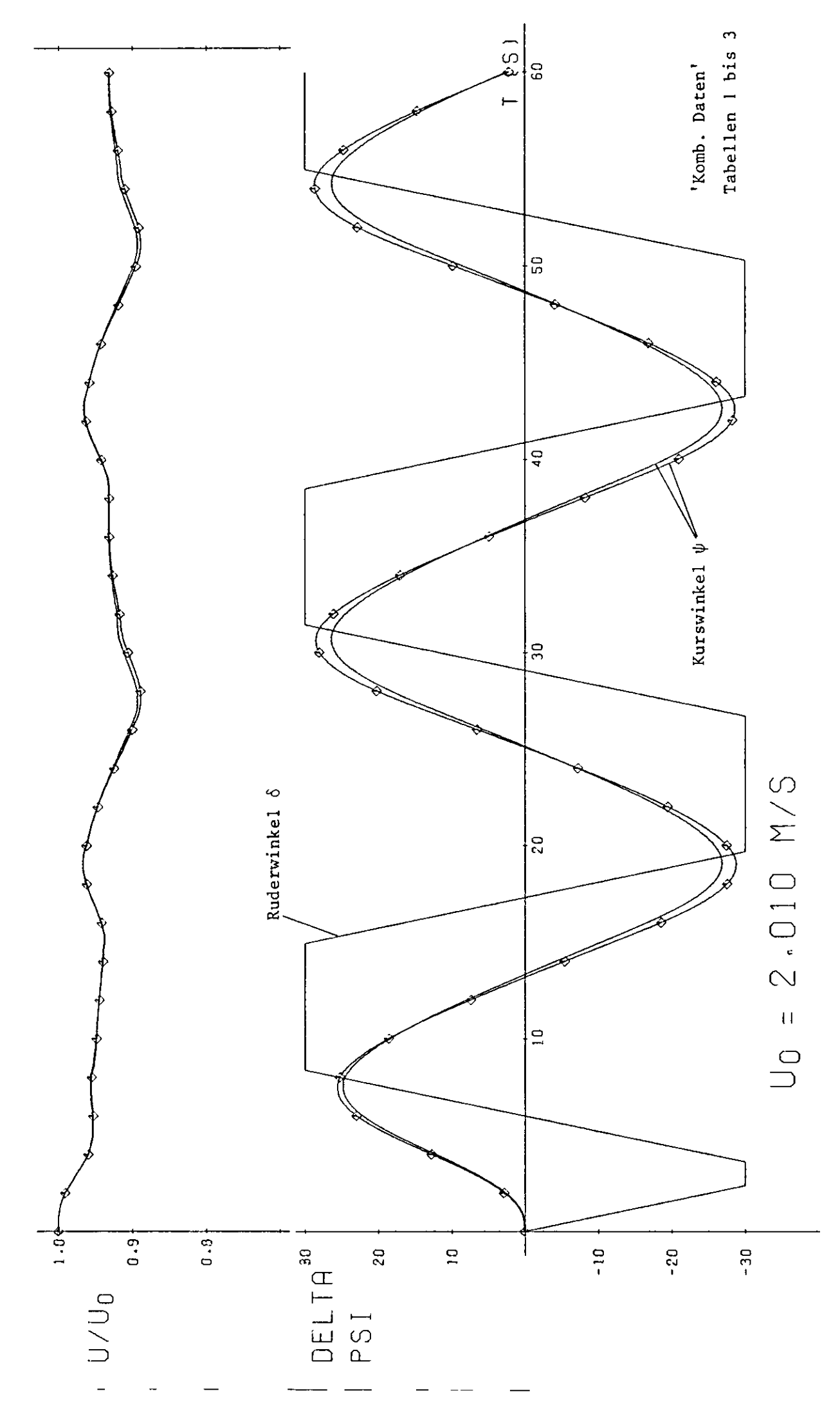

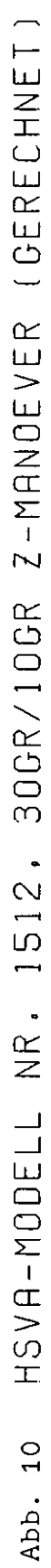

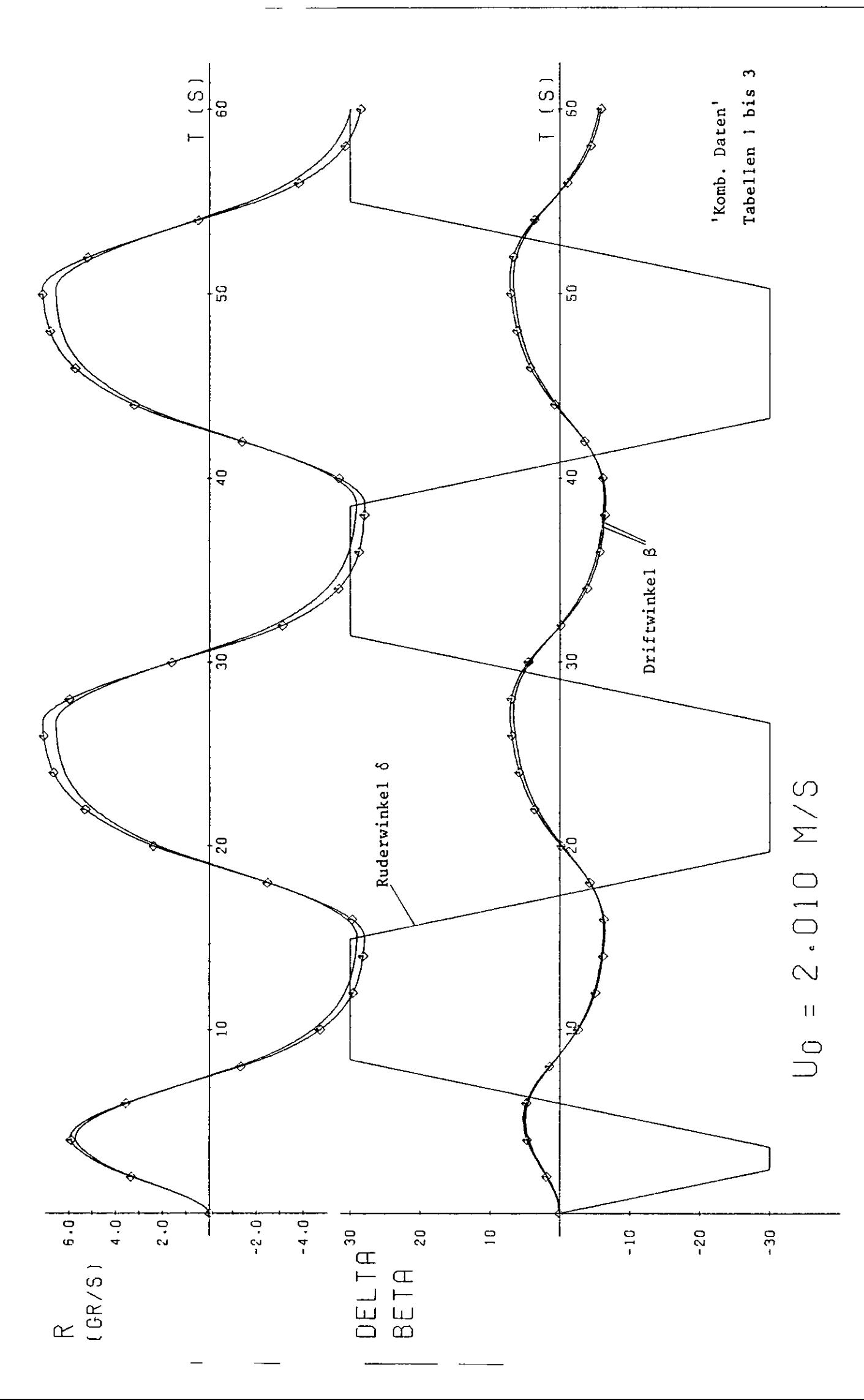

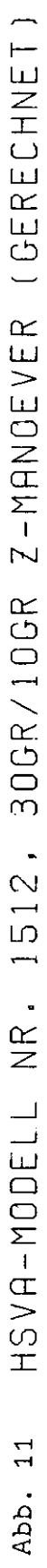

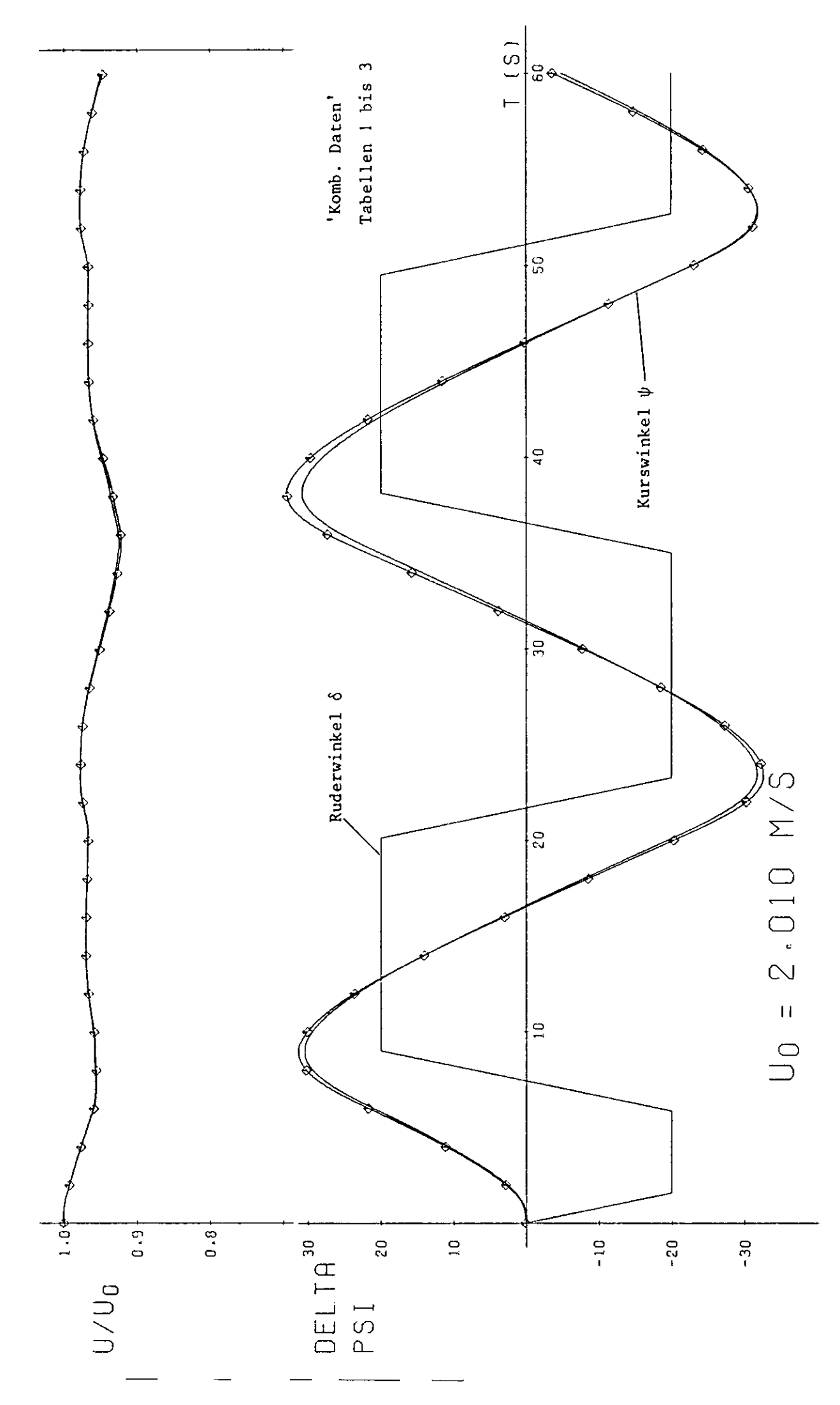

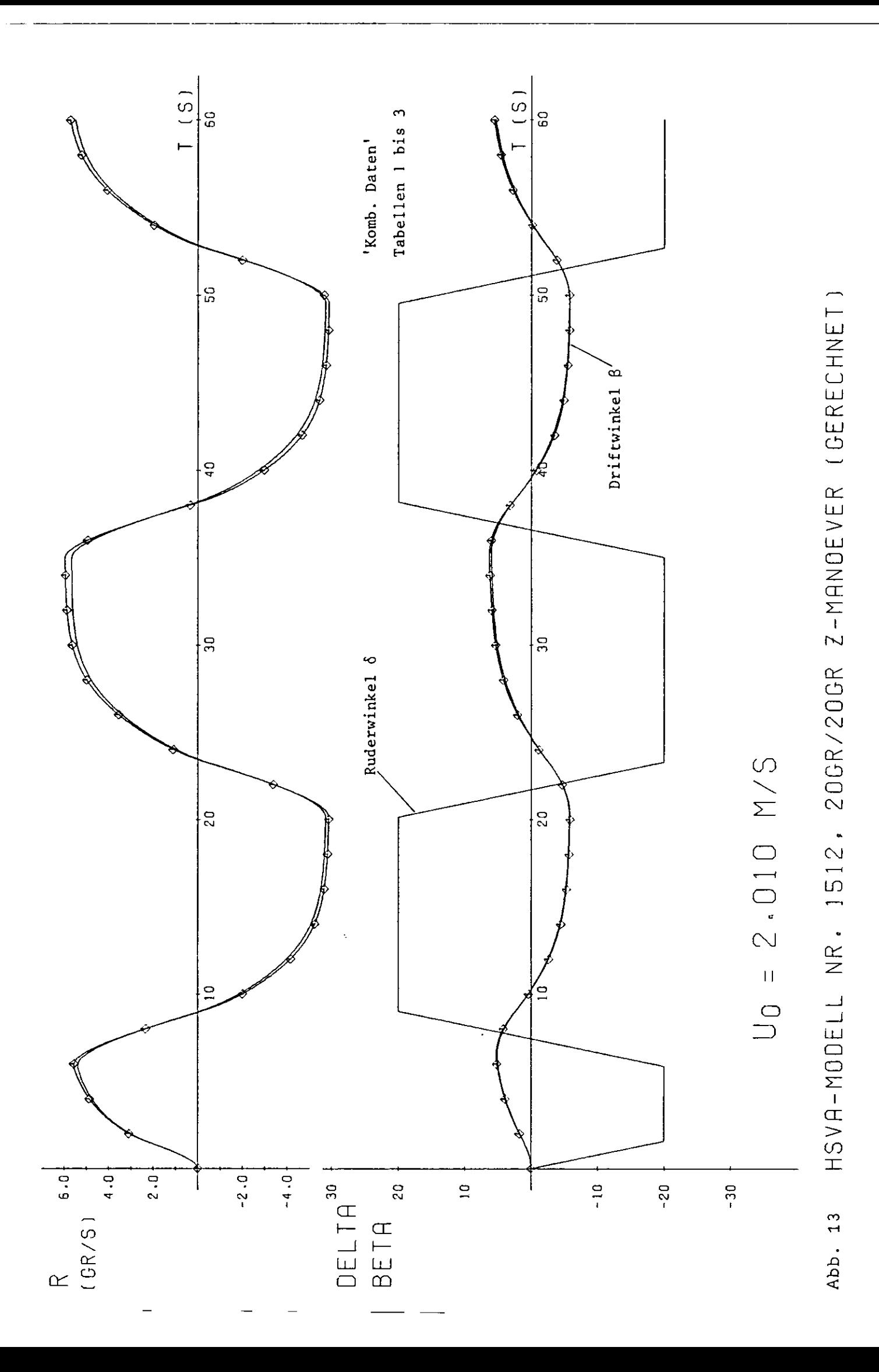

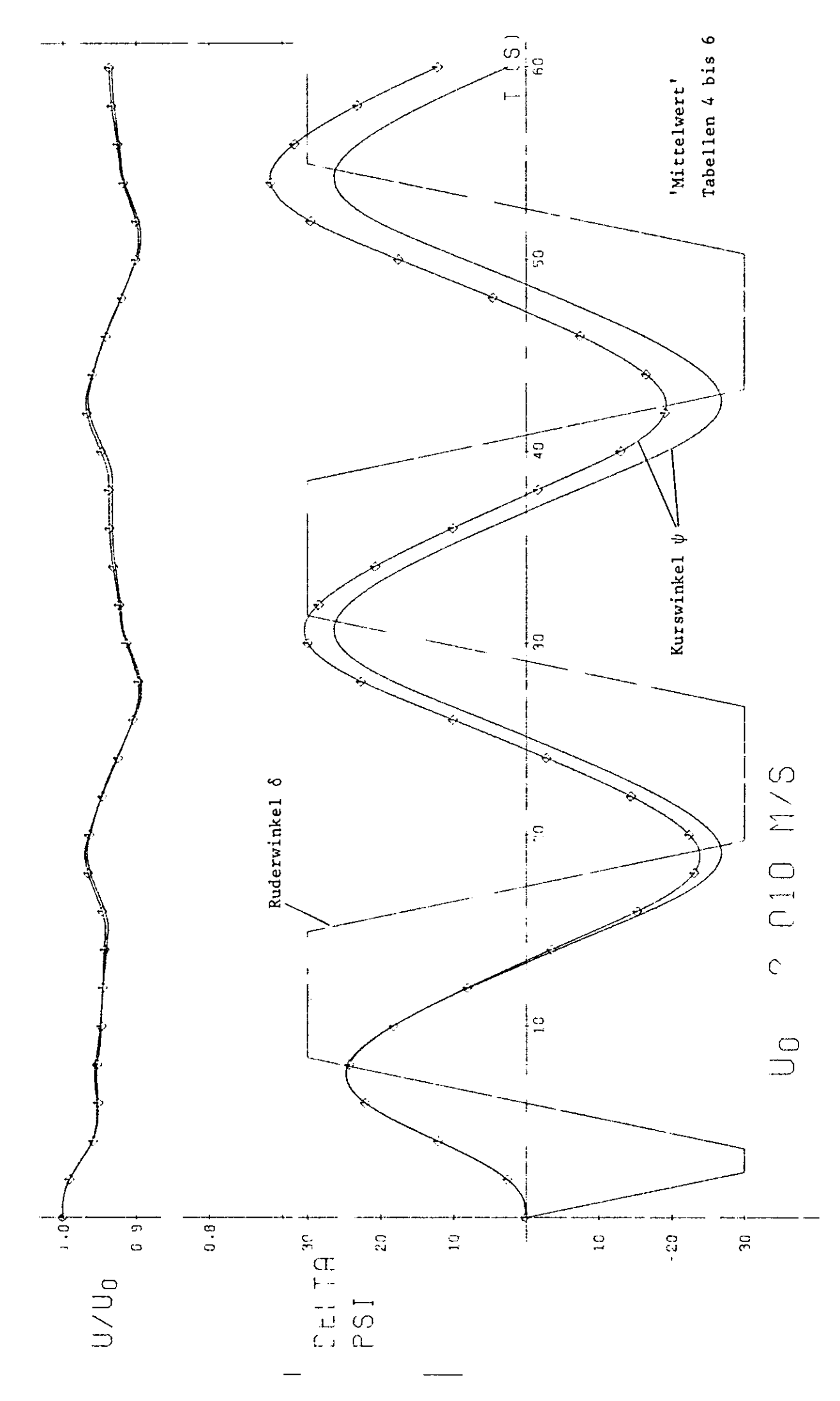

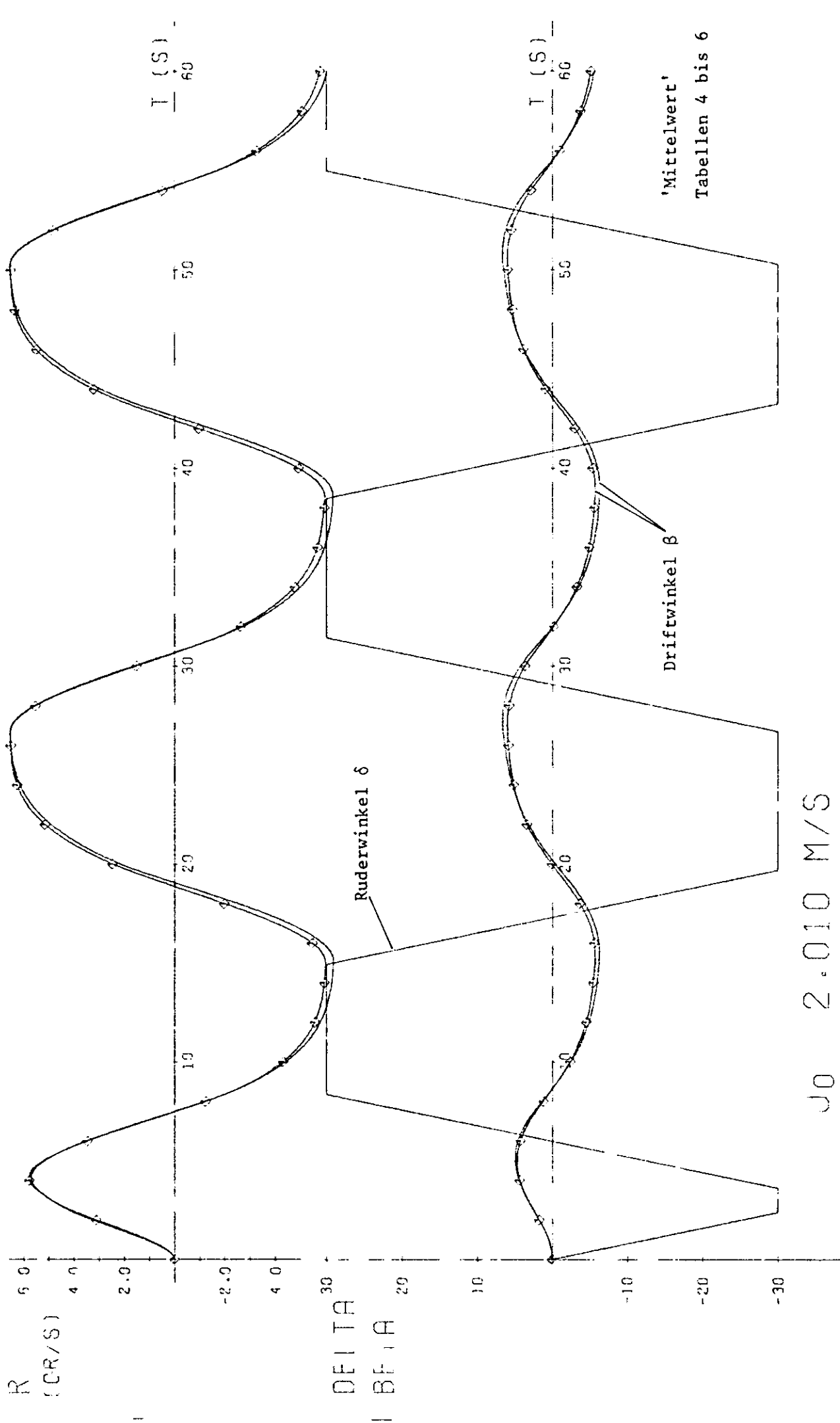

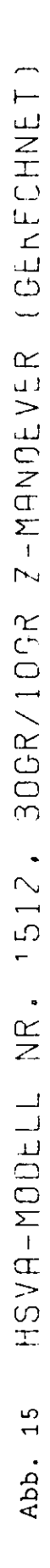

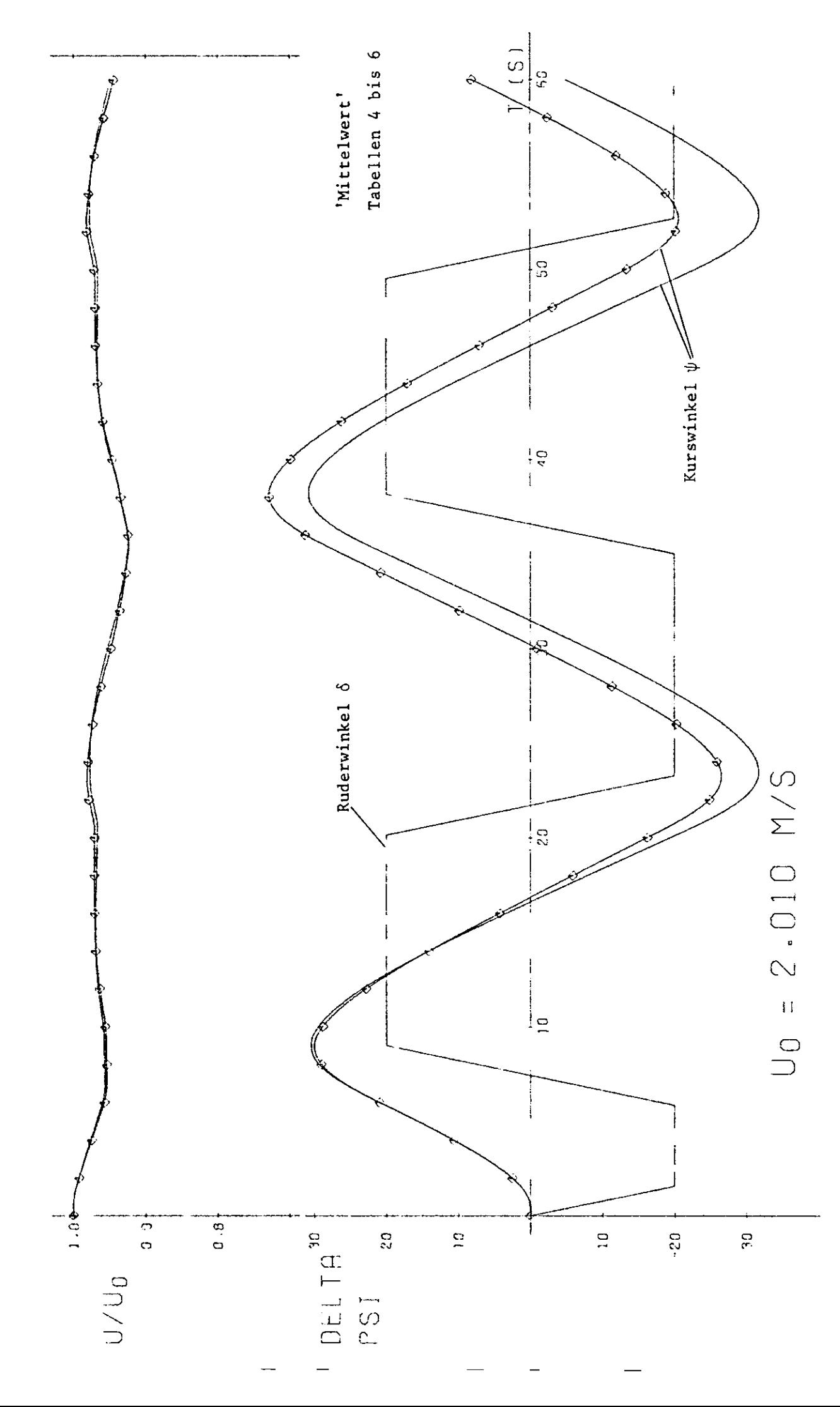

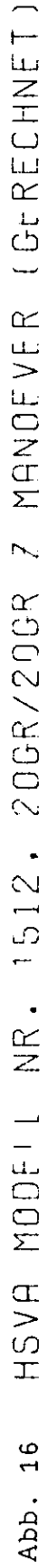

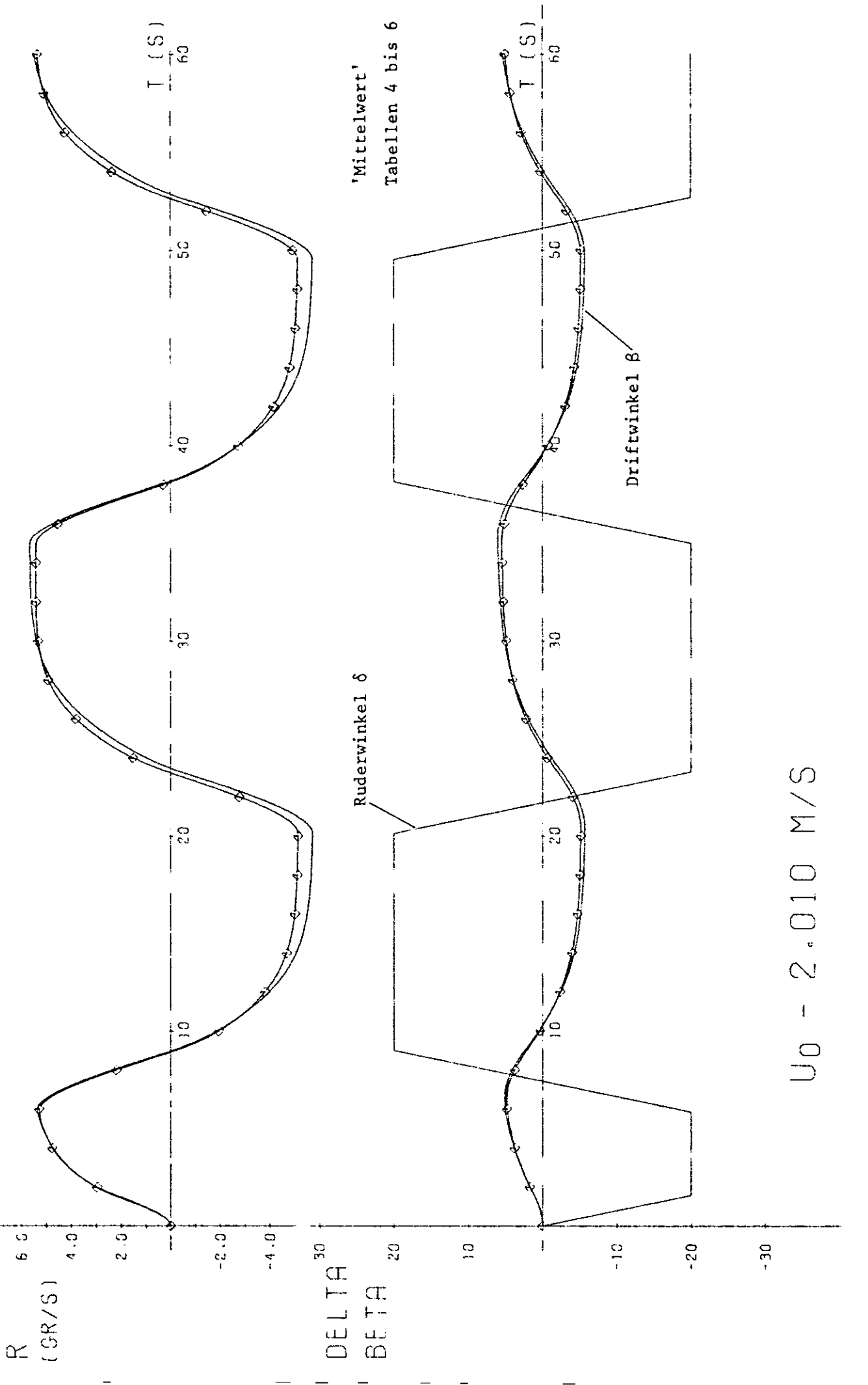

HSVA-MODELL NR. 1512, 20GR/20GR Z MANDEVER (GERECHNET) Abb. 17

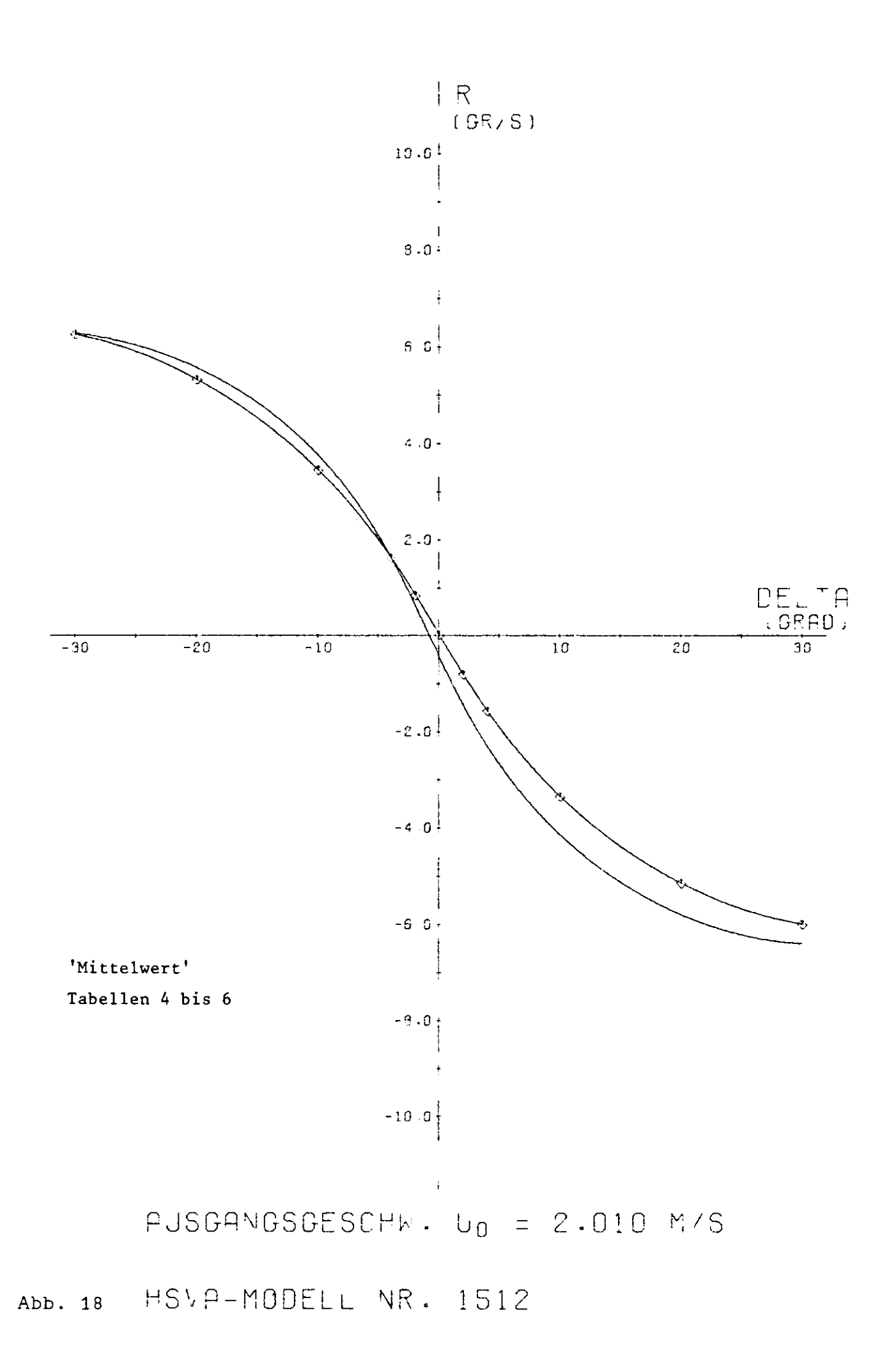

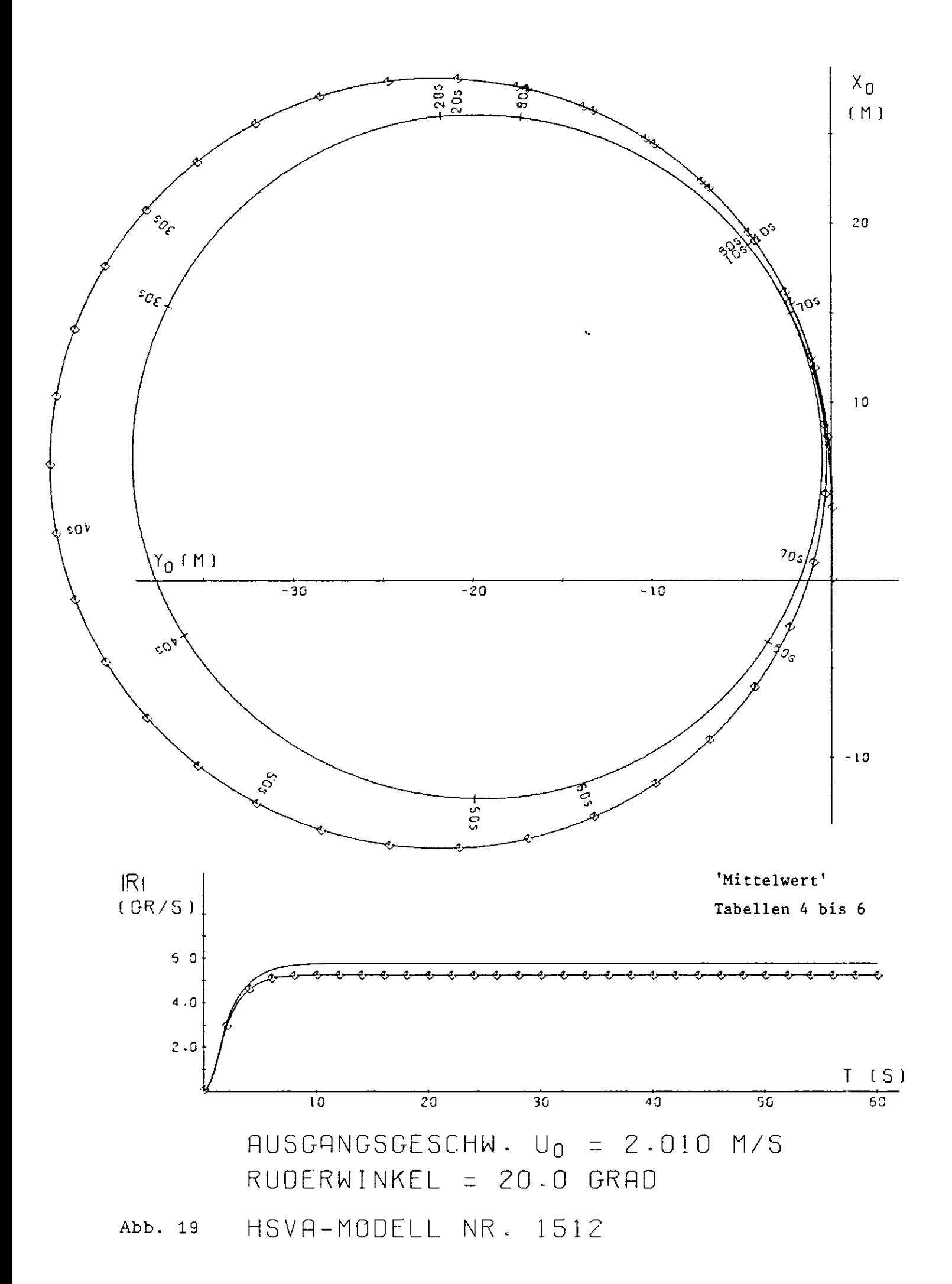

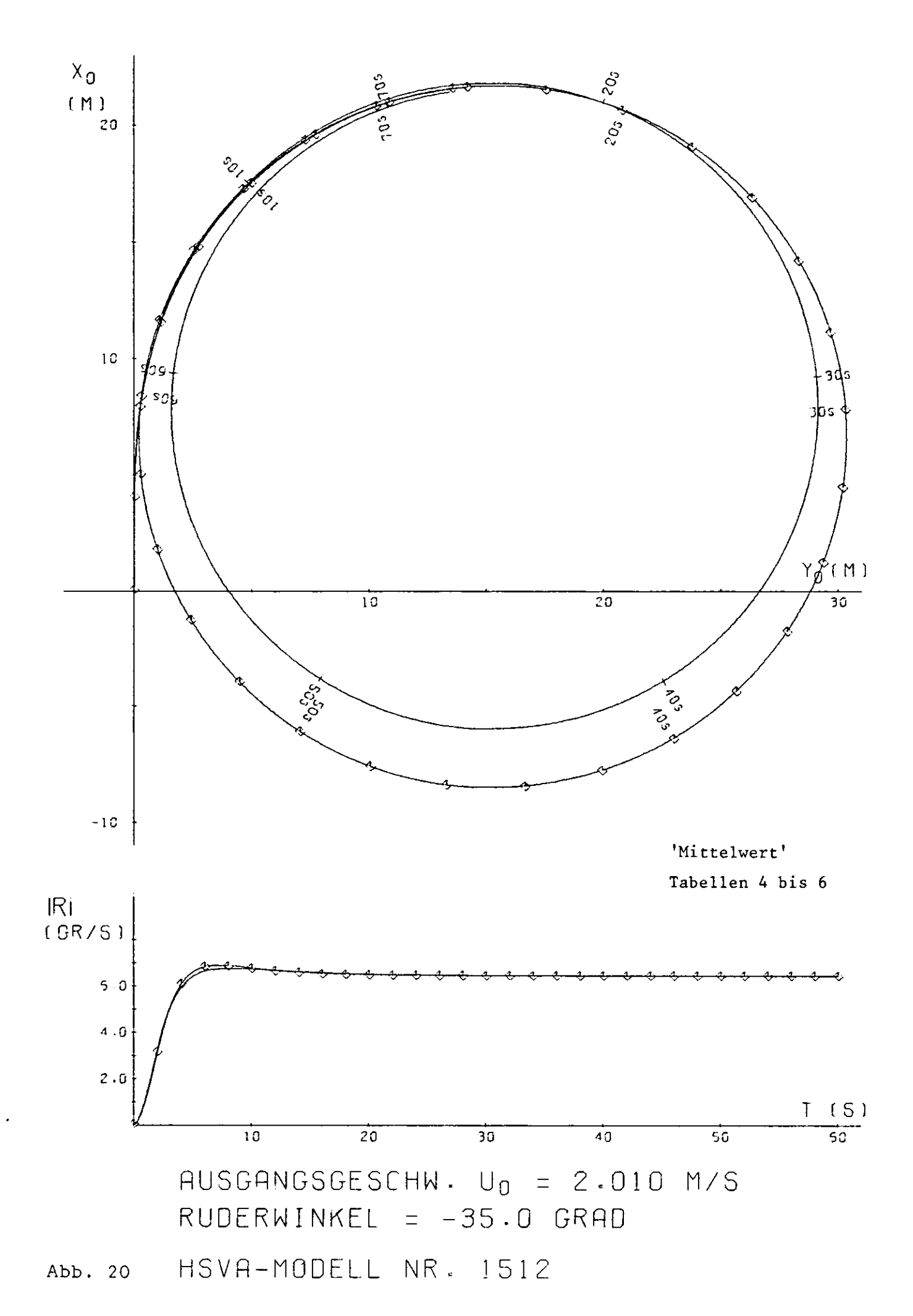

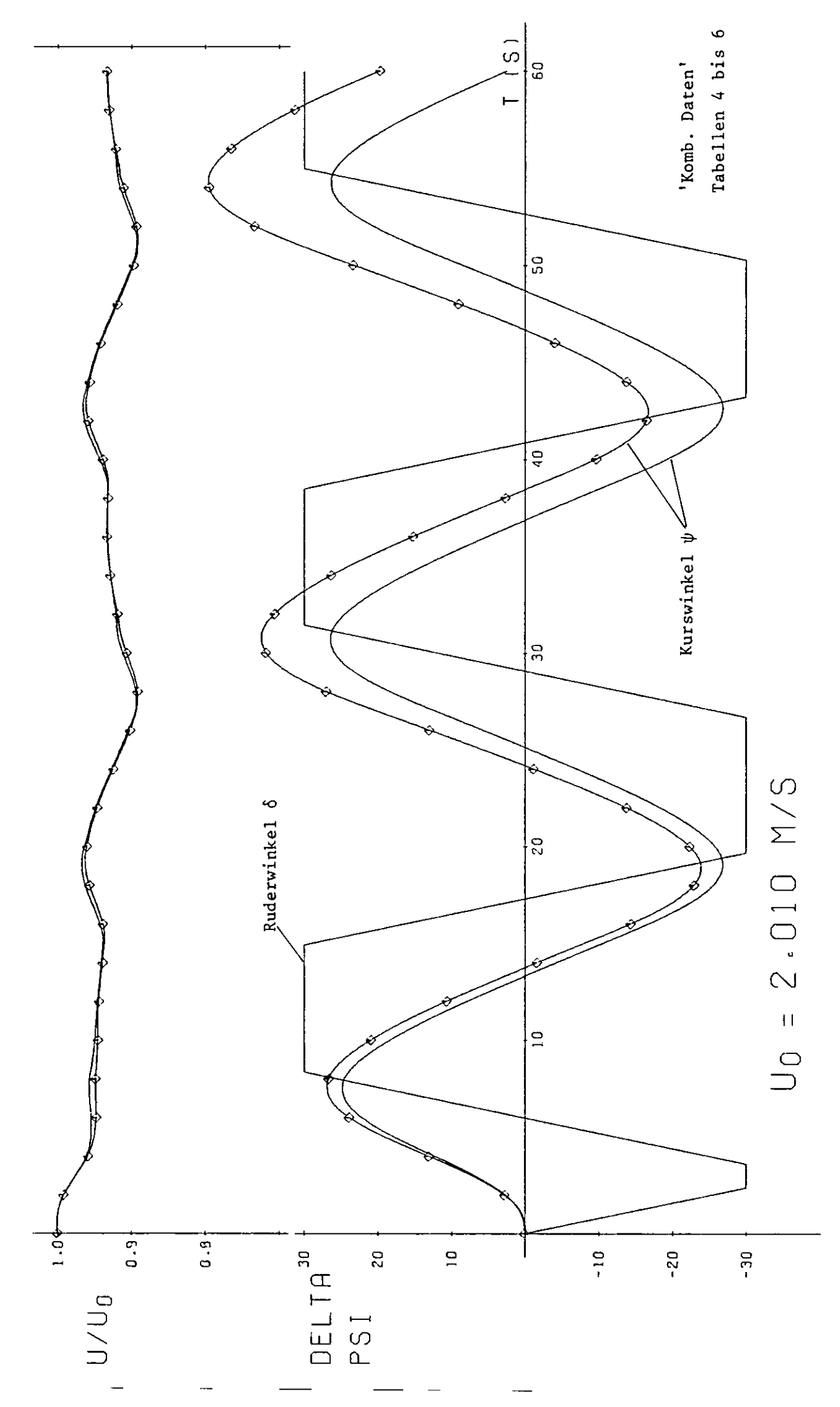

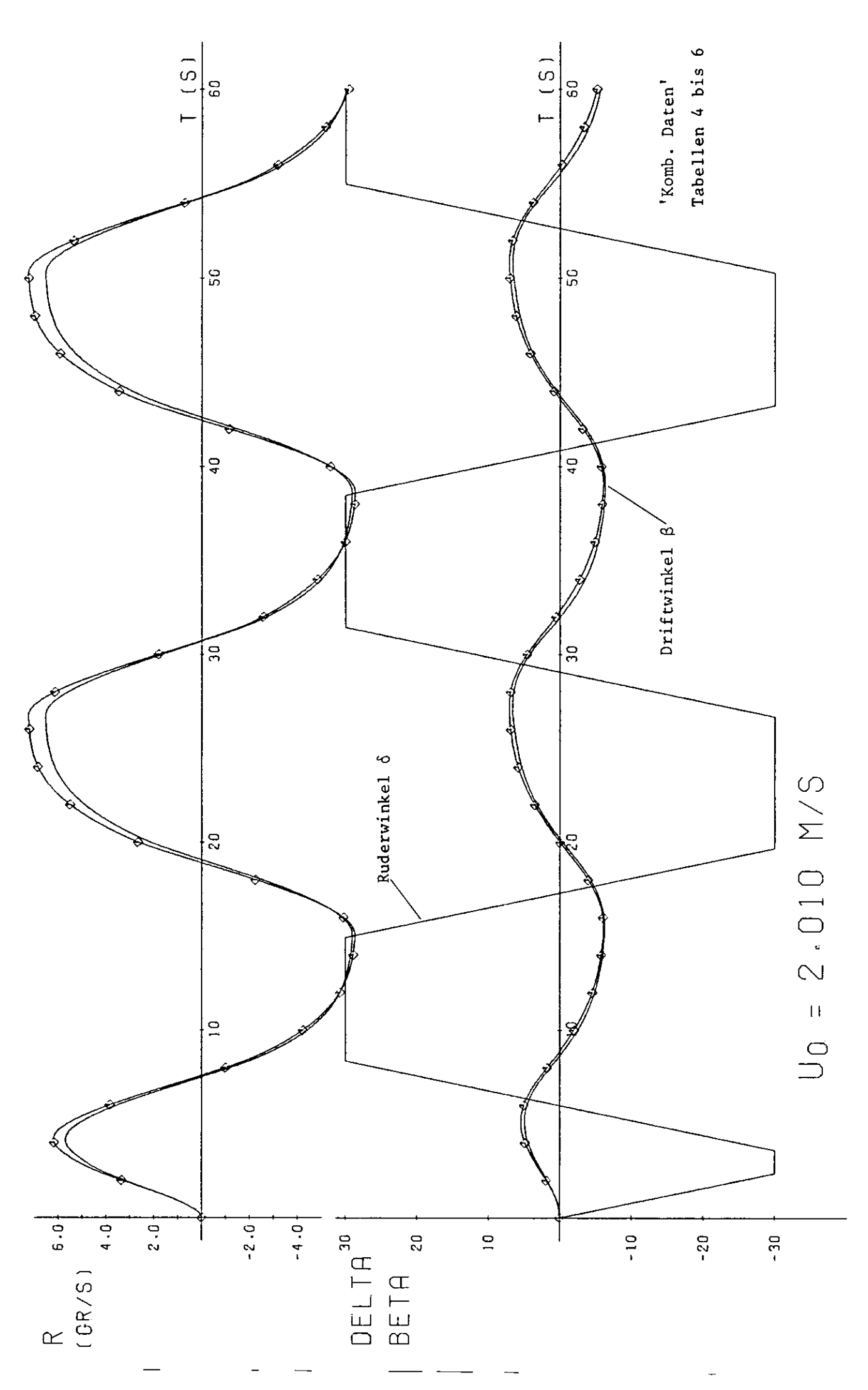

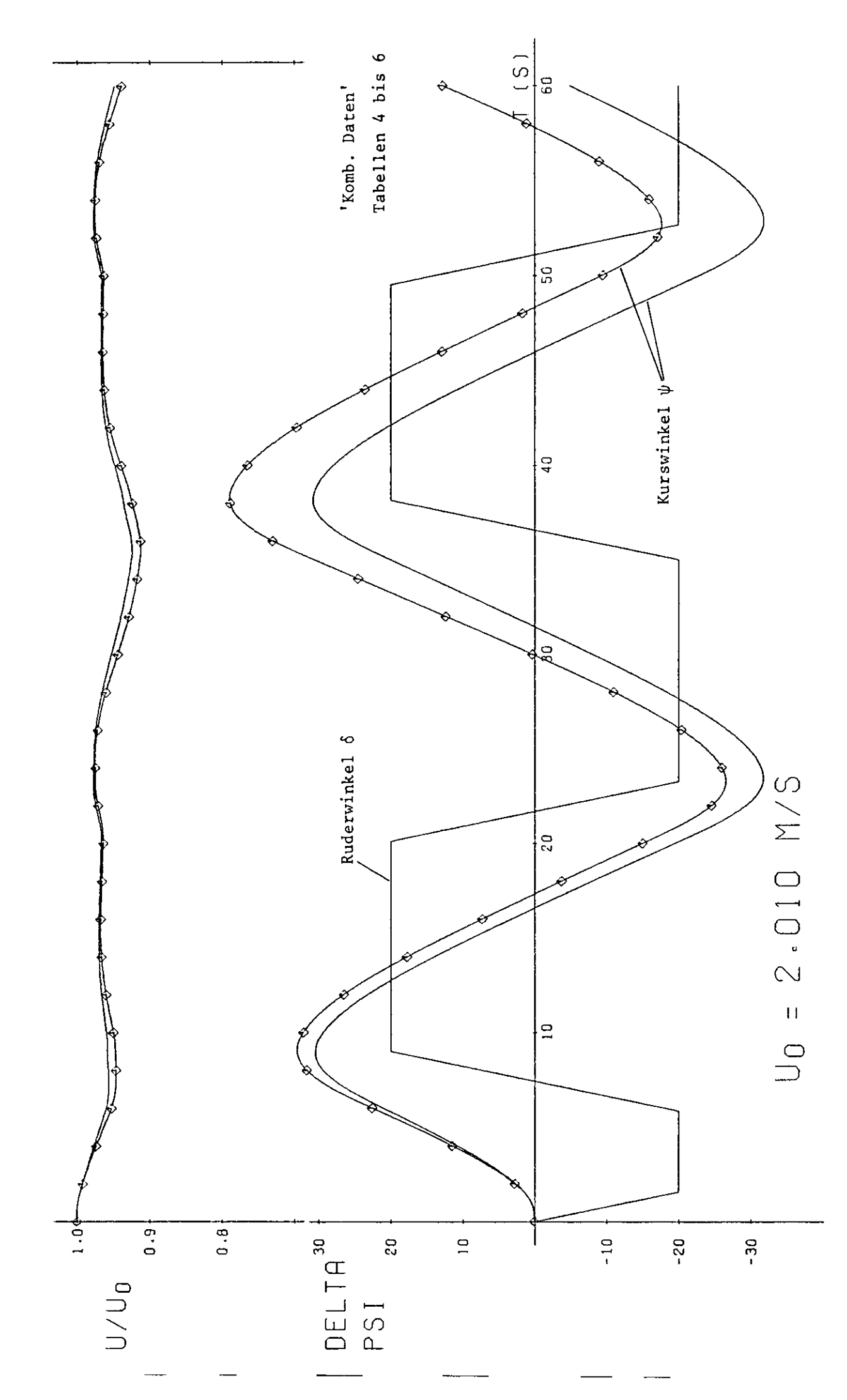

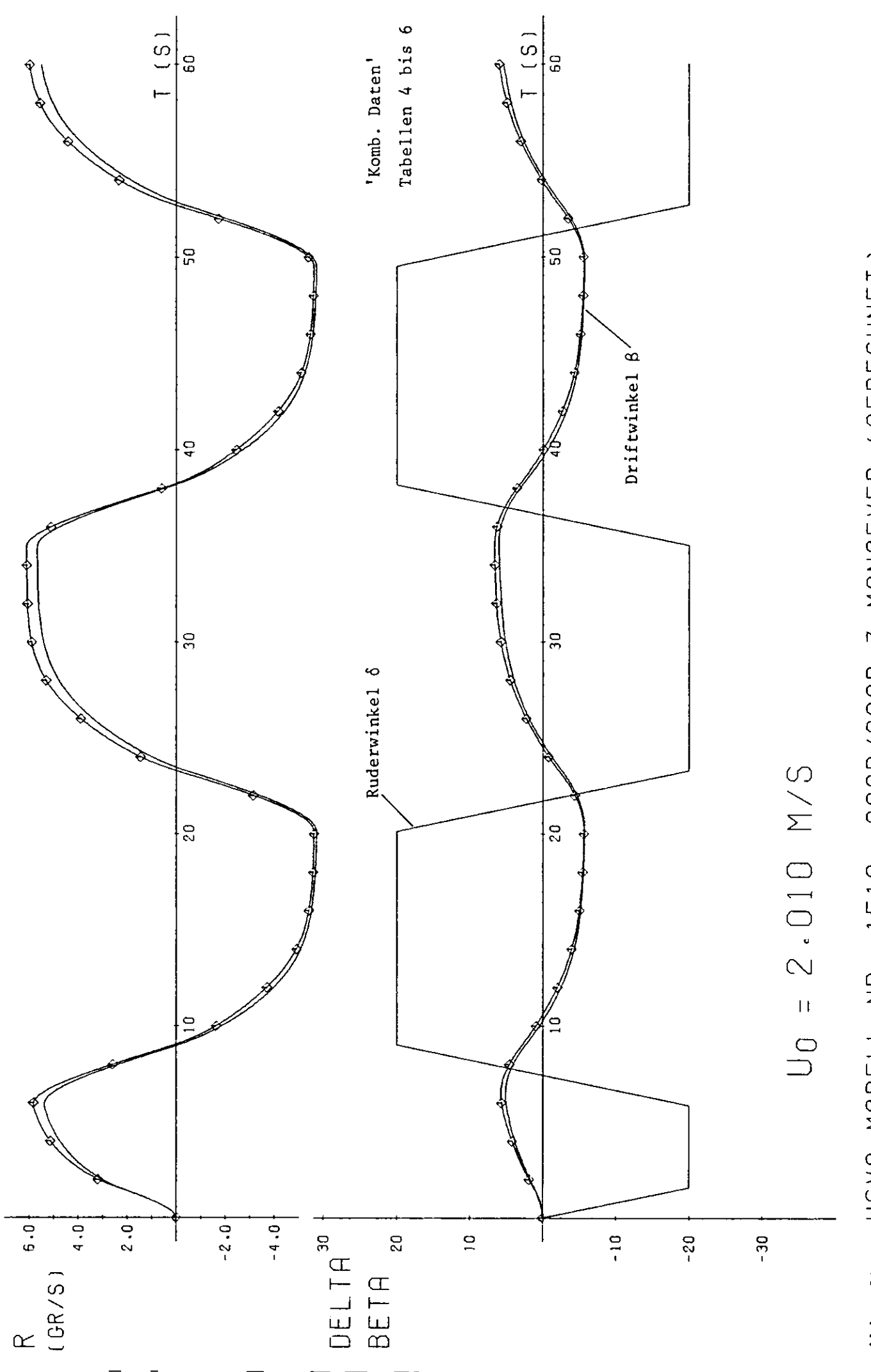

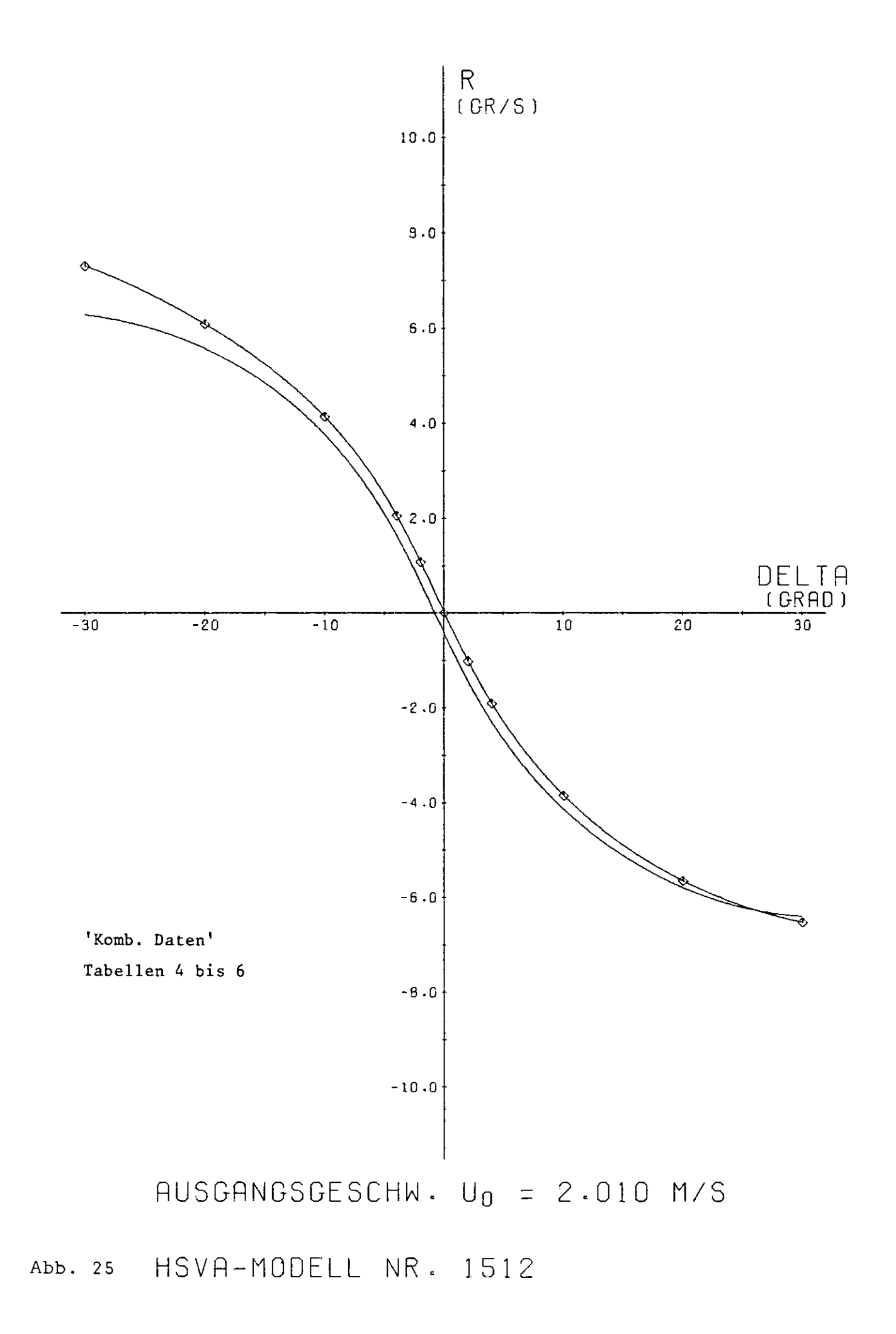

--- -

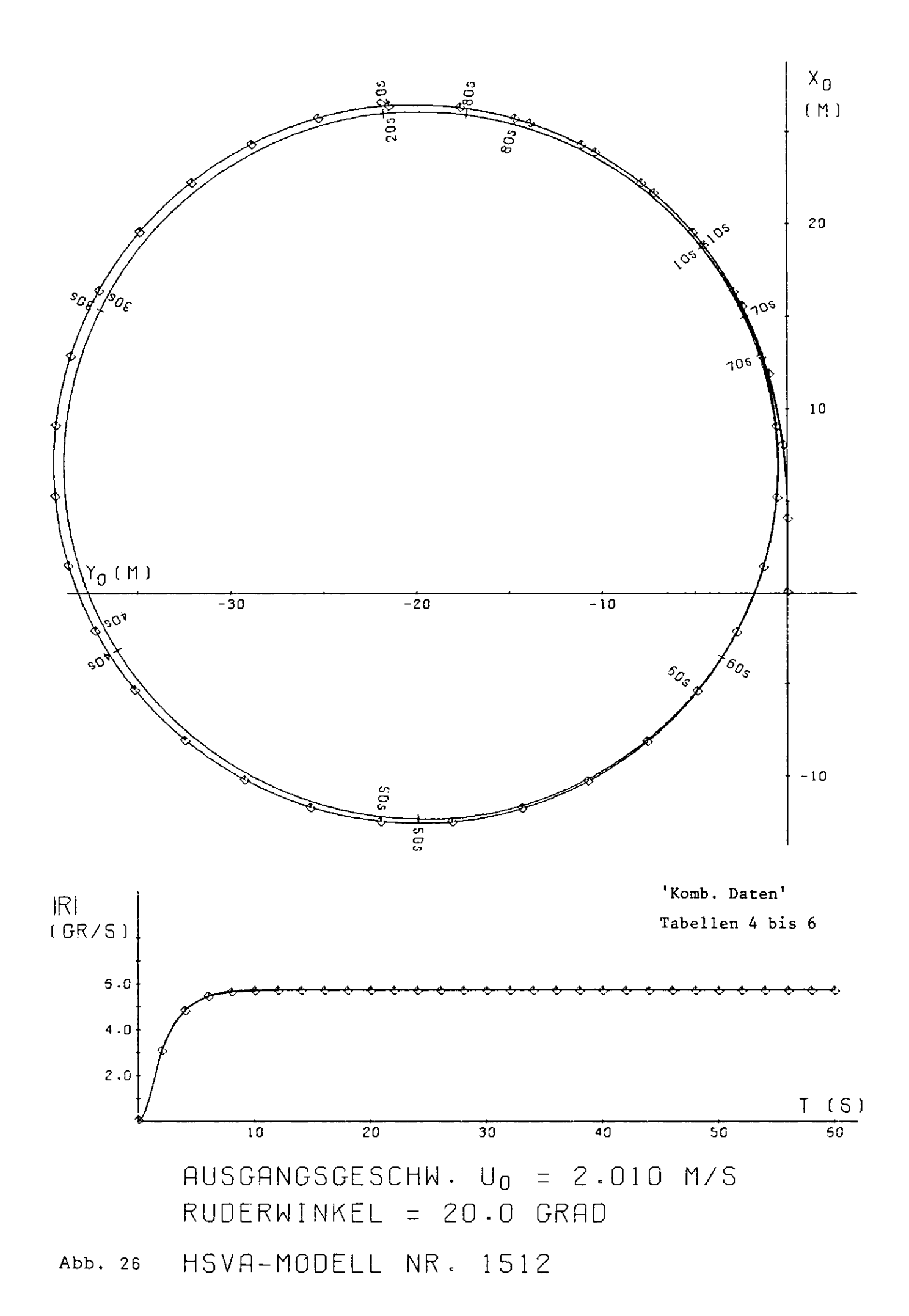

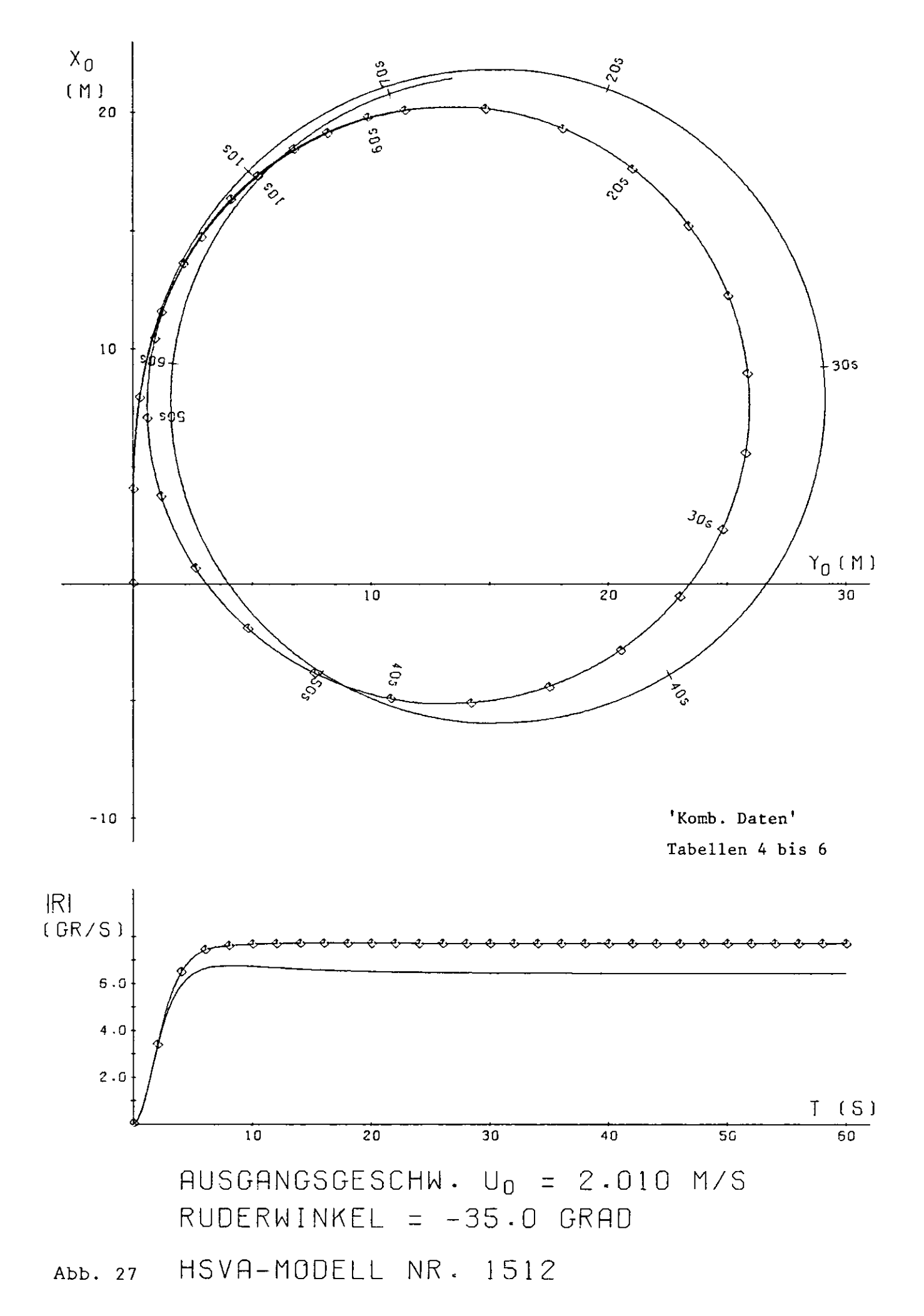

- -

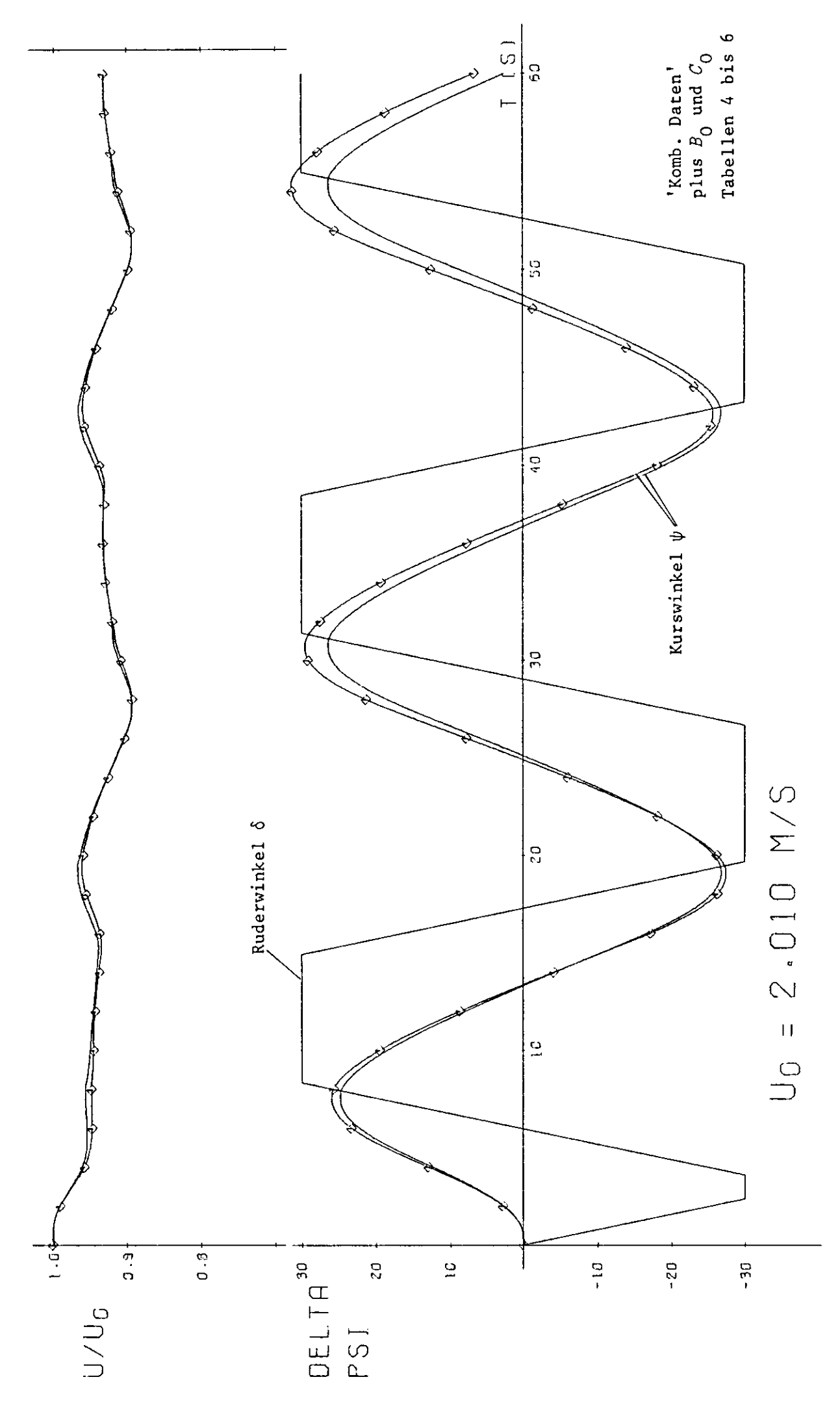

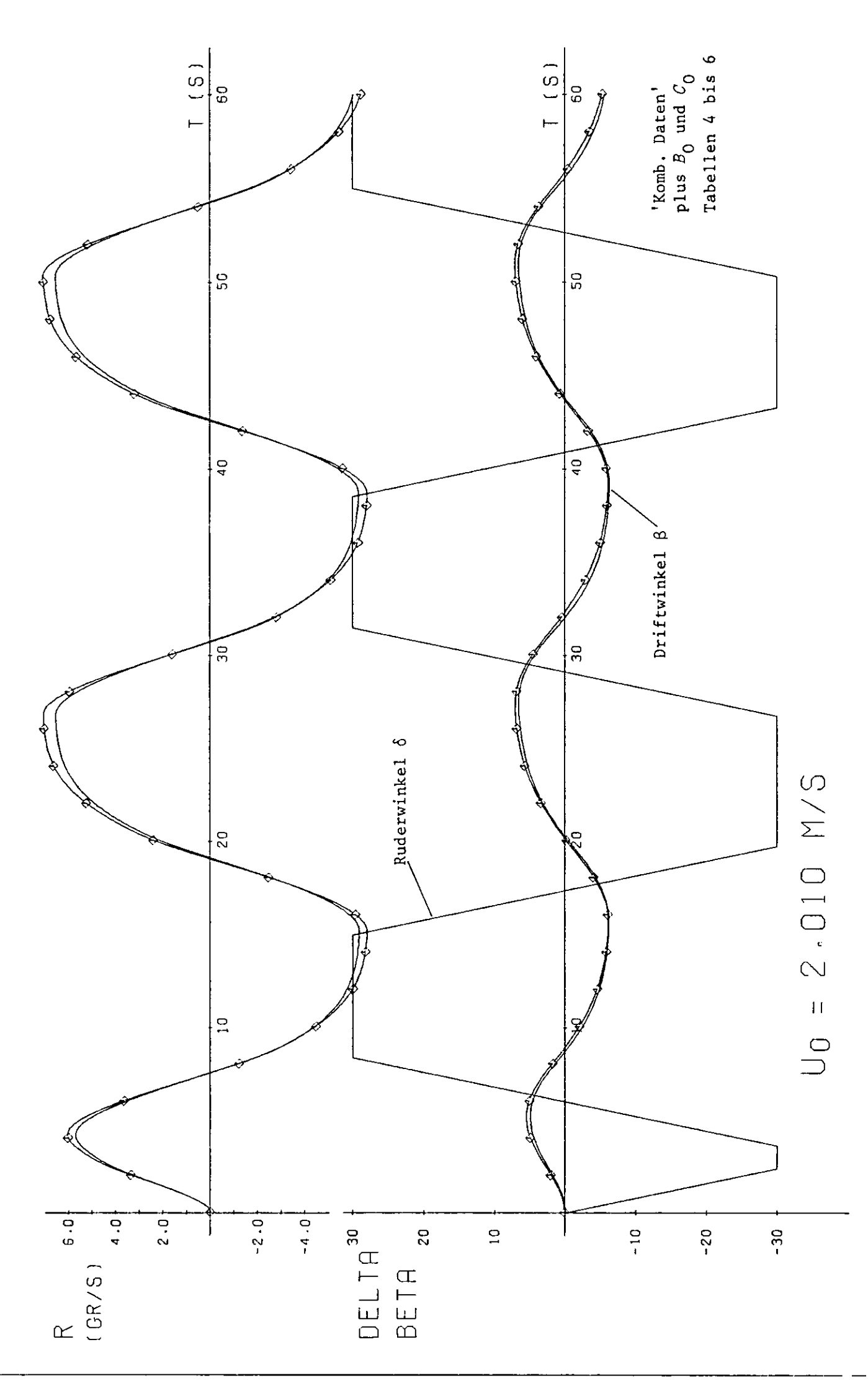

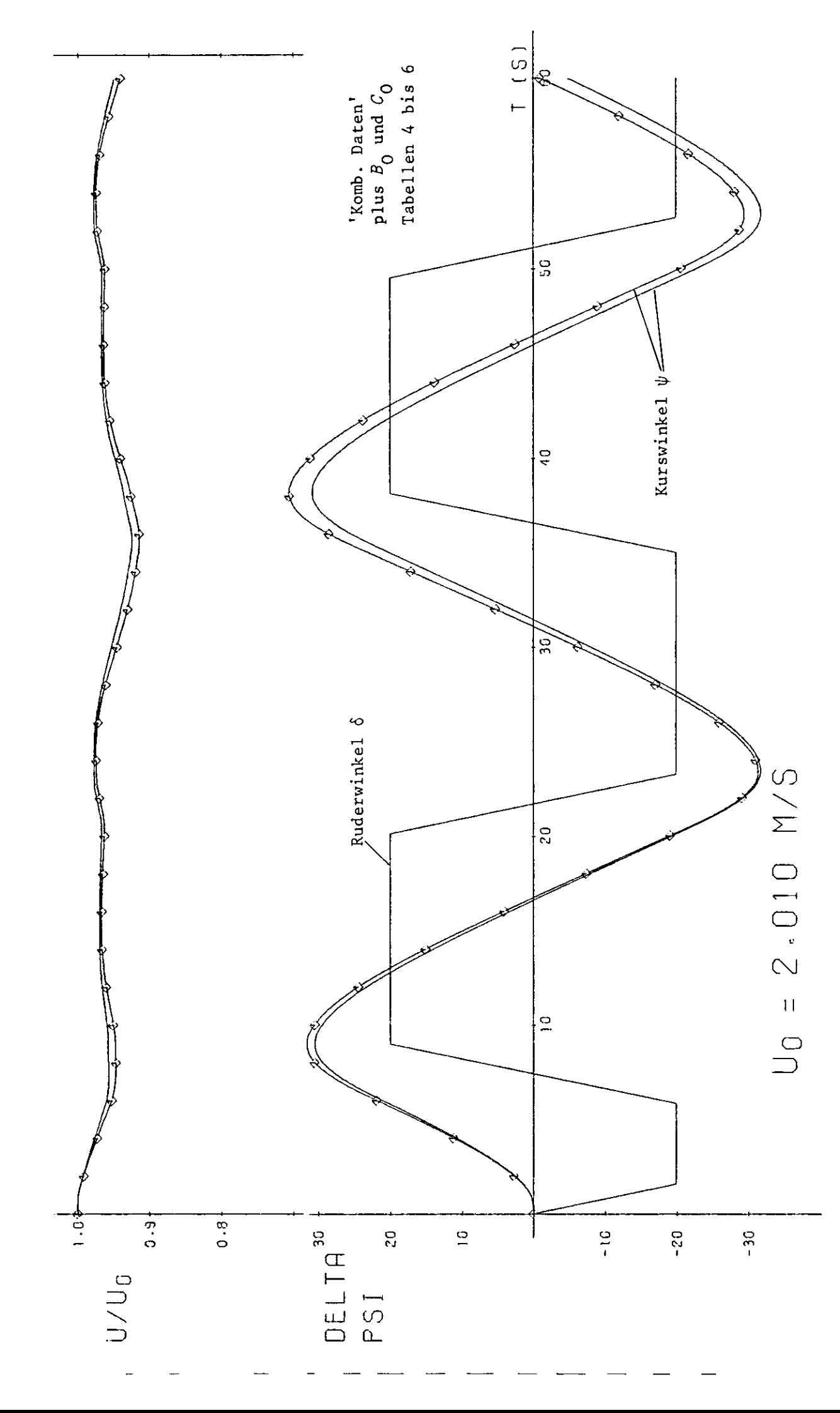

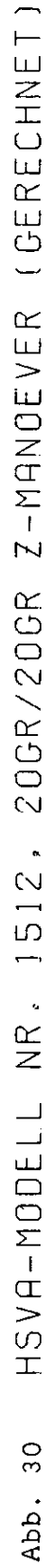

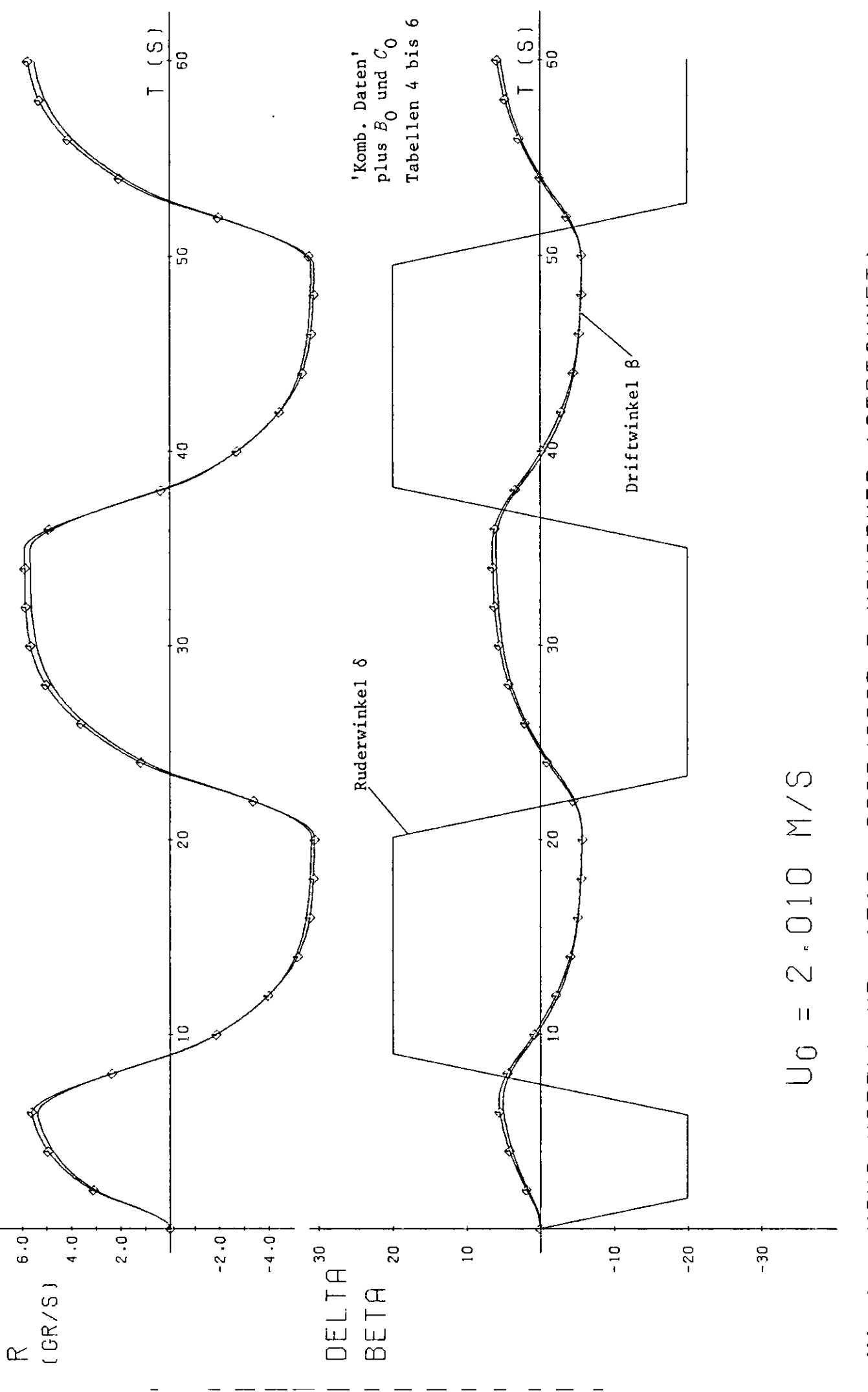

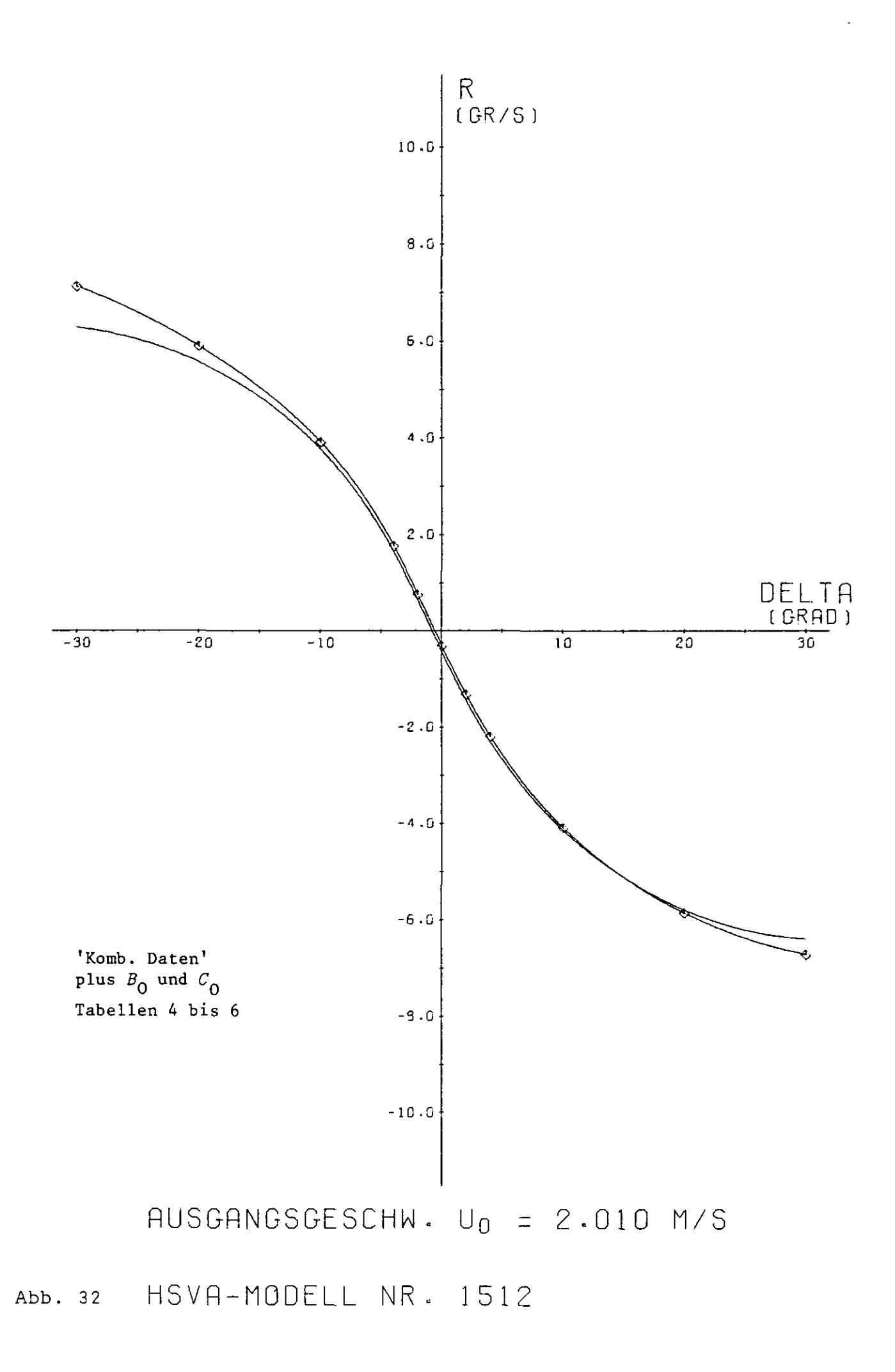

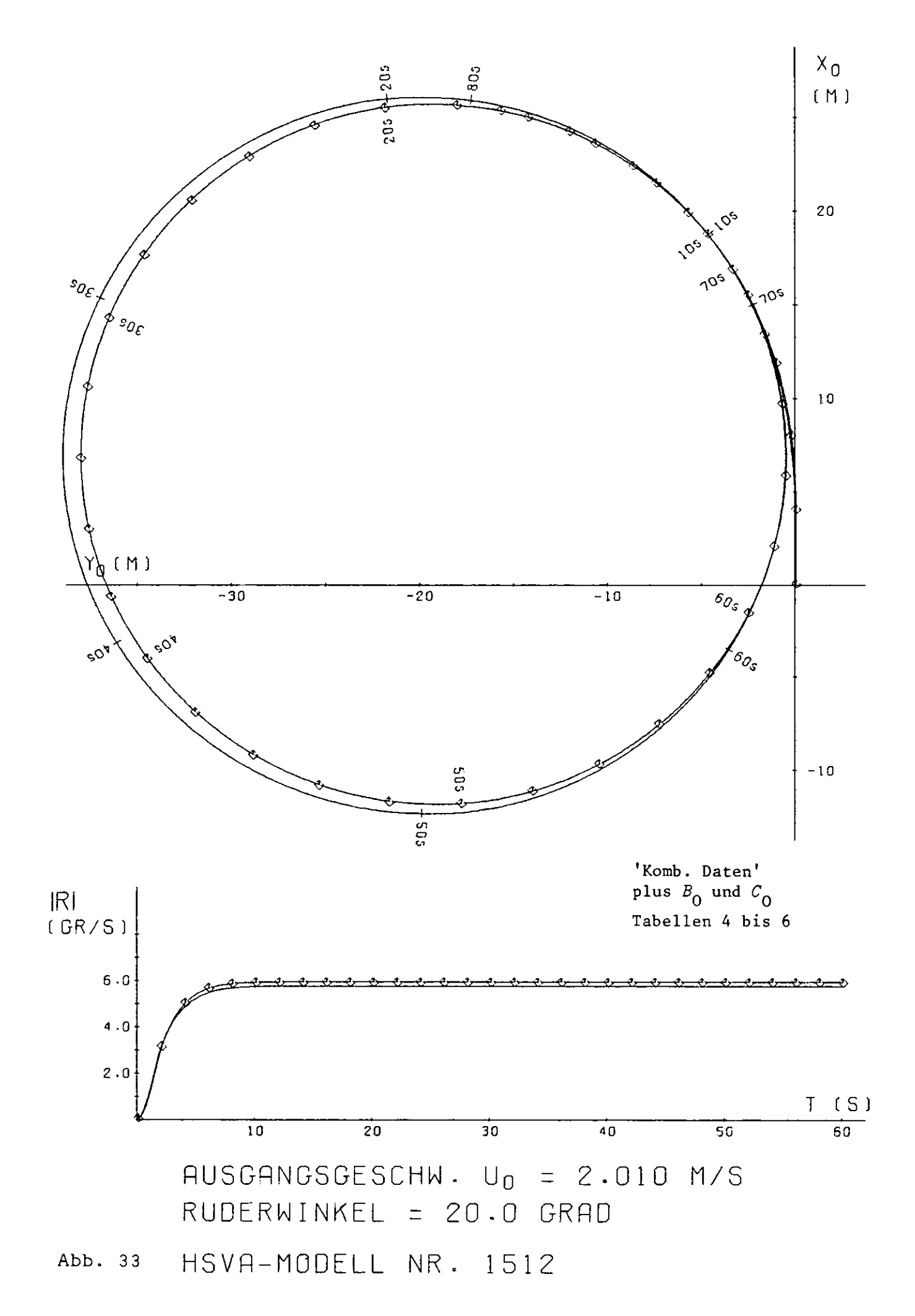

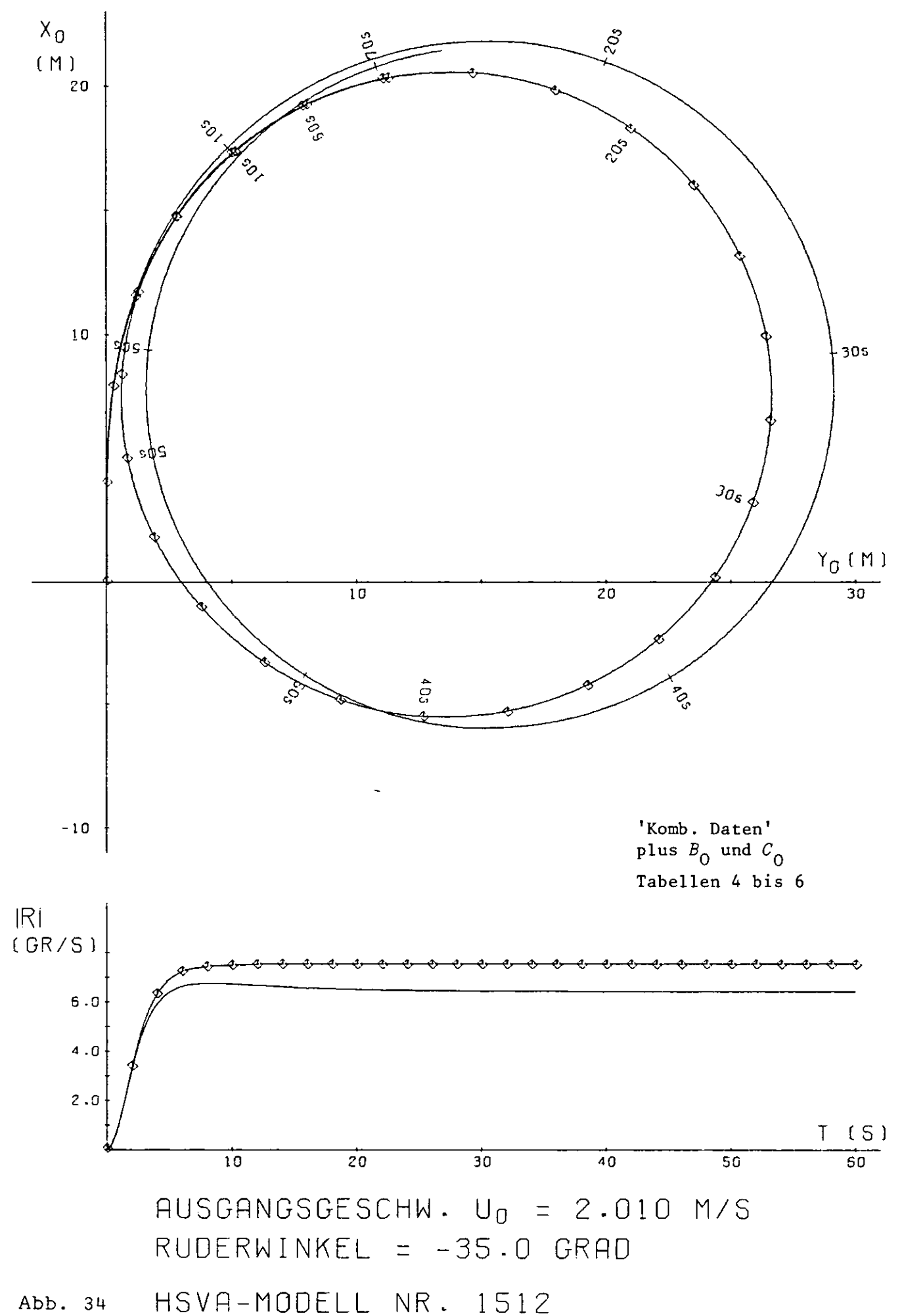

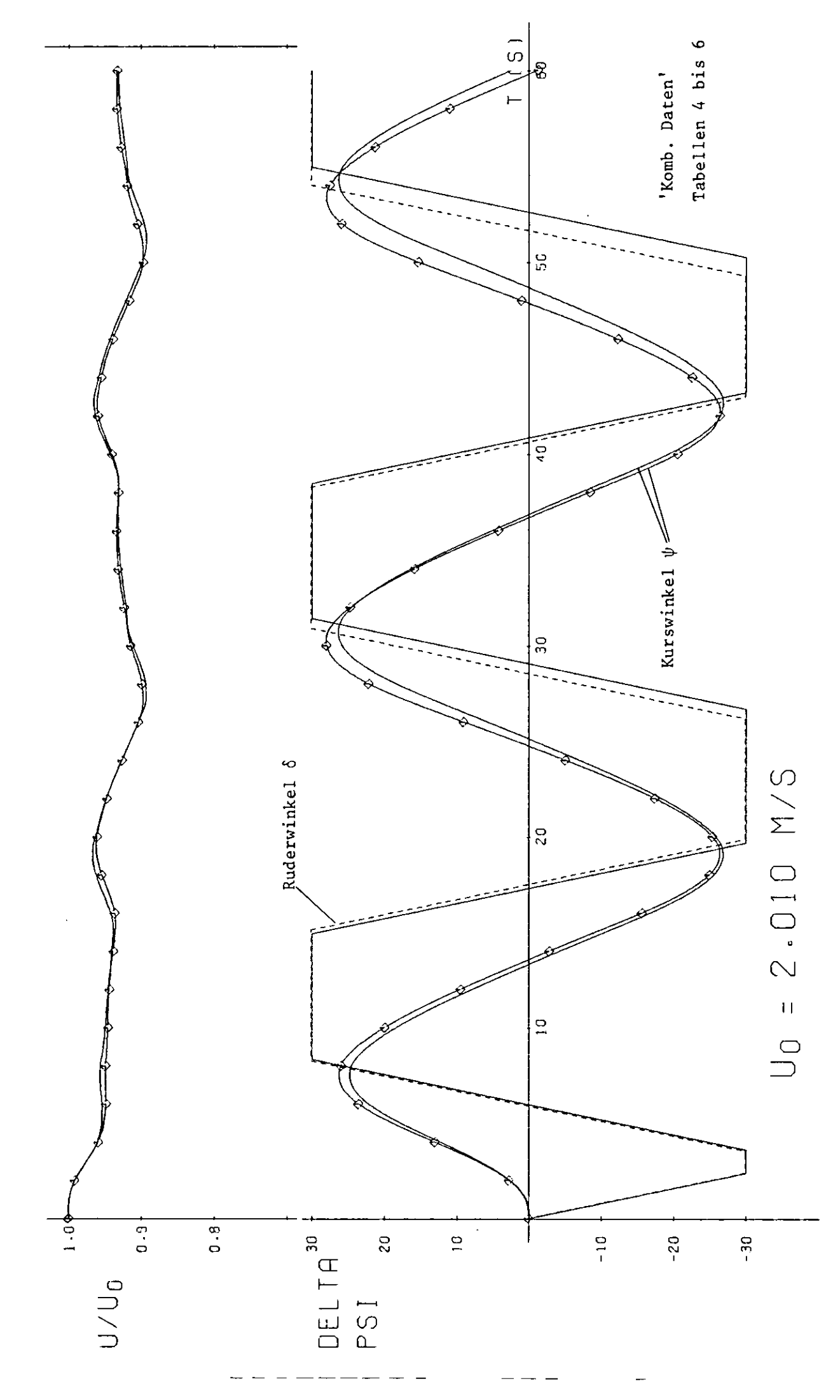
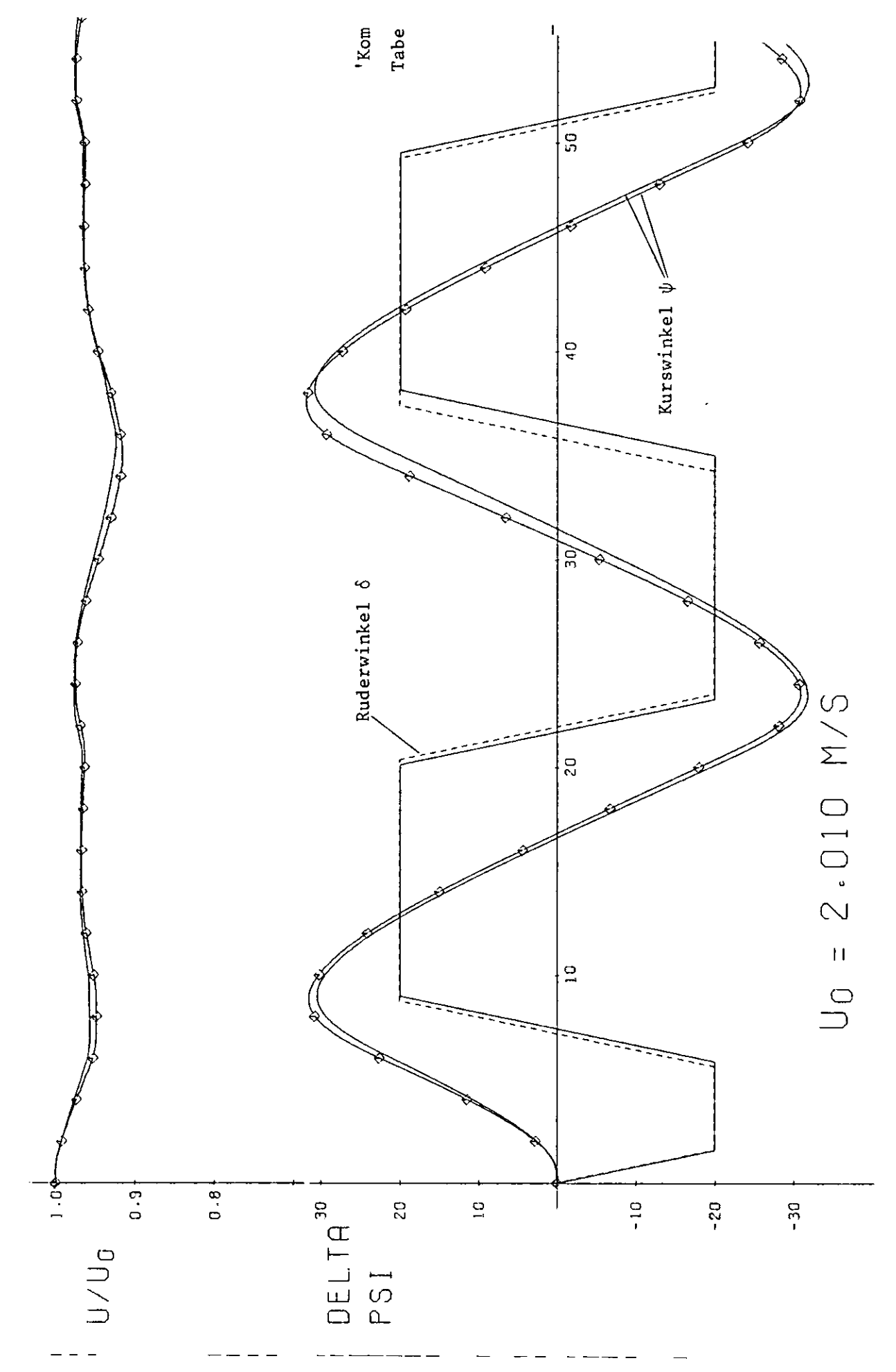

HSVA-MODELL NR. 1512, 20GR/20GR Z-MANOEVER (GERECHNET) Abb. 36